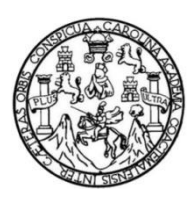

Universidad de San Carlos de Guatemala Facultad de Ingeniería Escuela de Ingeniería Mecánica Industrial

# **SISTEMA DE CONTROL DE INVENTARIOS DE ALUMINIO Y VIDRIO DE LA EMPRESA ALUMINIOS ALDANA, S. A.**

## **Alejandro José López Dominguez**

Asesorado por el Ing. Renaldo Girón Alvarado

Guatemala, julio de 2016

UNIVERSIDAD DE SAN CARLOS DE GUATEMALA

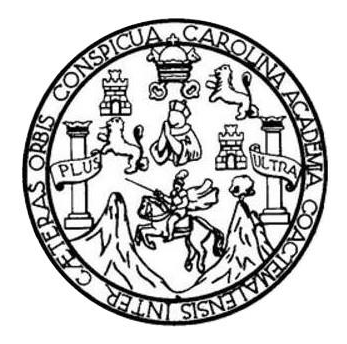

FACULTAD DE INGENIERÍA

# **SISTEMA DE CONTROL DE INVENTARIOS DE ALUMINIO Y VIDRIO DE LA EMPRESA ALUMINIOS ALDANA, S. A.**

TRABAJO DE GRADUACIÓN

PRESENTADO A LA JUNTA DIRECTIVA DE LA FACULTAD DE INGENIERÍA POR

**ALEJANDRO JOSÉ LÓPEZ DOMINGUEZ** ASESORADO POR EL ING. RENALDO GIRÓN ALVARADO

AL CONFERÍRSELE EL TÍTULO DE

**INGENIERO INDUSTRIAL**

GUATEMALA, JULIO DE 2016

# UNIVERSIDAD DE SAN CARLOS DE GUATEMALA FACULTAD DE INGENIERÍA

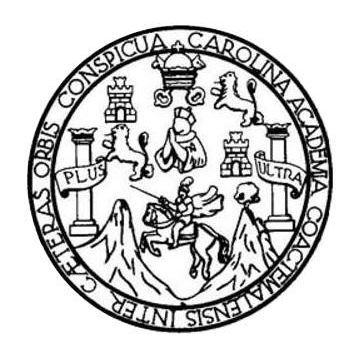

## **NÓMINA DE JUNTA DIRECTIVA**

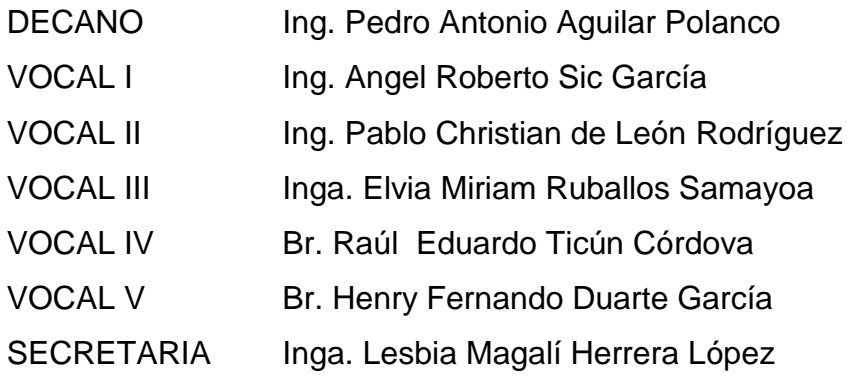

## **TRIBUNAL QUE PRACTICÓ EL EXAMEN GENERAL PRIVADO**

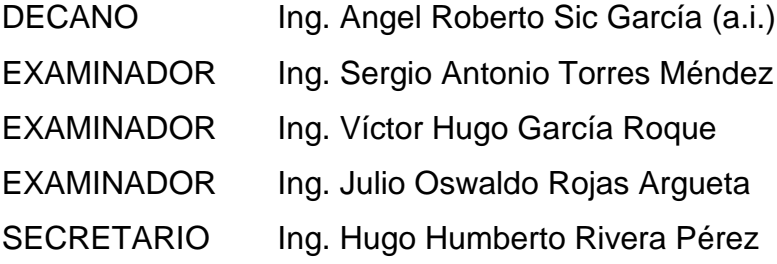

# **HONORABLE TRIBUNAL EXAMINADOR**

En cumplimiento con los preceptos que establece la ley de la Universidad de San Carlos de Guatemala, presento a su consideración mi trabajo de graduación titulado:

# SISTEMA DE CONTROL DE INVENTARIOS DE ALUMINIO Y VIDRIO DE LA EMPRESA ALUMINIOS ALDANA, S.A.

Tema que me fuera asignado por la Dirección de la Escuela de Ingeniería Mecánica Industrial, con fecha 8 de julio de 2014.

Alejandro José López Dominguez

Guatemala, 29 de octubre de 2015

Ingeniero César Ernesto Urquizú Rodas **DIRECTOR** Escuela de Ingeniería Mecánica Industrial Facultad de Ingeniería, Usac.

Ingeniero Urquizú.

Por medio de la presente me dirijo a usted, para hacer de su conocimiento que como Asesor del estudiante universitario, Alejandro José López Domínguez, con número de carné: 2011-22793, he tenido a la vista el trabajo de graduación titulado: SISTEMA DE CONTROL DE INVENTARIOS DE ALUMINIO Y VIDRIO DE LA EMPRESA ALUMINIOS ALDANA S.A. El cual encuentro satisfactorio.

En tal virtud, LO DOY POR APROBADO, solicitándole darle el trámite respectivo.

Sin otro particular, me es grato suscribirme.

**WA AB VEAL ENGLA** Ing. Kenalgo Th Renaldo Giron **Alvarado** Asesor de trabajo de graduación Colegiado 5977 Ingeniero *industrial* 

UNIVERSIDAD DE SAN CARLOS DE GUATEMALA

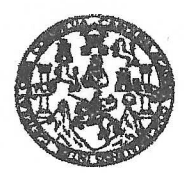

FACULTAD DE INGENIERIA

#### REF.REV.EMI.065.016

Como Catedrático Revisor del Trabajo de Graduación titulado SISTEMA DE CONTROL DE INVENTARIOS DE ALUMINIO Y VIDRIO DE LA EMPRESA ALUMINIOS ALDANA S. A., presentado por el estudiante universitario Alejandro José López Domínguez, apruebo el presente trabajo y recomiendo la autorización del mismo.

## "ID Y ENSEÑAD A TODOS"

KATTINA MENDOZA MÉNDEZ INGENIERA INDUSTRIAL Colegiado No. 7418

Inga. Milbian Kattina Mendoza Méndez Catedrático Revisor de Trabajos de Graduación Escuela de Ingeniería Mecánica Industrial

Guatemala, mayo de 2016.

 $/mgp$ 

Escueles: kıgeneria Civii, Ingenieria Mecânica industrial, Ingenieria Culmica, Mecânica Eléctrica, Escuela de Ciencias, Regional de Ingenieria Santaria y Recursos Hidráulicos<br>(ERIS), Posgrado Maestria en Sistemas Mención C

**UNIVERSIDAD DE SAN CARLOS** DE GUATEMALA

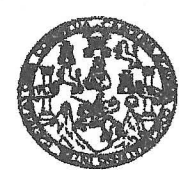

#### **FACULTAD DE INGENIERIA**

#### REF.DIR.EMI.117.016

El Director de la Escuela de Ingeniería Mecánica Industrial de la Facultad de Ingeniería de la Universidad de San Carlos de Guatemala, luego de conocer el dictamen del Asesor, el Visto Bueno del Revisor y la aprobación del Área de Lingüística del trabaio de titulado SISTEMA DE CONTROL DE INVENTARIOS DE graduación ALUMINIO Y VIDRIO DE LA EMPRESA ALUMINIOS ALDANA, S. A., presentado por el estudiante universitario Alejandro José López Dominguez, aprueba el presente trabajo y solicita la autorización del mismo.

"ID Y ENSEÑAD A TODOS" Ing. Juan José Peralta Dardón **DIRECTOR** Escuela de Ingeniería Mecánica Industrial SIDAD DE SAN

**DIRECCION** Escuela de Ingeniería Mecánica Industria

DF INGE

Guatemala, julio de 2016.

 $/mgp$ 

Escueles: kıgeneria Civii, ingeneria Mecânica Industrial, Ingenieria Gugnieria, Mecânica Eléctrica, Escuela de Ciencias, Regional de Ingenieria Santana y Recursos Hidráulicos<br>(ERIS), Posgrado Maestria en Sistemas Mención O

Universidad de San Carlos de Guatemala

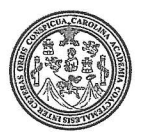

Facultad de Ingeniería Decanato ...

### DTG. 332, 2016

El Decano de la Facultad de Ingeniería de la Universidad de San Carlos de Guatemala, luego de conocer la aprobación por parte del Director de la Escuela de Ingeniería Mecánica Industrial, al Trabajo de Graduación titulado: SISTEMA DE CONTROL DE INVENTARIOS DE ALUMINIO Y VIDRIO DE LA EMPRESA ALUMINIOS ALDANA, S. A., presentado por el estudiante universitario: Alejandro José López Dominguez, y después de haber culminado las revisiones previas bajo la responsabilidad de las instancias correspondientes, autoriza la impresión del mismo.

**IMPRÍMASE:** 

ng. Pedro Antonio Aguilar Polanco Decano

Guatemala, julio de 2016

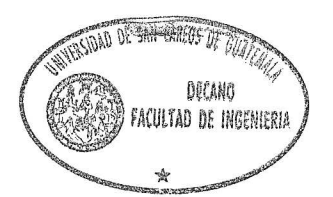

/gdech

Escuelas: Ingeniería Civil, Ingeniería Mecánica Industrial, Ingeniería Química, Ingeniería Mecánica Eléctrica, - Escuela de Ciencias, Regional de Ingeniería Sanitaria y Recursos Hidráulicos (ERIS). Post-Grado Maestría en Sistemas Mención Ingeniería Vial. Carreras: Ingeniería Mecánica, Ingeniería Electrónica, Ingeniería en Ciencias y Sistemas. Licenciatura en Matemática. Licenciatura en Física. Centro de Estudios Superiores de Energía y Minas (CESEM). Guatemala, Ciudad Universitaria, Zona 12. Guatemala, Centroamérica.

# **ACTO QUE DEDICO A:**

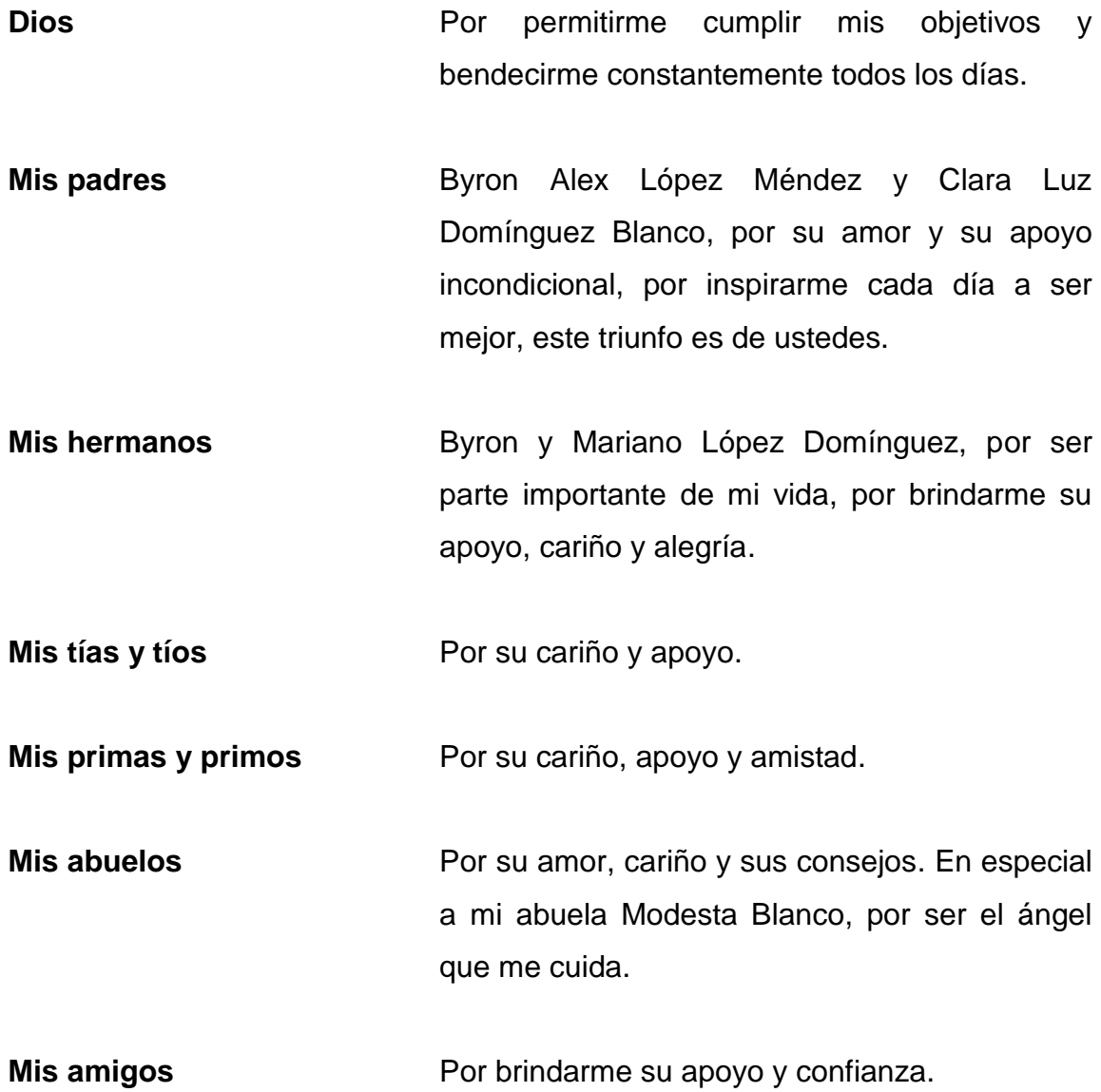

# **AGRADECIMIENTOS A:**

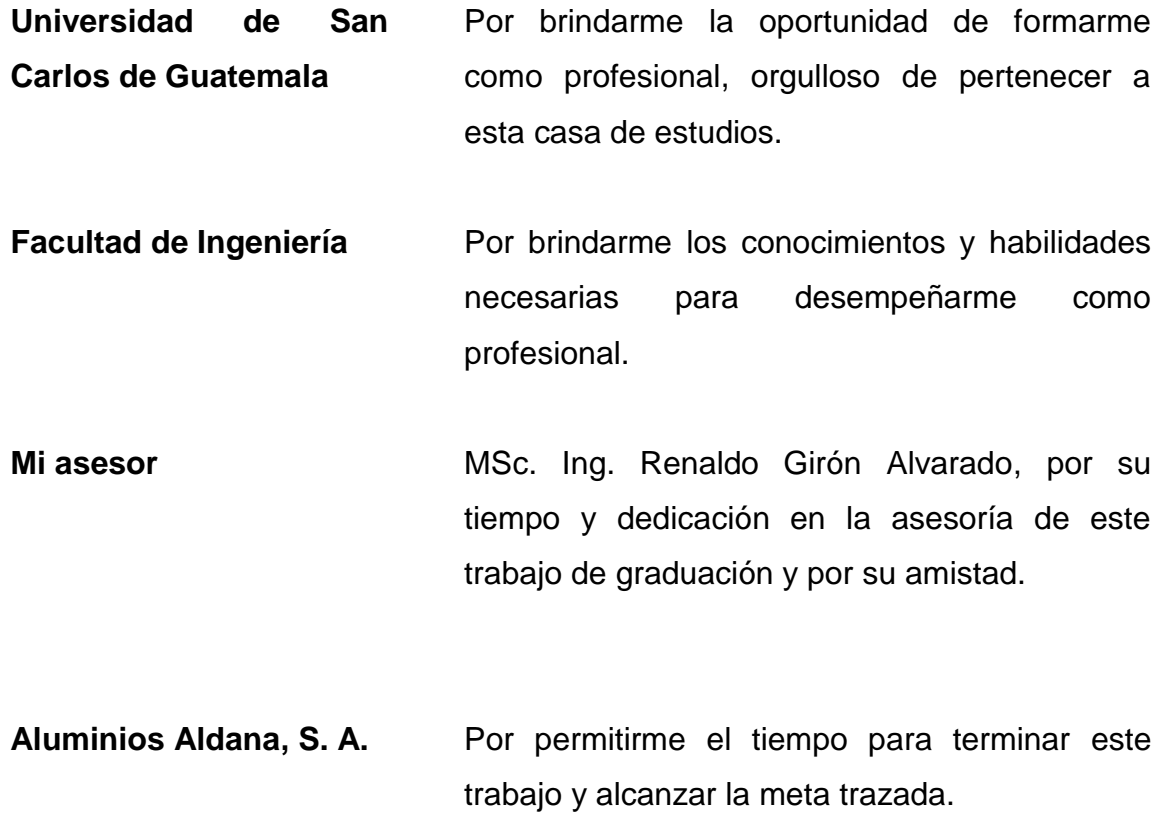

# ÍNDICE GENERAL

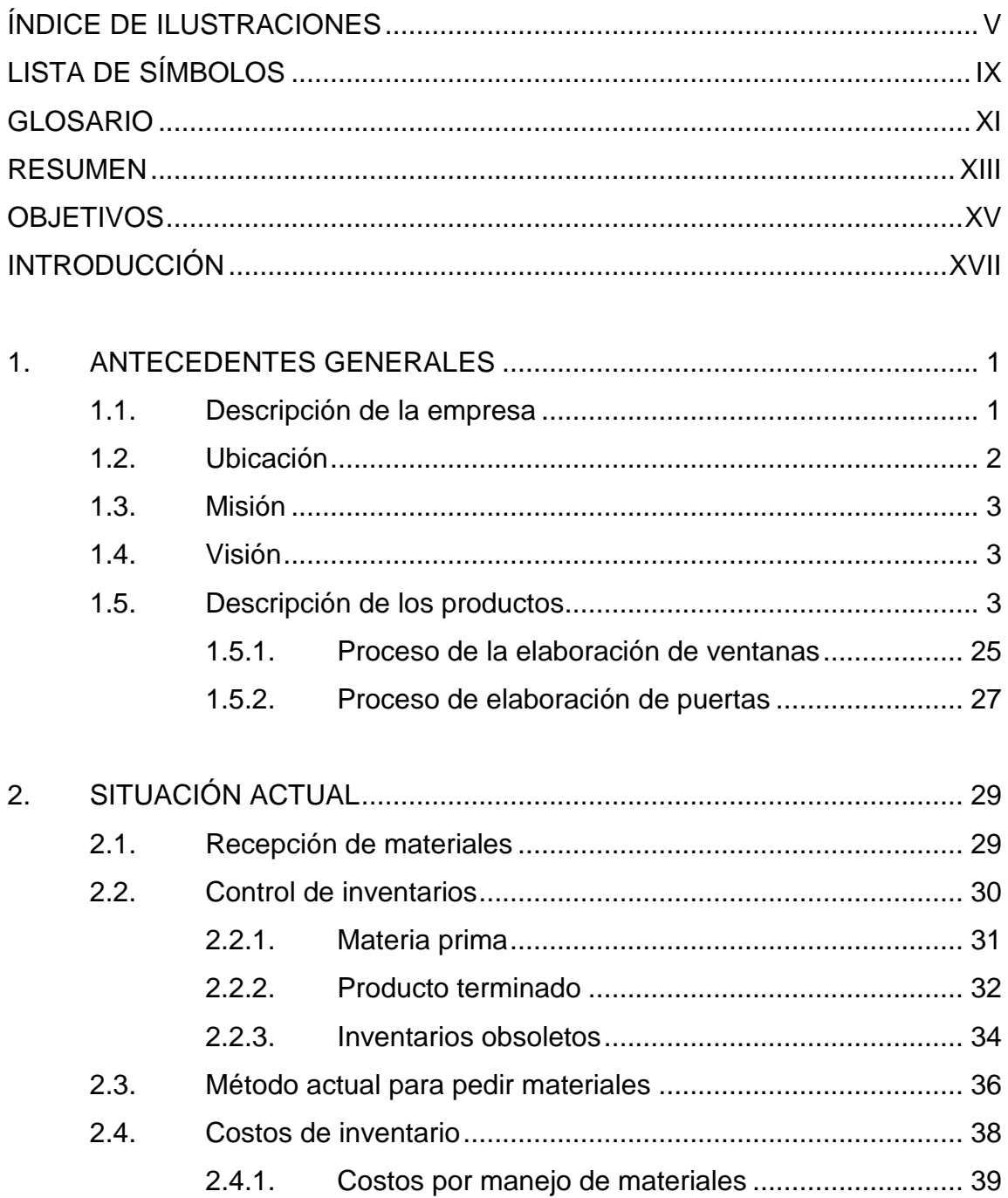

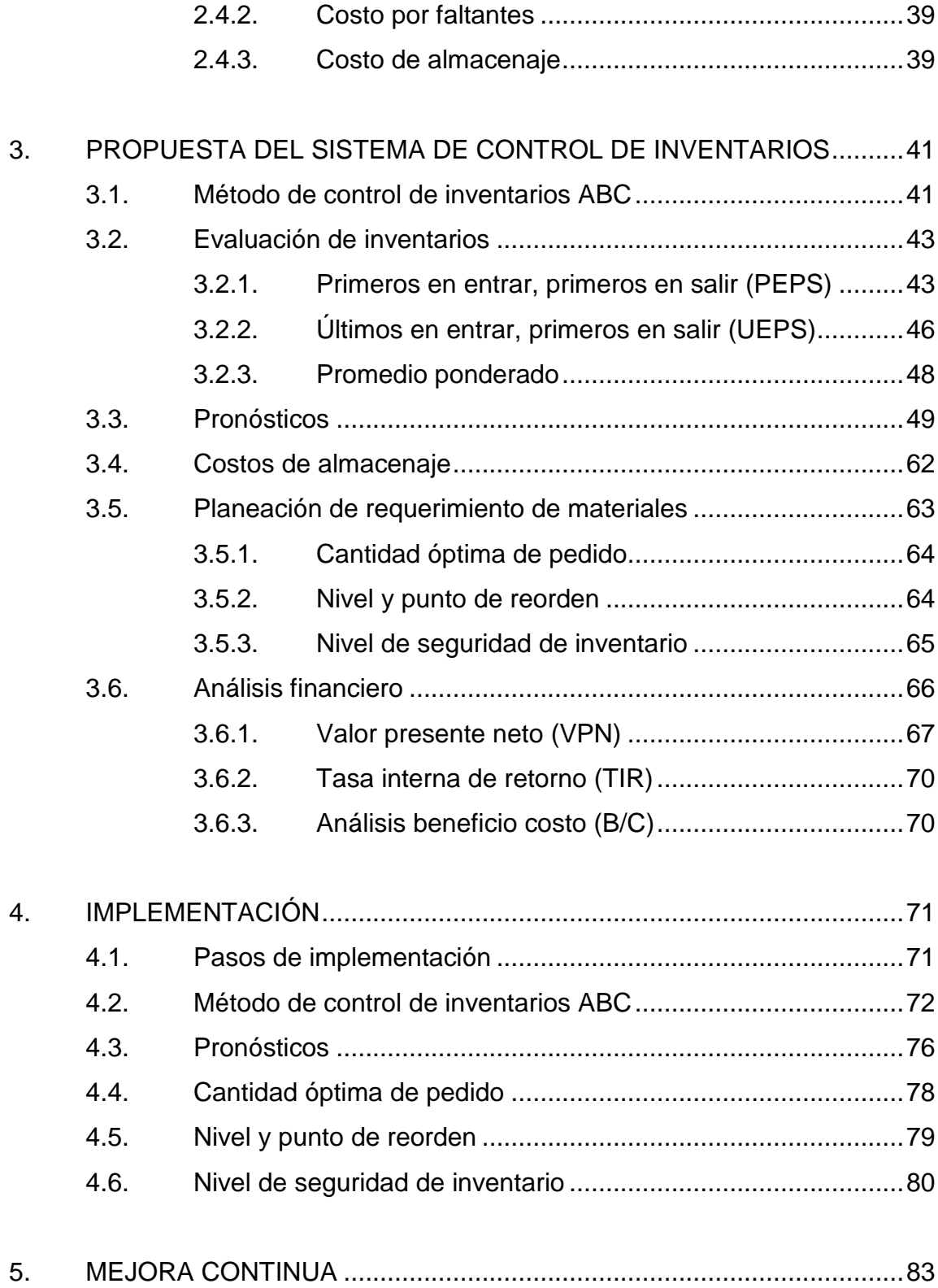

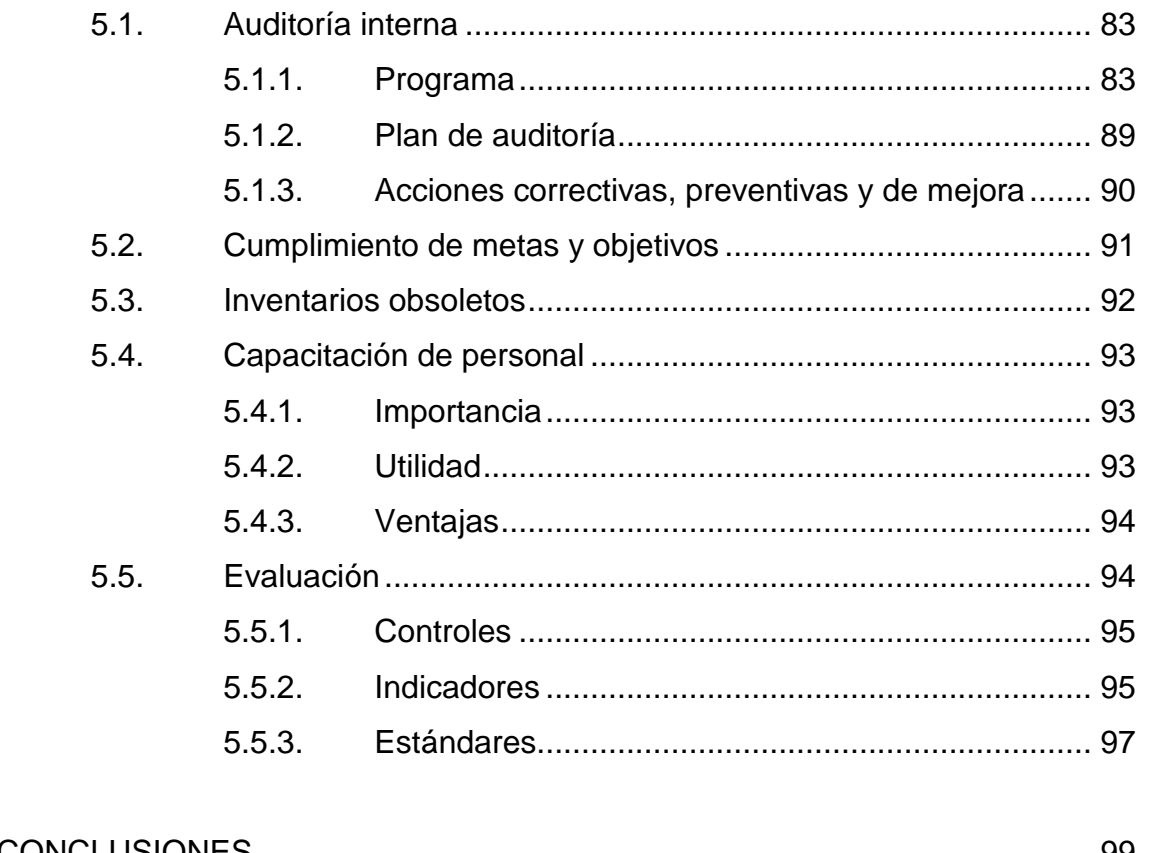

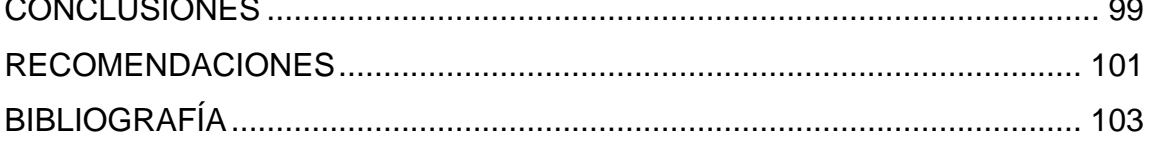

# <span id="page-14-0"></span>ÍNDICE DE ILUSTRACIONES

## **FIGURAS**

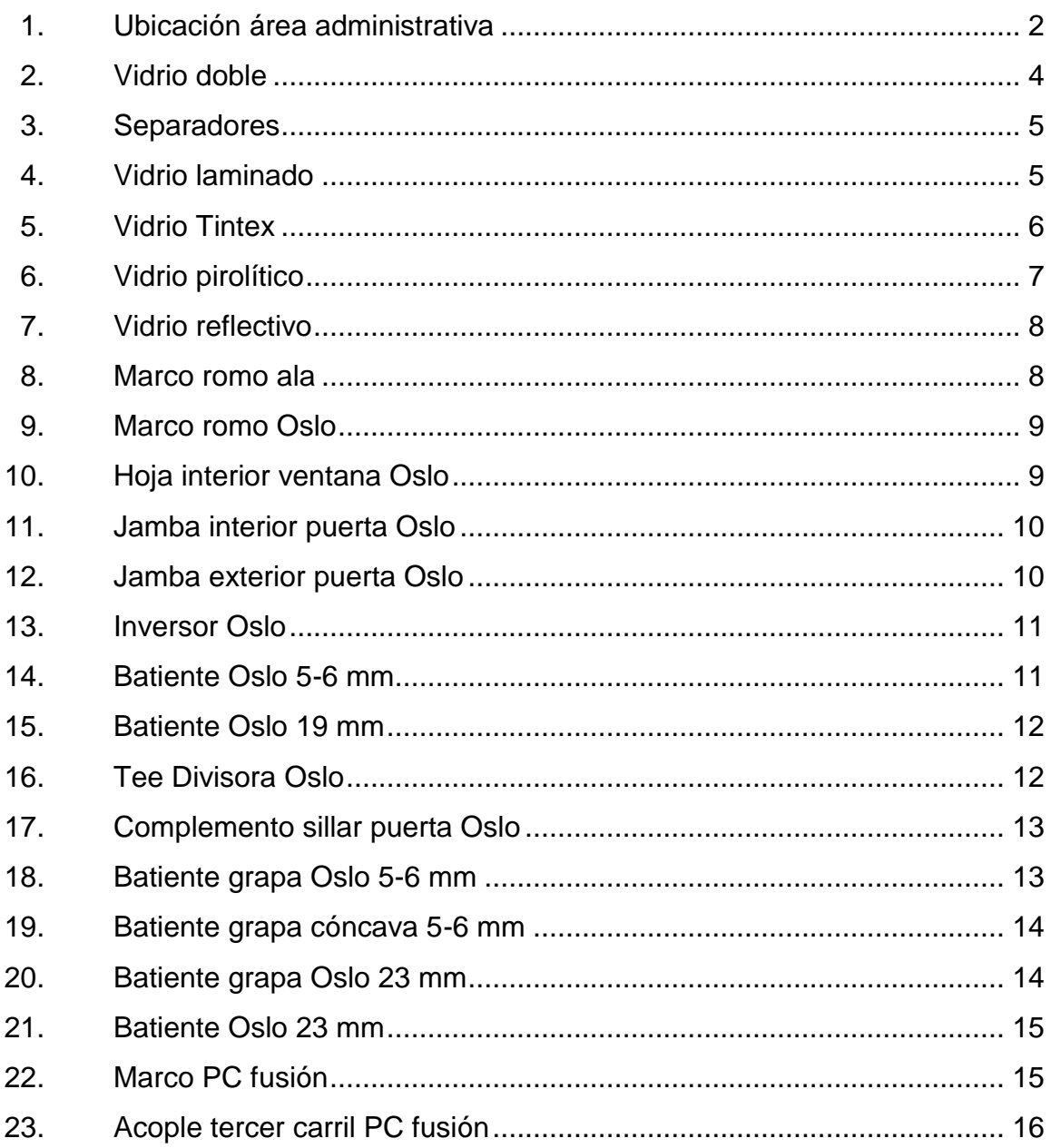

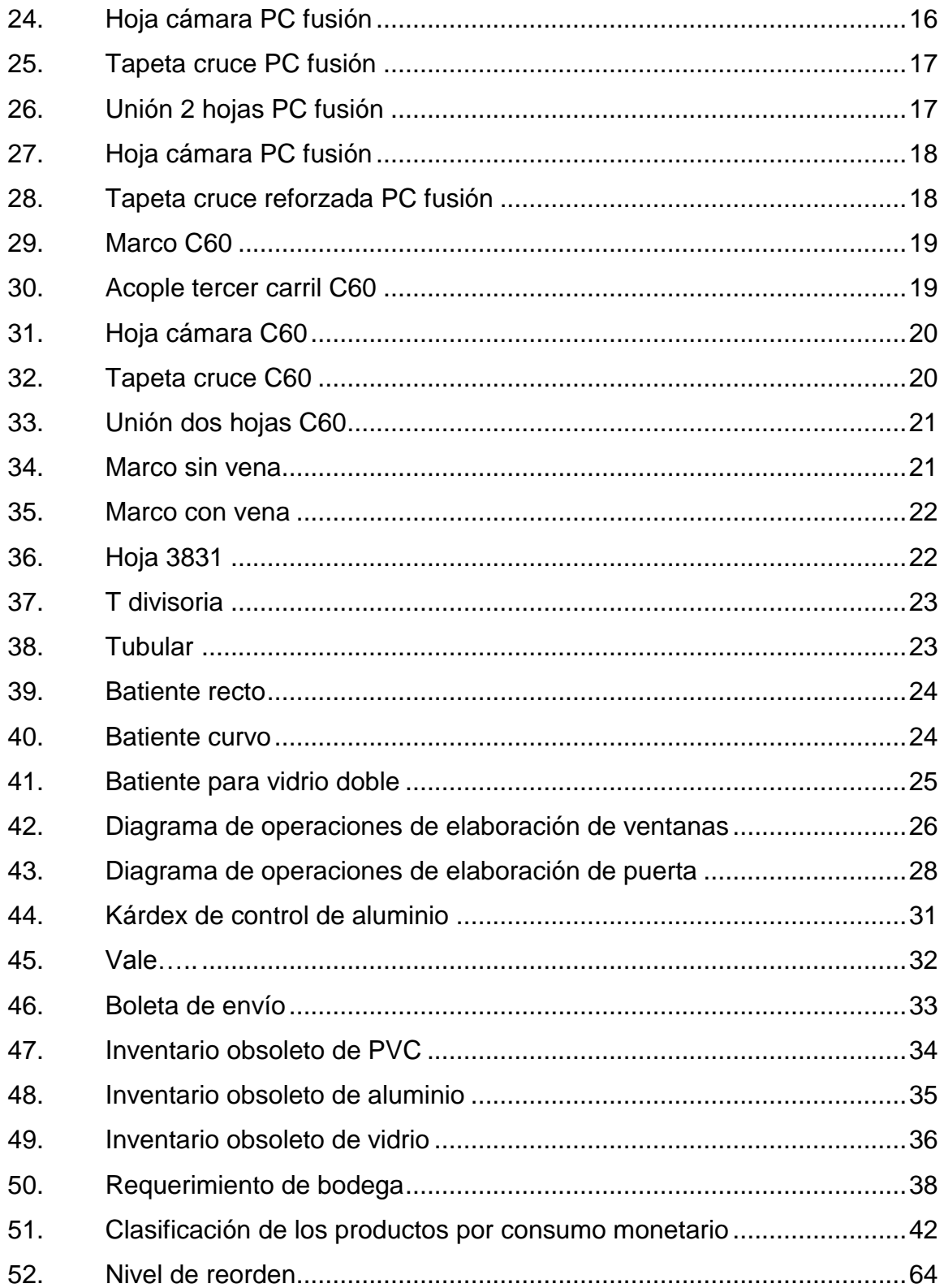

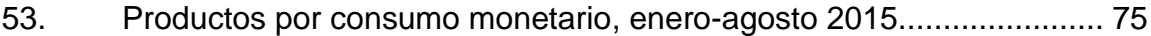

### **TABLAS**

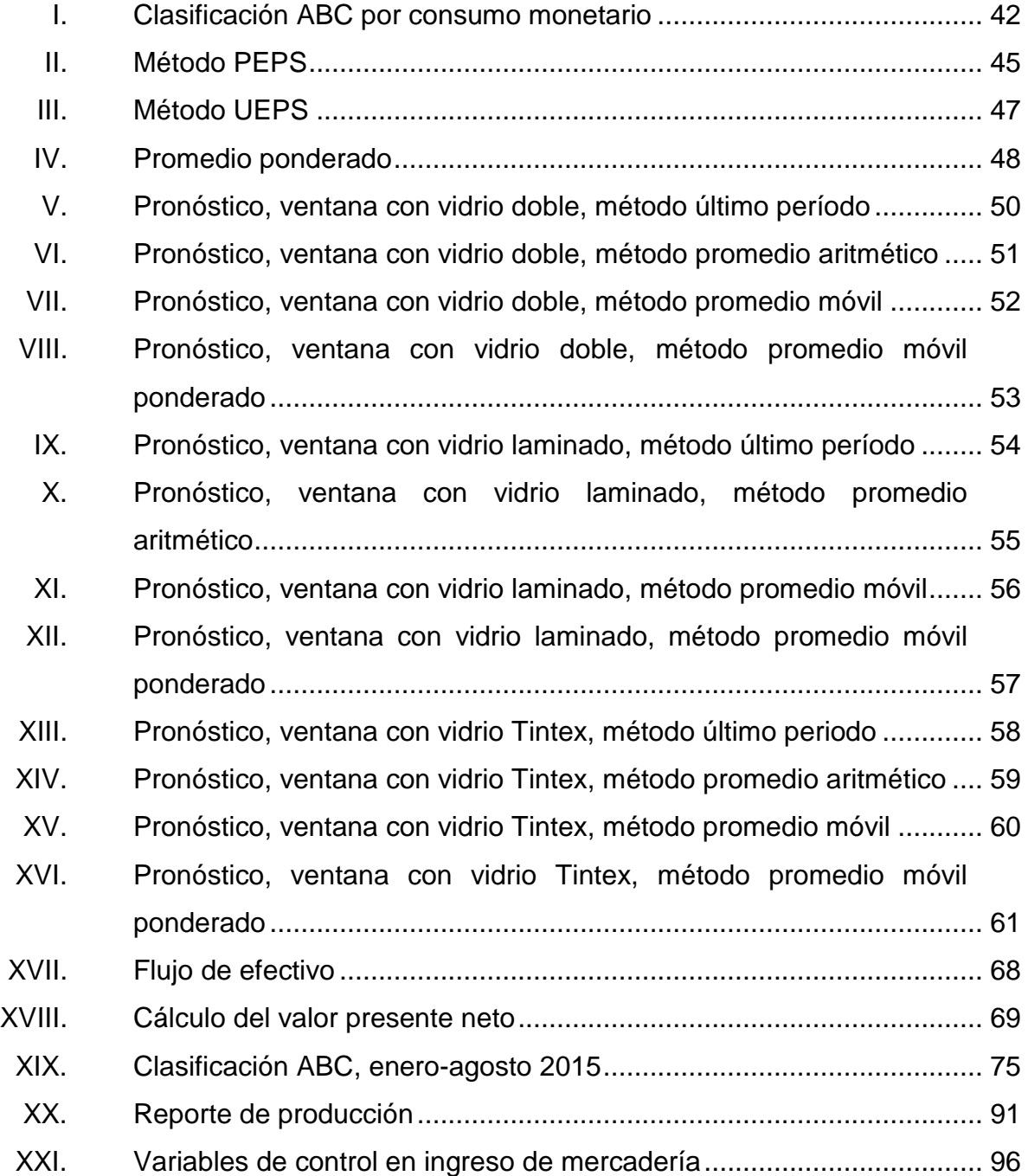

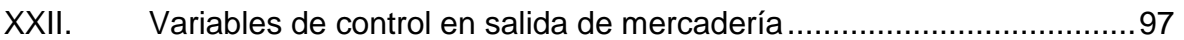

# **LISTA DE SÍMBOLOS**

# <span id="page-18-0"></span>**Símbolo Significado**

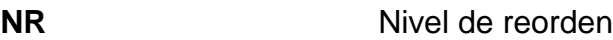

**Qop** *Stock* mínimo

**Nmax** *Stock* máximo

**Rss** Valor del pedido más tardado - media

# **GLOSARIO**

<span id="page-20-0"></span>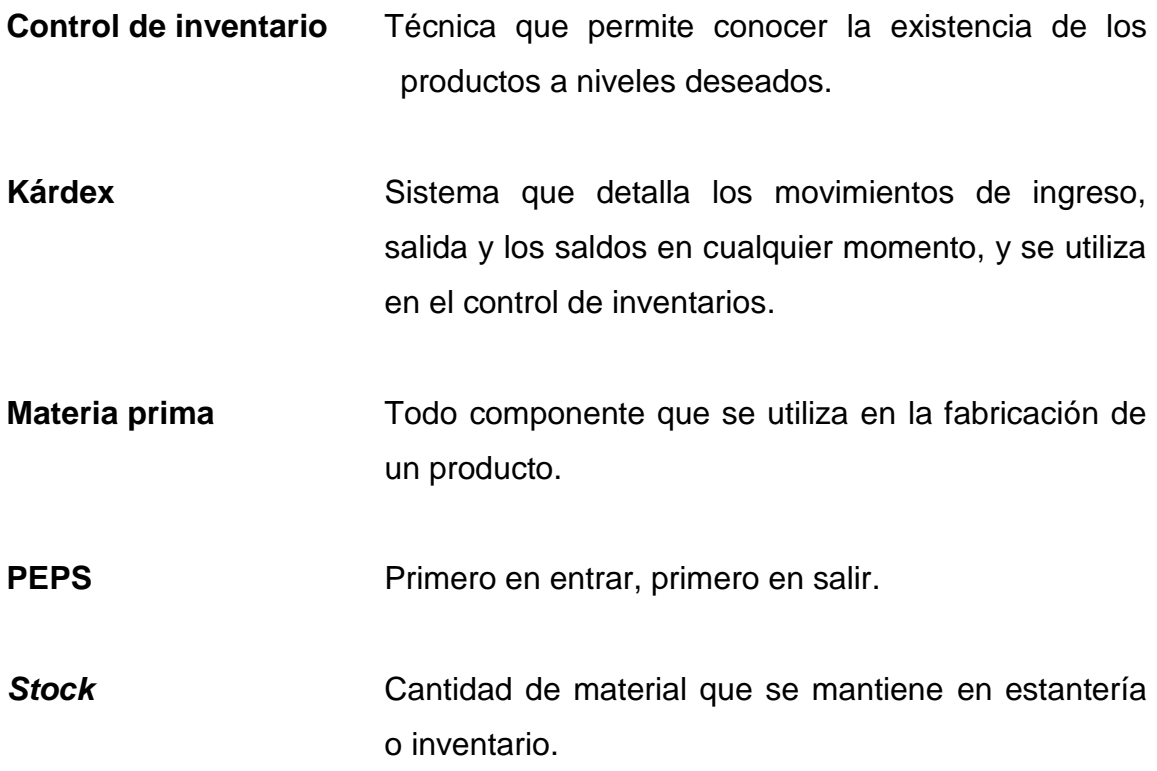

XII

### **RESUMEN**

<span id="page-22-0"></span>En un mercado tan exigente como el actual, las empresas buscan realizar mejoras para ser más competitivas. Los inventarios son un factor importante en la economía de la empresa. La empresa Aluminios Aldana, S. A. se dedica a la elaboración de ventanas y puertas de aluminio y vidrio con perfiles patentados que se elaboran en Guatemala. Por lo tanto, es necesario un sistema de control de inventarios eficiente, debido a que la empresa no cuenta con uno y esto le genera costos, deficiencias en sus procesos y pérdida de clientes.

Esto provoca costos por faltantes y costos por almacenamiento, ocasionando pérdida de ingresos por ventas, gastos generados por incumplimiento de contratos, repedido y sustitución. La insatisfacción del cliente causa una imagen negativa de la empresa para atraer a nuevos clientes.

Para esto se realizará una investigación con alcance metodológico de tipo cuantitativo, exploratorio-descriptivo. Se utilizarán las técnicas relacionadas a la línea de investigación de administración de inventarios y el método de control de inventarios ABC para priorizar los materiales más utilizados en la elaboración de las ventanas y puertas.

También, se realizará una planeación de requerimiento de materiales (MRP) para identificar la cantidad óptima de pedido para no tener costos elevados de almacenamiento; para determinar el nivel y punto de reorden para saber cuándo realizar el pedido y en qué tiempo para que tengamos materia prima disponible. También para determinar el nivel de seguridad para que la bodega no quede sin materia prima.

XIII

Para la valuación de materia prima, se utilizará método últimos en entrar, primeros en salir (UEPS), primeros en entrar, primeros en salir (PEPS) y promedio ponderado. También, se determinarán los costos de los inventarios que pueden ser costos de almacenamiento, costos de adquisición, costos por faltantes y costos de pedido.

## **OBJETIVOS**

### <span id="page-24-0"></span>**General**

Establecer un sistema de control de inventarios en la empresa Aluminios Aldana, S. A.

### **Específicos**

- 1. Identificar la situación actual de la empresa en el manejo de inventarios y su distribución de mercadería.
- 2. Describir los planes de acción por medio de métodos que permitan tener bajo control las existencias y así incrementar la productividad.
- 3. Optimizar las funciones de recepción, almacenamiento y despacho de bodega.
- 4. Determinar el análisis financiero para la realización de la propuesta en la empresa en estudio.
- 5. Describir los niveles óptimos de pedido para mantener el sistema de control de inventarios.

## **INTRODUCCIÓN**

<span id="page-26-0"></span>La empresa de Aluminios Aldana, S. A. se dedica a la elaboración de ventanas y puertas de aluminio y vidrio con perfiles patentados que elaboran en Guatemala.

Los inventarios son un factor importante en la economía de la empresa, ya que en este se encuentran bienes tangibles que se utilizan para la producción de los bienes y servicios. La administración de inventarios se enfoca en reducir costos, mejorar la eficiencia de procesos y proporcionar un mejor servicio al cliente.

La mayoría de las empresas busca implementar un sistema de control de inventarios que le permita llevar el control de materiales en sus instalaciones, para garantizar una producción continúa y evitar retrasos de entrega de productos terminados. Esto se realiza para brindar al cliente un buen servicio, lo cual genera una buena imagen y nuevos clientes.

El método de control de inventarios ABC permite determinar el valor de los artículos para priorizarlos de forma descendente. Entre los métodos para determinar el costo de materia prima están: primeros en entrar, primeros en salir (PEPS), últimos en entrar, primeros en salir (UEPS) y promedio ponderado. La planeación de requerimiento de materiales (MRP) ayuda a determinar la cantidad óptima de pedido, el nivel de reorden, el punto de reorden y el nivel de seguridad. También es importante tener en cuenta los costos de inventario que son: costo por manejo de inventarios, costos por faltantes y costo de almacenaje.

XVII

XVIII

.

## **1. ANTECEDENTES GENERALES**

### <span id="page-28-1"></span><span id="page-28-0"></span>**1.1. Descripción de la empresa**

Es una empresa con trayectoria profesional en la fabricación de puertas y ventanas de aluminio, así como soluciones para la edificación. Desde sus inicios en 1961 hasta la actualidad, ofrece la experiencia en carpintería de aluminio, con personal calificado en su fabricación.

Aluminios Aldana, S. A., con cincuenta años de experiencia en la fabricación e instalación de puertas y ventanas de aluminio, utiliza exclusivamente perfiles y accesorios de prestigiosas marcas como Alcoa, Jackson, Hager y Alumina.

La garantía y seriedad constituyen una prueba de calidad y eficacia en el mercado, ofreciendo siempre productos modernos y cada vez más competitivos en Guatemala.

Sus objetivos son servir a sus clientes en asesoría y soporte que beneficien a su proyecto y confiabilidad al adquirir sus productos importados de calidad, sometidos a pruebas. Con sus principales valores que son honradez, responsabilidad, esmero y respaldo.

1

### <span id="page-29-0"></span>**1.2. Ubicación**

Las oficinas se encuentran ubicadas en la 10ª calle 4-62, zona 10, ciudad de Guatemala y la fábrica está ubicada en el lote 24, 6ª calle y 26 avenida final, zona 4 de Mixco, finca El Naranjo.

<span id="page-29-1"></span>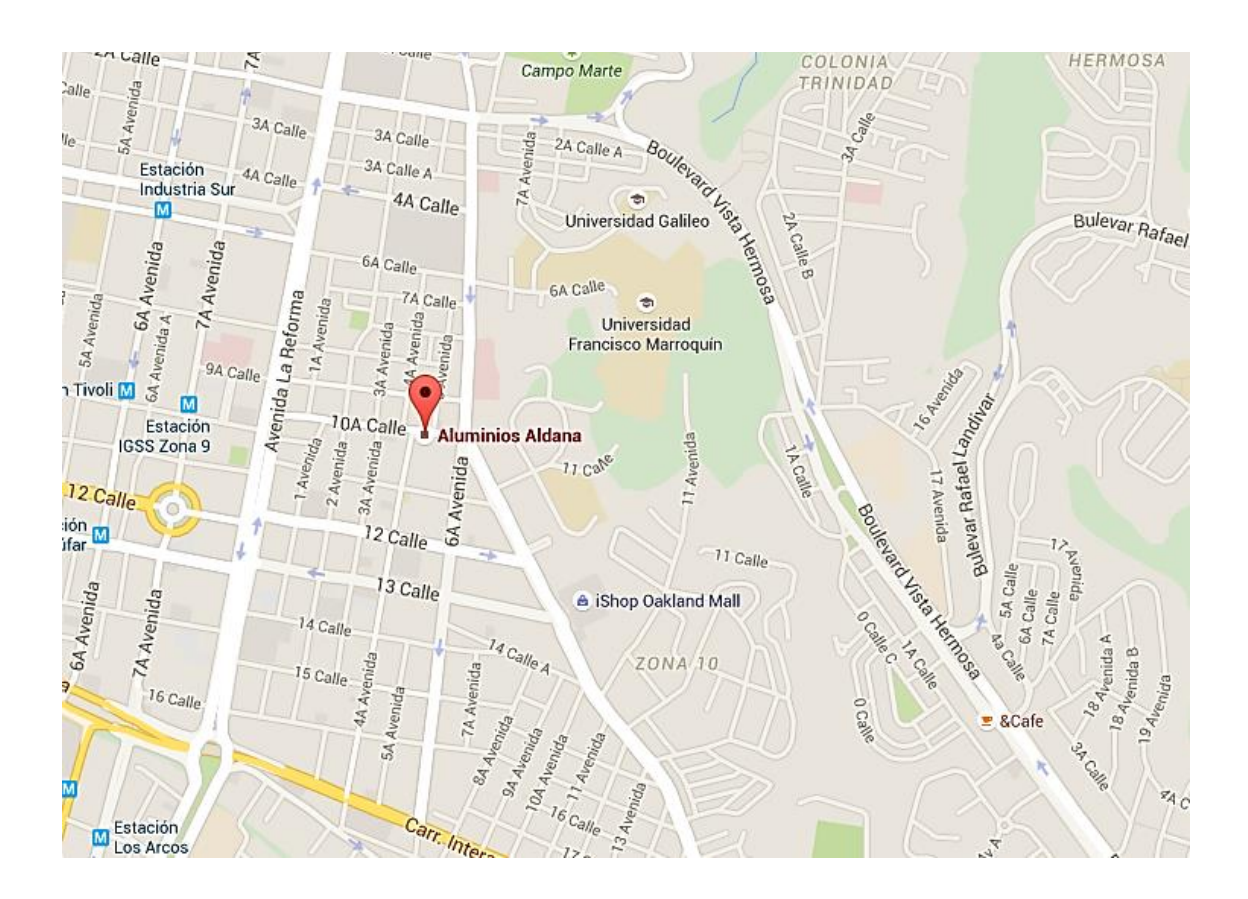

Figura 1. **Ubicación del área administrativa**

Fuente: www.earth.google.com. Consulta: mayo 2015.

### <span id="page-30-0"></span>**1.3. Misión**

"La transformación, comercialización e instalación de puertas y ventanas de aluminio, muros cortina, sirviendo a la demanda de la industria de la construcción con los mejores estándares de calidad contribuyendo al desarrollo económico y social del país, por medio de nuestro recurso humano profesional, ofreciendo productos contemporáneos"<sup>1</sup>.

### <span id="page-30-1"></span>**1.4. Visión**

"Ser la empresa líder con nuestros productos a nivel nacional e internacional con la más alta calidad y servicio, satisfaciendo a nuestros clientes, fortaleciendo el progreso de la empresa, aspirados a ser un mejor país"<sup>2</sup>.

### <span id="page-30-2"></span>**1.5. Descripción de los productos**

La empresa cuenta con gran variedad de tipos de vidrios, el cliente puede elegir el que mejor se adapte a sus necesidades. A continuación se muestra una pequeña descripción de cada tipo de vidrio.

 1 Aluminios Aldana, S. A.

 $2$  Ibíd.

- Vidrio sencillo: el cristal se fabrica para obtener productos que varían desde 4 mm hasta 19 mm de espesor. Este no solo satisface a la perfección las necesidades de los sistemas de instalación tradicionales, sino que su belleza y versatilidad han dado pauta para que el profesional del diseño encuentre el material idóneo para el desarrollo de nuevos usos, más creativos, sofisticados, bellos y sobre todo, más funcionales.
- Vidrio doble: es un sistema para ahorro de energía y confort acústico. Consiste en la unión de dos cristales separados por una cámara de aire herméticamente sellada por medio de un separador. Gracias a estas unidades es posible ahorrar energía, tener un control solar, mejorar la acústica y la seguridad, logrando el máximo confort al mismo tiempo.

<span id="page-31-0"></span>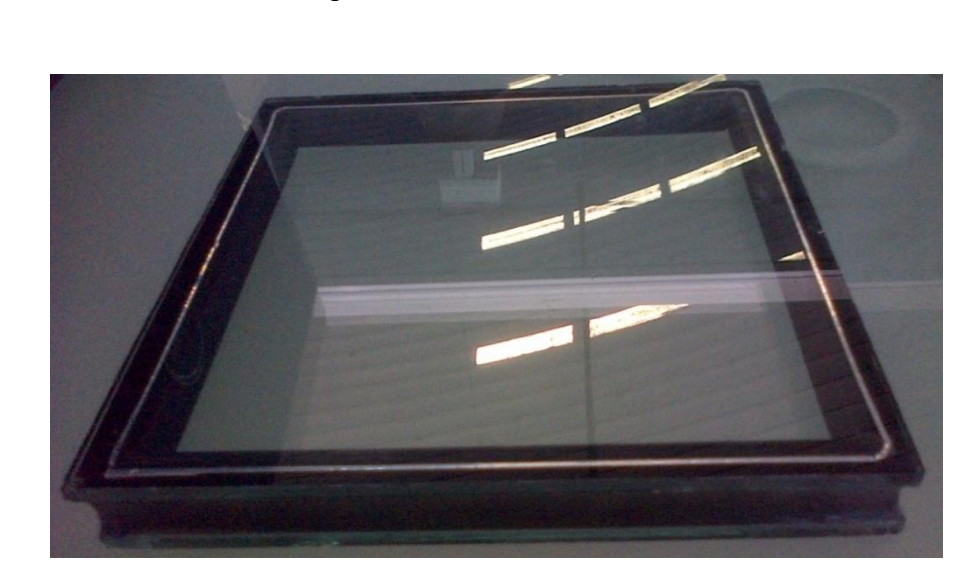

Figura 2. **Vidrio doble**

Fuente: Aluminios Aldana, S. A.

Los vidrios dobles pueden venir con separadores de 12 mm o 1/2''; de 9,5 mm o 3/8''y de 6,5 mm o 1/4''

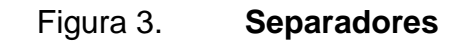

<span id="page-32-0"></span>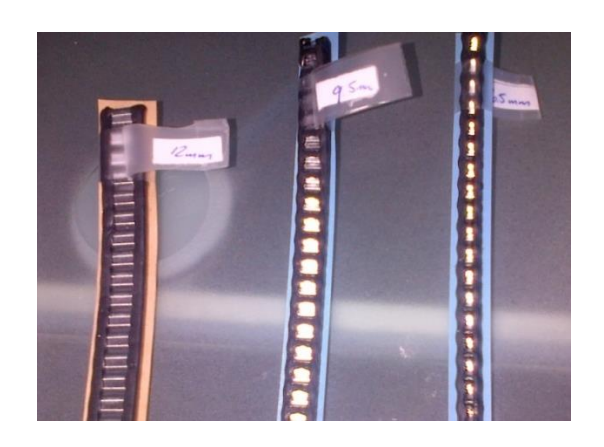

Fuente: Aluminios Aldana, S. A.

<span id="page-32-1"></span> Vidrio laminado: sus diferentes colores son visibles por su capa reflectiva en tonos gris, bronce y azul y presenta una variedad de opciones en términos de transmisión y reflexión de luz visible.

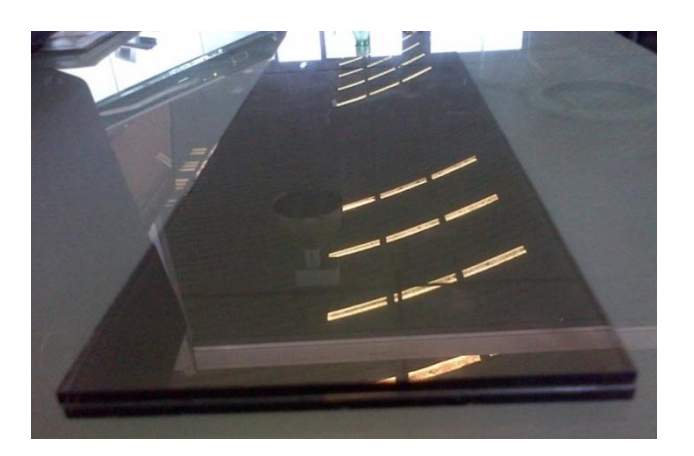

Figura 4. **Vidrio laminado**

Fuente: Aluminios Aldana, S. A.

 Vidrio Tintex: son cristales que llevan en su masa un color verde que los caracteriza. Por ser un cristal de color, no permite el paso de más del 39 % del calor radiado, convirtiéndolo en un producto de control ambiental.

<span id="page-33-0"></span>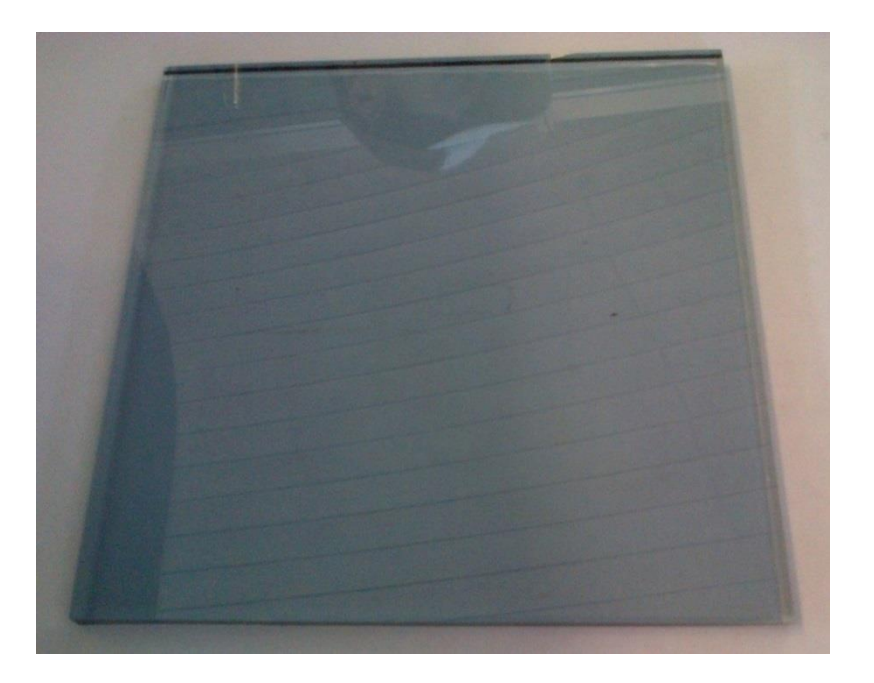

Figura 5. **Vidrio Tintex**

Fuente: Aluminios Aldana, S. A.

 Vidrio pirolítico: en color gris, verde claro, azul y azul oscuro. Estética incomparable y comodidad visual: alta transmisión luminosa, baja reflexión y aspecto neutro. Aislamiento térmico de altas prestaciones, combinado con control solar. Vidrio de capa dura (depósito pirolítico en línea) que se presta para un gran número de transformaciones, incluido el templado.

## Figura 6. **Vidrio pirolítico**

<span id="page-34-0"></span>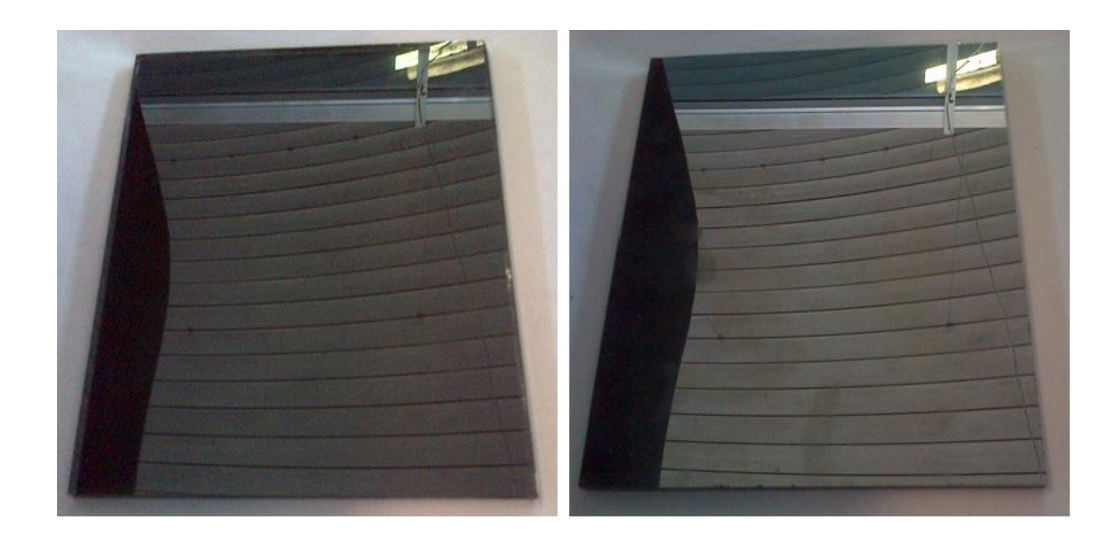

Fuente: Aluminios Aldana, S. A.

 Vidrio reflectivo: reduce el calor solar no deseado, permitiendo el ingreso de la luz natural, mejorando la visión y reduciendo la necesidad de iluminación artificial. Disponible en *blue-green, arctic-blue, evergreen* y *supergray,* entrega un eficiente control solar y buena transmisión lumínica.

### Figura 7. **Vidrio reflectivo**

<span id="page-35-0"></span>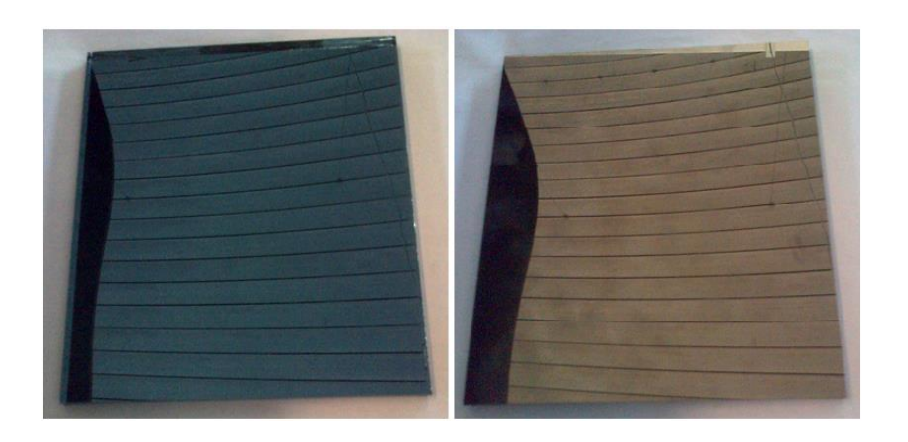

Fuente: Aluminios Aldana, S. A.

- <span id="page-35-1"></span> Perfiles: la empresa ofrece diferentes perfiles para hogar, oficina, bodega y comercios. A continuación se describe cada uno de ellos.
	- o Serie Oslo: utilizada en bodegas y comercios.

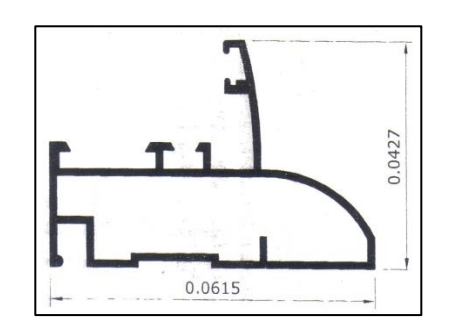

Figura 8. **Marco romo ala**

Fuente: Aluminios Aldana, S. A.
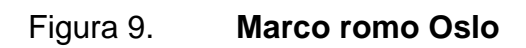

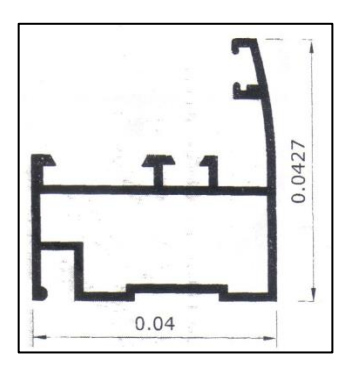

Fuente: Aluminios Aldana, S. A.

# Figura 10. **Hoja interior ventana Oslo**

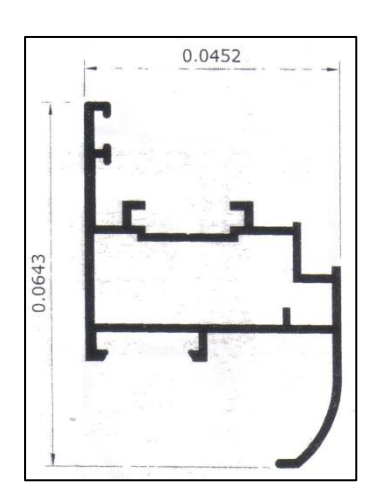

Fuente: Aluminios Aldana, S. A.

# Figura 11. **Jamba interior puerta Oslo**

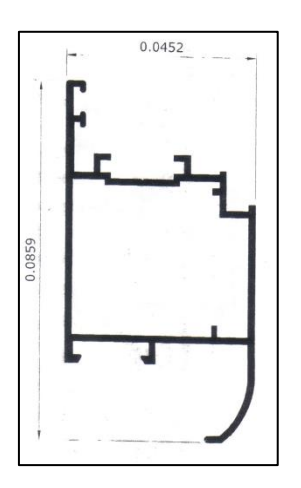

Fuente: Aluminios Aldana, S. A.

## Figura 12. **Jamba exterior puerta Oslo**

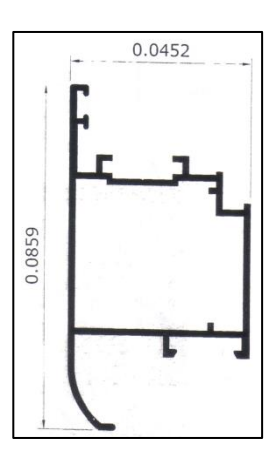

Fuente: Aluminios Aldana, S. A.

# Figura 13. **Inversor Oslo**

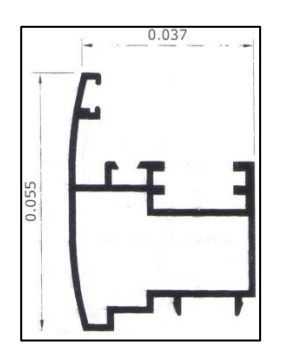

Fuente: Aluminios Aldana, S. A.

# Figura 14. **Batiente Oslo 5-6 mm**

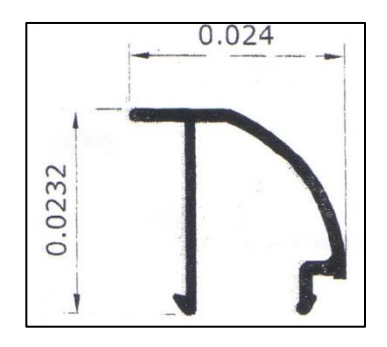

Fuente: Aluminios Aldana, S. A.

# Figura 15. **Batiente Oslo 19 mm**

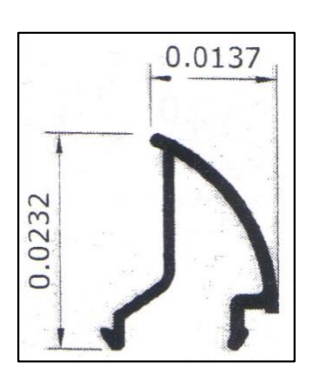

Fuente: Aluminios Aldana, S. A.

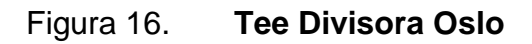

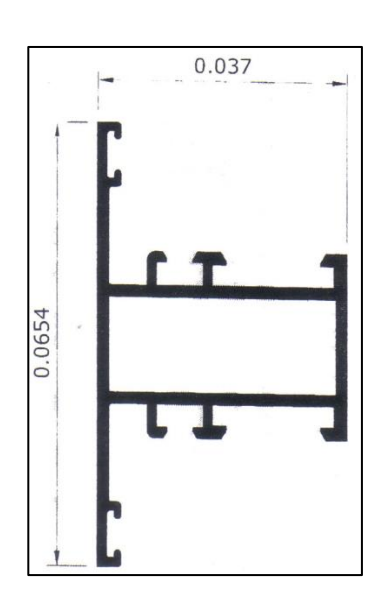

Fuente: Aluminios Aldana, S. A.

# Figura 17. **Complemento sillar puerta Oslo**

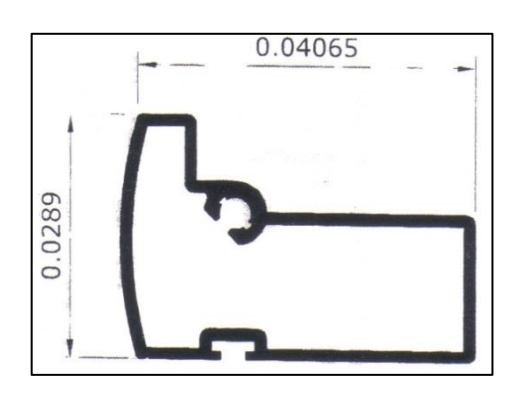

Fuente: Aluminios Aldana, S. A.

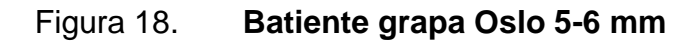

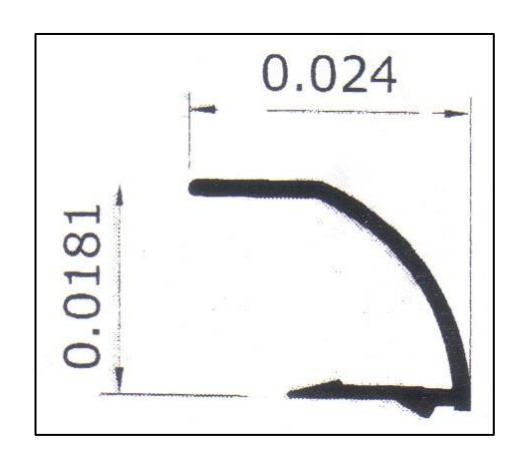

Fuente: Aluminios Aldana, S. A.

# Figura 19. **Batiente grapa cóncava 5-6 mm**

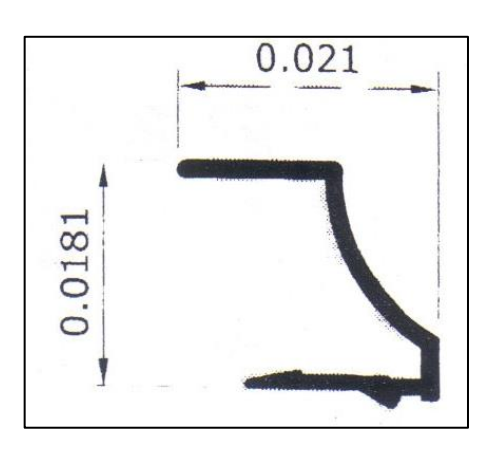

Fuente: Aluminios Aldana, S. A.

## Figura 20. **Batiente grapa Oslo 23 mm**

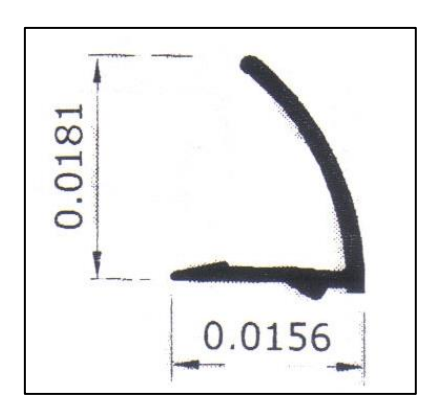

Fuente: Aluminios Aldana, S. A.

## Figura 21. **Batiente Oslo 23 mm**

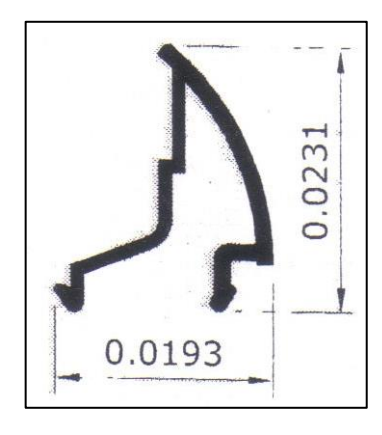

Fuente: Aluminios Aldana, S. A.

o Serie fusión: utilizada en bodegas, comercios y naves industriales.

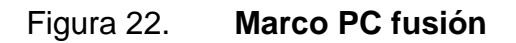

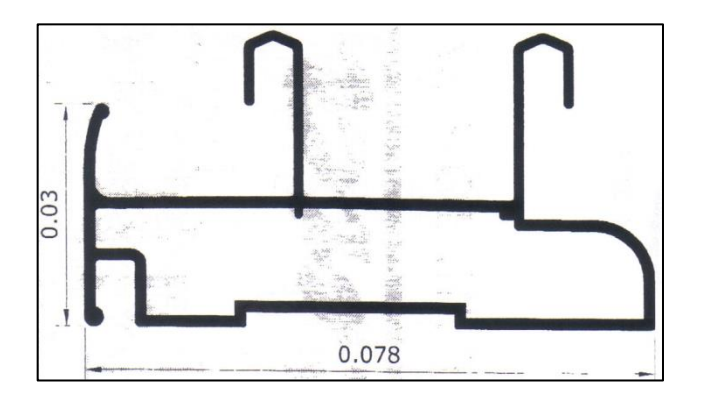

Fuente: Aluminios Aldana, S. A.

# Figura 23. **Acople tercer carril PC fusión**

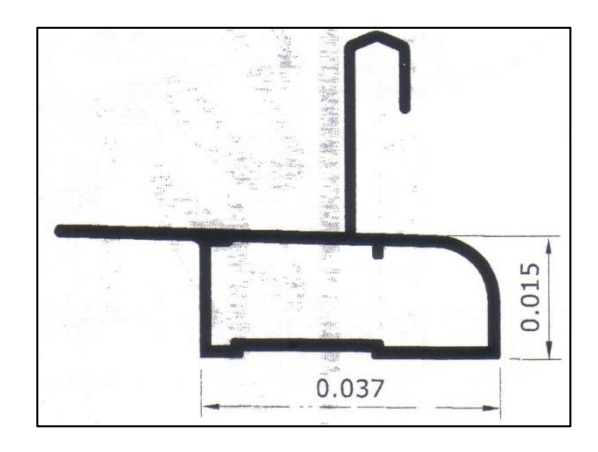

Fuente: Aluminios Aldana, S. A.

## Figura 24. **Hoja cámara PC fusión**

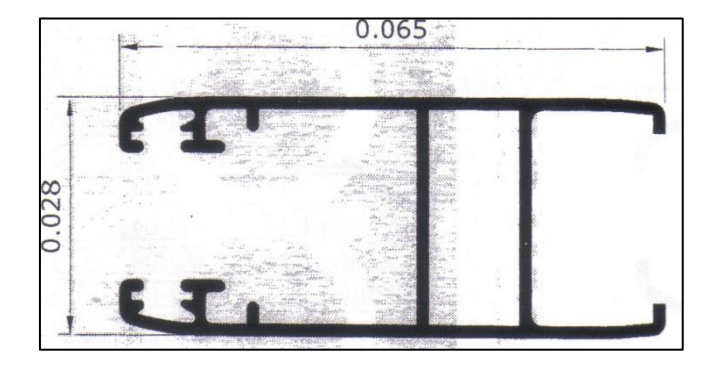

Fuente: Aluminios Aldana, S. A.

# Figura 25. **Tapeta cruce PC fusión**

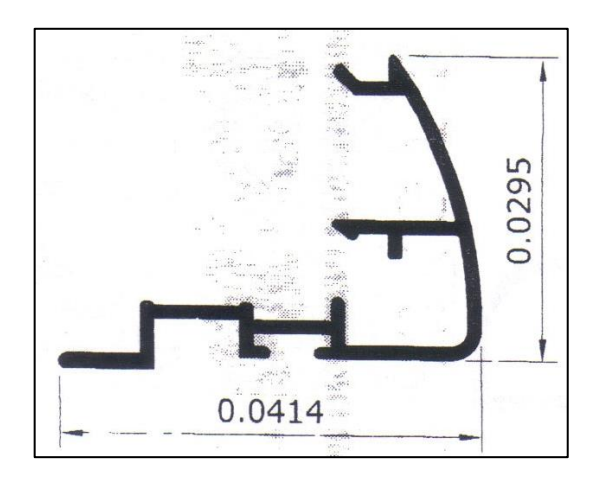

Fuente: Aluminios Aldana, S. A.

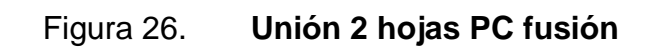

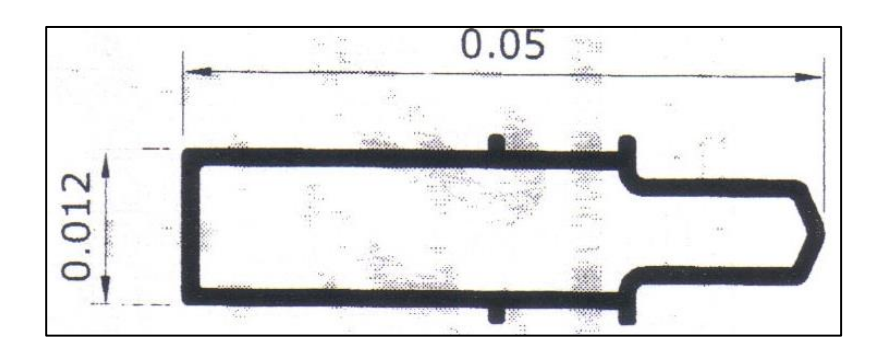

Fuente: Aluminios Aldana, S. A.

# Figura 27. **Hoja cámara PC fusión**

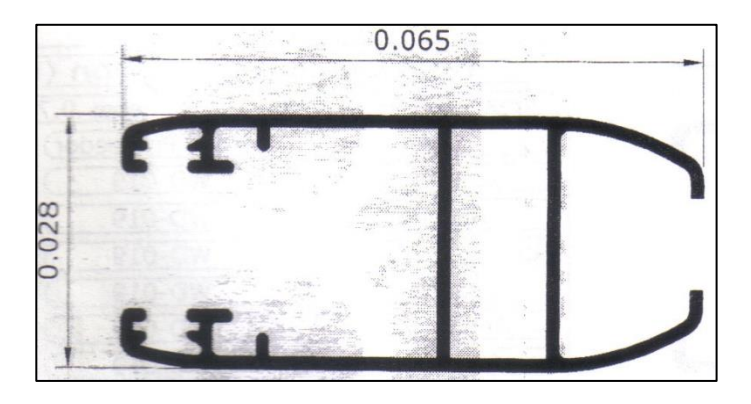

Fuente: Aluminios Aldana, S. A.

## Figura 28. **Tapeta cruce reforzada PC fusión**

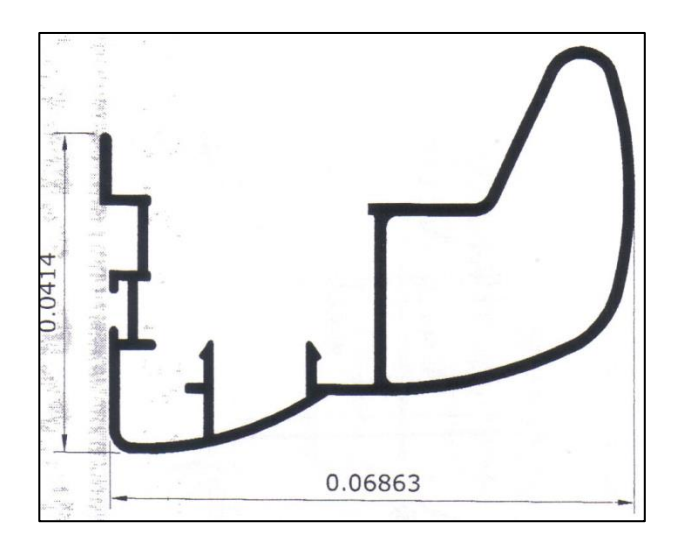

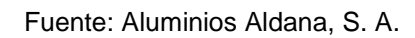

o Serie C60: se utiliza en bodegas.

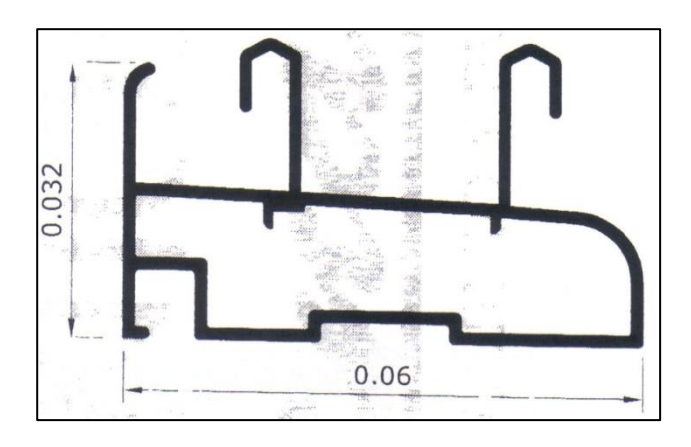

Figura 29. **Marco C60**

Fuente: Aluminios Aldana, S. A.

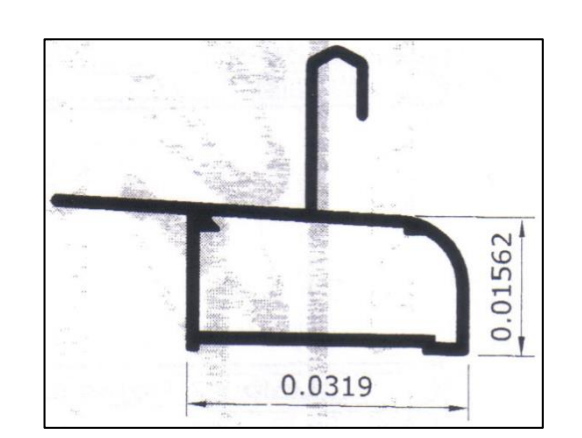

# Figura 30. **Acople tercer carril C60**

Fuente: Aluminios Aldana, S. A.

# Figura 31. **Hoja cámara C60**

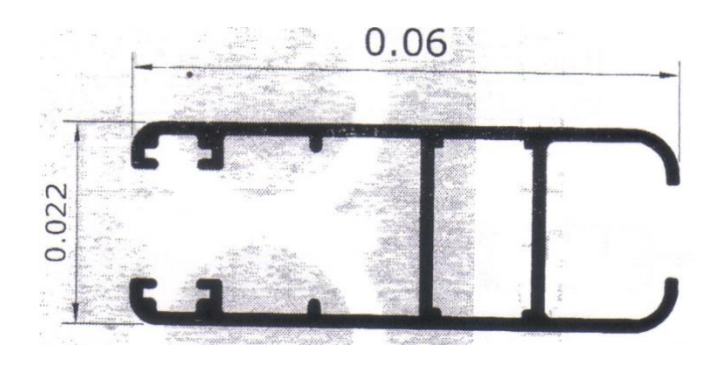

Fuente: Aluminios Aldana, S. A.

Figura 32. **Tapeta cruce C60**

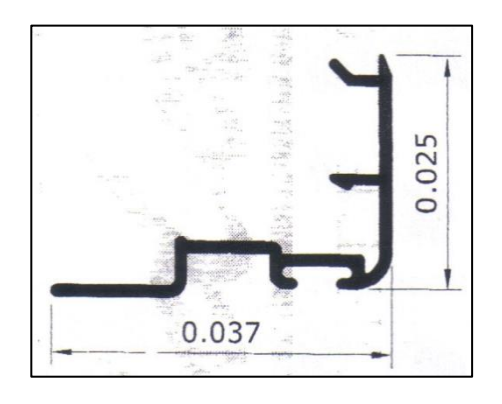

Fuente: Aluminios Aldana, S. A.

## Figura 33. **Unión de dos hojas C60**

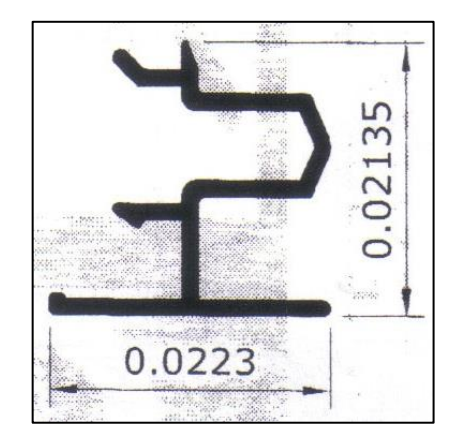

Fuente: Aluminios Aldana, S. A.

o Línea 3831: se utiliza en casa y edificios.

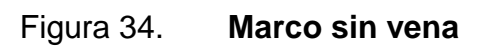

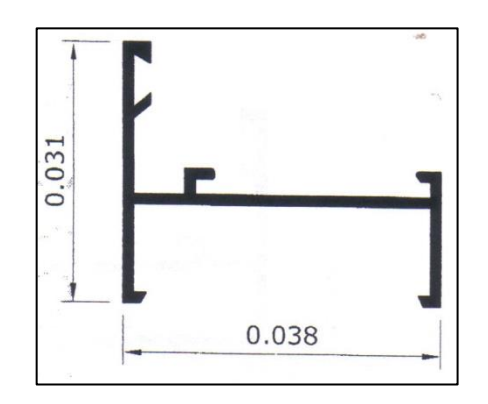

Fuente: Aluminios Aldana, S. A.

# Figura 35. **Marco con vena**

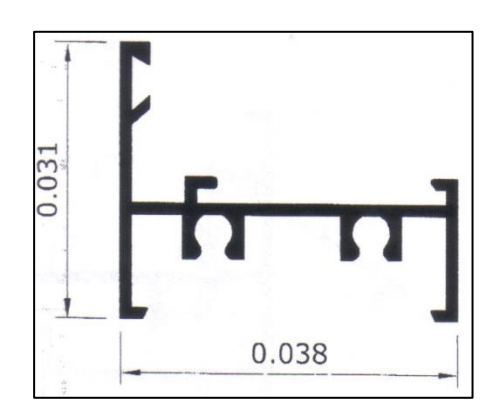

Fuente: Aluminios Aldana, S. A.

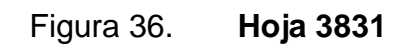

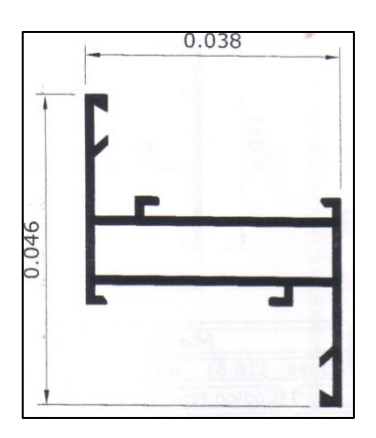

Fuente: Aluminios Aldana, S. A.

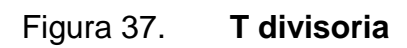

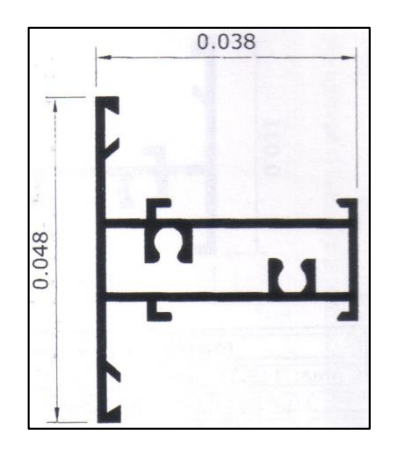

Fuente: Aluminios Aldana, S. A.

Figura 38. **Tubular**

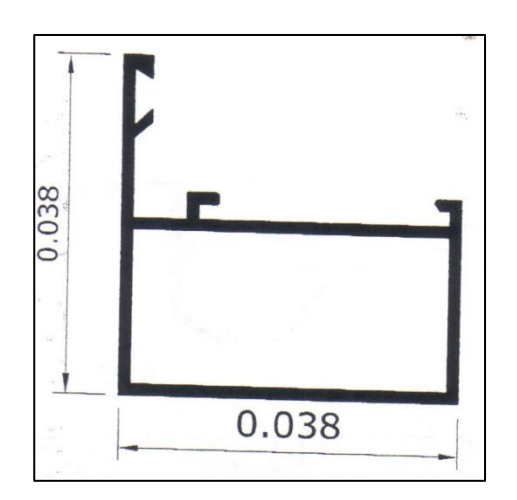

Fuente: Aluminios Aldana, S. A.

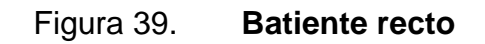

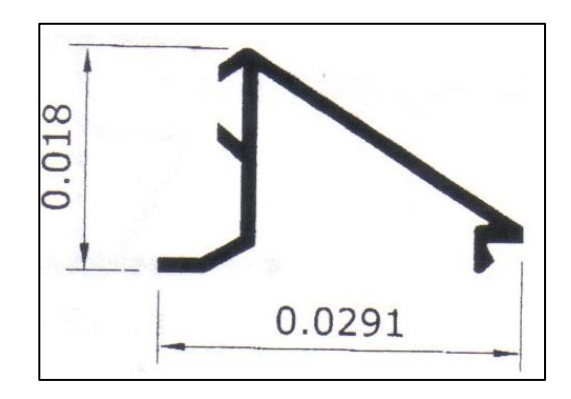

Fuente: Aluminios Aldana, S. A.

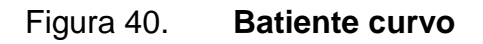

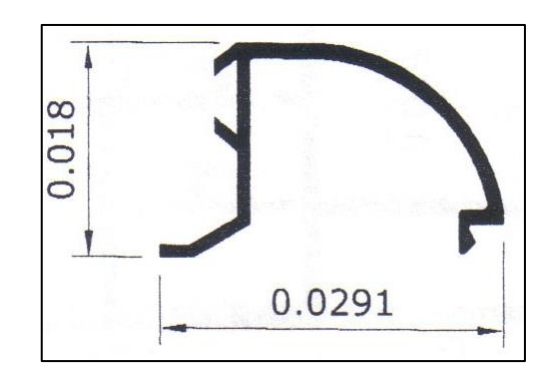

Fuente: Aluminios Aldana, S. A.

### Figura 41. **Batiente para vidrio doble**

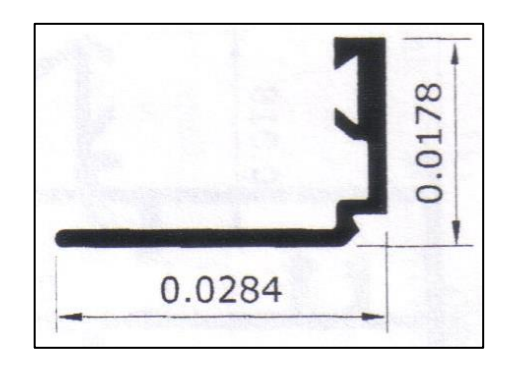

Fuente: Aluminios Aldana, S. A.

### **1.5.1. Proceso de la elaboración de ventanas**

El proceso de elaboración de ventanas se realiza de la siguiente manera:

- Obtener los perfiles.
- Medir según planos de diseño.
- Cortar los perfiles en la máquina cortadora de aluminio.
- Revisar las medidas.
- Realizar el troquelado.
- Colocar empaques y prearmado.
- Realizar el armado número uno, en donde se colocan los accesorios y los marcos.
- Cortar vidrio.
- Revisar las medidas.
- Realizar el armado número dos, en donde se coloca el vidrio y se hace el armado final.
- Llevar a control de calidad, en donde se realiza la revisión final.
- Limpiar y luego empacar con *stretch film*.

### Figura 42. **Diagrama de operaciones de elaboración de ventanas**

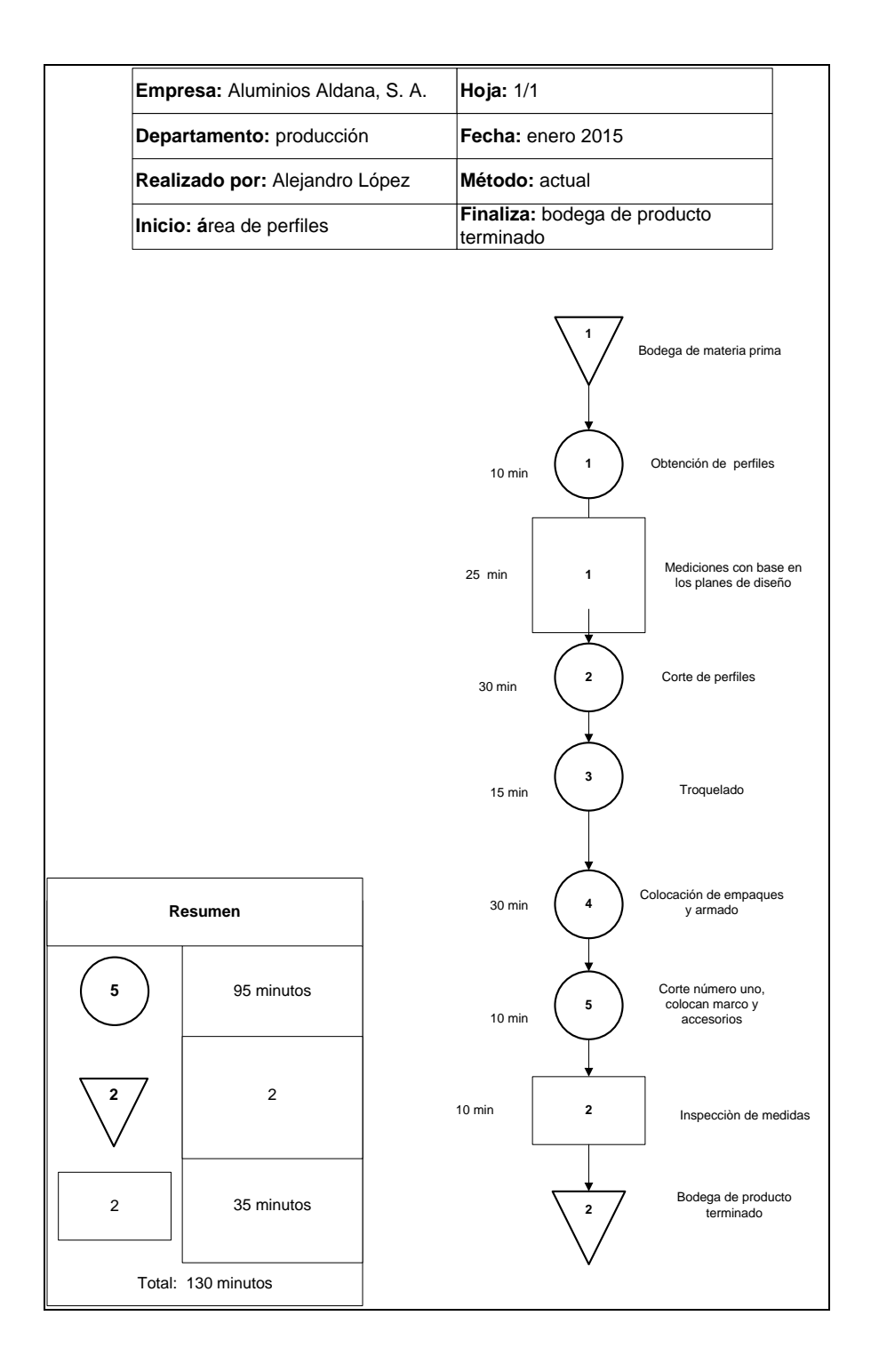

Fuente: elaboración propia, empleando Microsoft Visio 2013.

### **1.5.2. Proceso de elaboración de puertas**

El proceso de elaboración de puertas se realiza de la siguiente manera:

- Obtener los perfiles.
- Medir según planos de diseño.
- Cortar a los perfiles en la máquina cortadora de aluminio.
- Revisar las medidas.
- Realizar el troquelado.
- Colocar empaques y prearmado.
- Realizar el armado número uno, en donde se colocan los accesorios y los marcos.
- Cortar vidrio.
- Revisar las medidas.
- Realizar el armado dos, en donde se coloca el vidrio y las bisagras, y se realiza el armado final.
- Llevar a control de calidad, en donde se realiza la revisión final.
- Realizar la limpieza y luego se empaca con *stretch film.*

# Figura 43. **Diagrama de operaciones de elaboración de puerta**

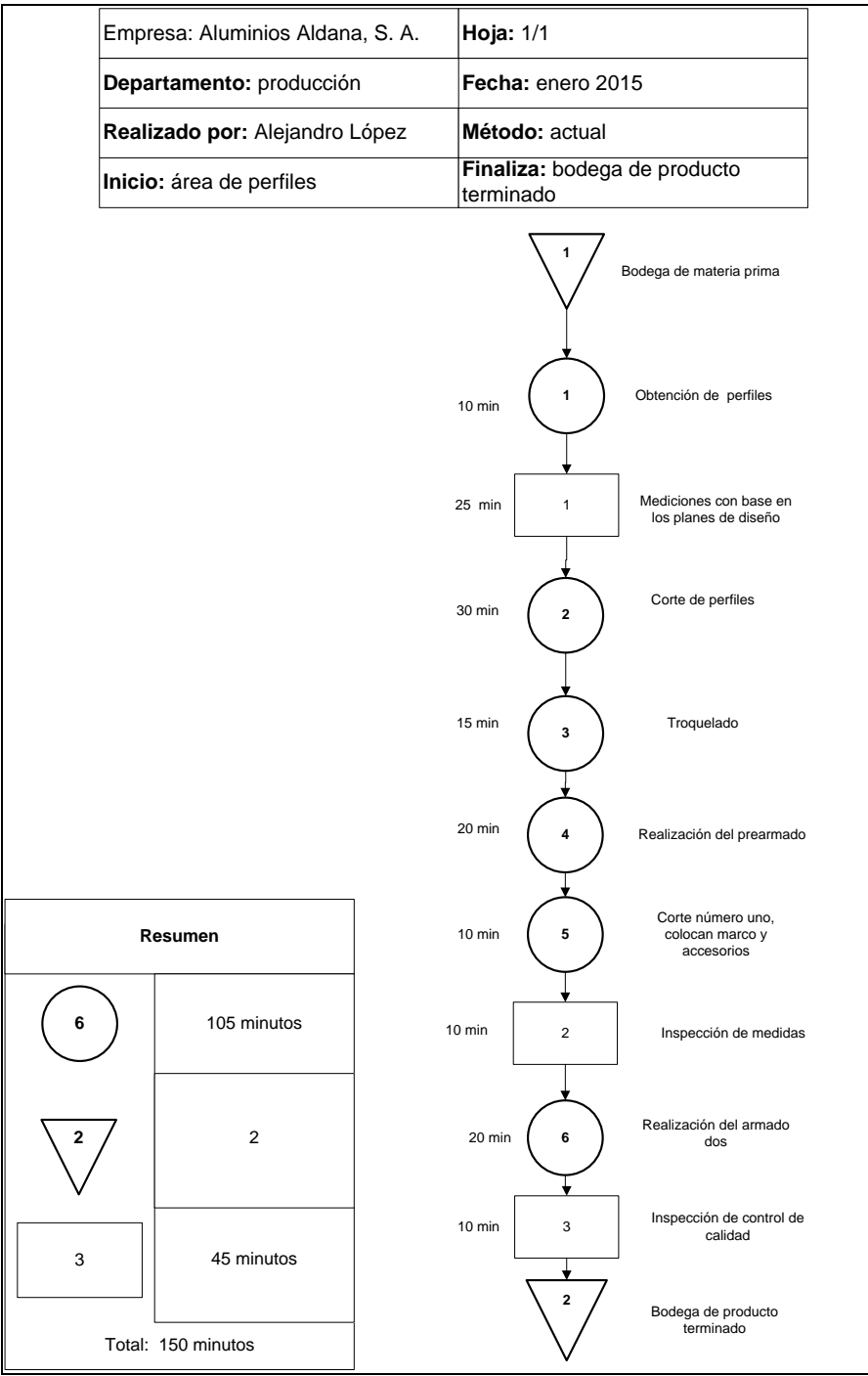

Fuente: elaboración propia, empleando Microsoft Visio 2013.

### **2. SITUACIÓN ACTUAL**

#### **2.1. Recepción de materiales**

Desde las oficinas se avisa a la fábrica el día en que llega el furgón para que estén listos para descargar los perfiles de aluminio. Los perfiles de aluminio son importados desde China con su proveedor. Cuando llega el furgón, se coloca una tarima de madera en la entrada de la fábrica para colocar el material, todos los trabajadores son los encargados de descargar el material de forma manual y lo van colocando sobre la tarima. La descarga se tarda tres horas.

Se descarga todo del furgón, el bodeguero de aluminio revisa y verifica que esté todo completo, conforme al pedido y con buena calidad. Seguidamente se codifica cada paquete de aluminio. Se ubica la materia prima en el lugar especificado para cada una. El proceso que realiza el encargado de bodega dura de cuatro a cinco días, desde que se empieza a revisar hasta que esté todo en el lugar indicado.

El vidrio lo trae un proveedor nacional, quien, cuando tiene listo el pedido manda un camión con burros adaptados para el buen transporte de los vidrios. El personal del proveedor se encarga de descargarlo y colocarlo en la bodega, de acuerdo al orden indicado por el vidriero. El bodeguero de accesorios es el que se encarga de verificar que el pedido esté completo y el vidriero es el encargado de revisar el vidrio y que sea de buena calidad.

29

Los accesorios que se piden a un proveedor extranjero, llegan a la aduana. Se manda al chofer del camión a recoger el pedido a la aduana, quien se encarga de hacer todos los trámites y pagos. Recoge el pedido y lo lleva a la fábrica, en donde se descarga y se llevan a la bodega de accesorios, el bodeguero de accesorios revisa y verifica, él ingresa los códigos de los accesorios al sistema. Cuando se realiza el pedido de accesorios al proveedor nacional, el chofer se encarga de recogerlos donde el proveedor y los lleva a la empresa, se descargan y se llevan a la bodega de accesorios, el bodeguero revisa y verifica los accesorios, además ingresa los códigos de los accesorios al sistema.

#### **2.2. Control de inventarios**

En la empresa, el control de inventarios no es eficiente, ya que a veces no es exacta la cantidad de materia prima que se supone que hay contra la que en realidad se tiene. Hace más de cuatro años que no se realiza un inventario de toda la materia prima en las diferentes bodegas para conocer la cantidad exacta de material con que se dispone. También, cuando se vende una obra no se sabe la cantidad de material con que se cuenta para realizarla. Por eso, muchas veces se vende la obra y luego se verifica si se cuenta con el material para cumplir con el pedido.

A veces no se cuenta con el material para cumplir con la obra, por lo que se tiene que realizar el pedido y, dependiendo el material que se necesite, así es el tiempo que hay que esperar. Con esto se hace más largo el tiempo de entrega, lo cual genera costos y causa disgustos al cliente, o también hace que el cliente ya no realice la compra de la obra. Lo único que realiza mensualmente el jefe de taller y producción es un reporte de existencias a los encargados de cada bodega.

30

#### **2.2.1. Materia prima**

El control de aluminio es llevado por el bodeguero de aluminio en un kárdex realizado a mano cada semana. En él se apunta las entradas y salidas de acuerdo con los vales, los cuales indican la cantidad de material que se necesita para cumplir con la obra.

| 10 11 12<br>12345.8                                                            |                          |                          |                            |
|--------------------------------------------------------------------------------|--------------------------|--------------------------|----------------------------|
| <b>CONCEPTO</b><br>FECHA                                                       | DEBE                     | <b>HABER</b>             | <b>SALDO</b>               |
| girlse Investor                                                                | て                        |                          |                            |
|                                                                                | $\overline{\mathcal{B}}$ |                          |                            |
| Jessie Twenture 2010<br>2010/1010 Force 07 3412 Video 11- 028516               | $\overline{z}$           | $\overline{\mathcal{A}}$ | Ζ.                         |
|                                                                                |                          |                          | $\mathcal{A}_{\alpha}$     |
| orbefore Preministran Zi's ST 4122 Vola 076-93                                 |                          |                          | $\overline{\mathcal{O}}_n$ |
| Internation 2013                                                               | $\circ$                  |                          |                            |
|                                                                                |                          |                          |                            |
|                                                                                |                          |                          |                            |
|                                                                                |                          |                          |                            |
|                                                                                |                          |                          |                            |
|                                                                                |                          |                          |                            |
|                                                                                |                          |                          |                            |
|                                                                                |                          |                          |                            |
|                                                                                |                          |                          |                            |
|                                                                                |                          |                          |                            |
|                                                                                |                          |                          |                            |
|                                                                                |                          |                          |                            |
| Jamba Projn pc 570 600140 4, 2 3 4 5 6 7 8 9 10 11 12<br>Blancs prc. Y-83 1/56 |                          |                          |                            |

Figura 44. **Kardex de control de aluminio**

Fuente: Aluminios Aldana, S. A.

El control de accesorios es llevado en el sistema de la empresa, el cual es un programa obsoleto, ya que todo se tiene que realizar manualmente por el bodeguero de accesorios, de acuerdo a los vales que indican la cantidad de material que se necesita para cumplir la orden.

Luego, los vales se mandan al Departamento de Contabilidad, en donde se revisa uno por uno en el sistema para que concuerde con lo que ingresó el bodeguero de accesorios, si es así se aprueba y se descarga del sistema. Este sistema no es eficiente, ya que a veces solo descargan las salidas y no cargan las entradas, por lo que al consultar dicho sistema aparecen cantidades negativas o cantidades que no son las que realmente se encuentran en existencia.

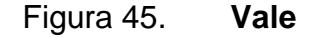

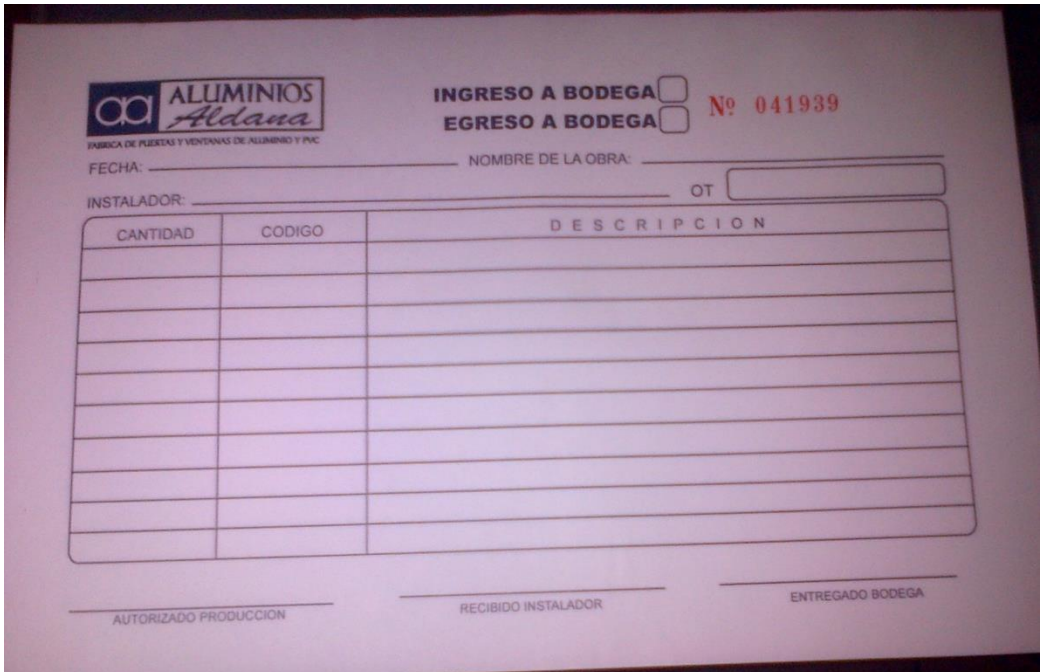

Fuente: Aluminios Aldana, S. A.

#### **2.2.2. Producto terminado**

El control del inventario de producto terminado se realiza en el área de control de calidad, en donde primero se verifican las medidas del producto de acuerdo al diseño, se limpia y se revisa que estén todos los accesorios en buen estado. Se empaca con *stretch film* y está listo para ser transportado. Se revisan que se cuente con el producto terminado necesario para la obra que esté en proceso. Se realiza una boleta de envío, donde se indica la cantidad de producto terminado, la descripción de cada producto y toda sus especificaciones, el encargado de control de calidad firma la boleta. Este se lo da al chofer, quien lo transporta a la obra, el instalador recibe el envío y verifica qué es lo que se le está entregando y firma.

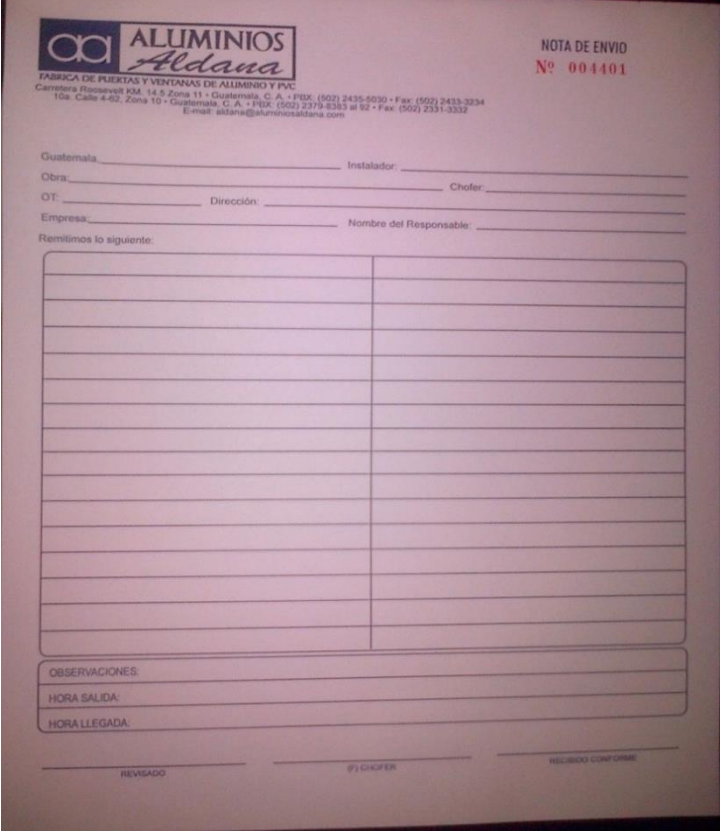

Figura 46. **Boleta de envío**

Fuente: Aluminios Aldana, S. A.

#### **2.2.3. Inventarios obsoletos**

Actualmente se cuenta con mucho inventario obsoleto, en el que no se tiene un control, ya que está muy desordenado y no se sabe con qué cantidad se cuenta. Lo único que hace es ocupar espacio que puede ser utilizado para materia prima o producto terminado. Este inventario obsoleto es de la línea PVC que se dejó de trabajar por falta de ventas, de complementos y de accesorios.

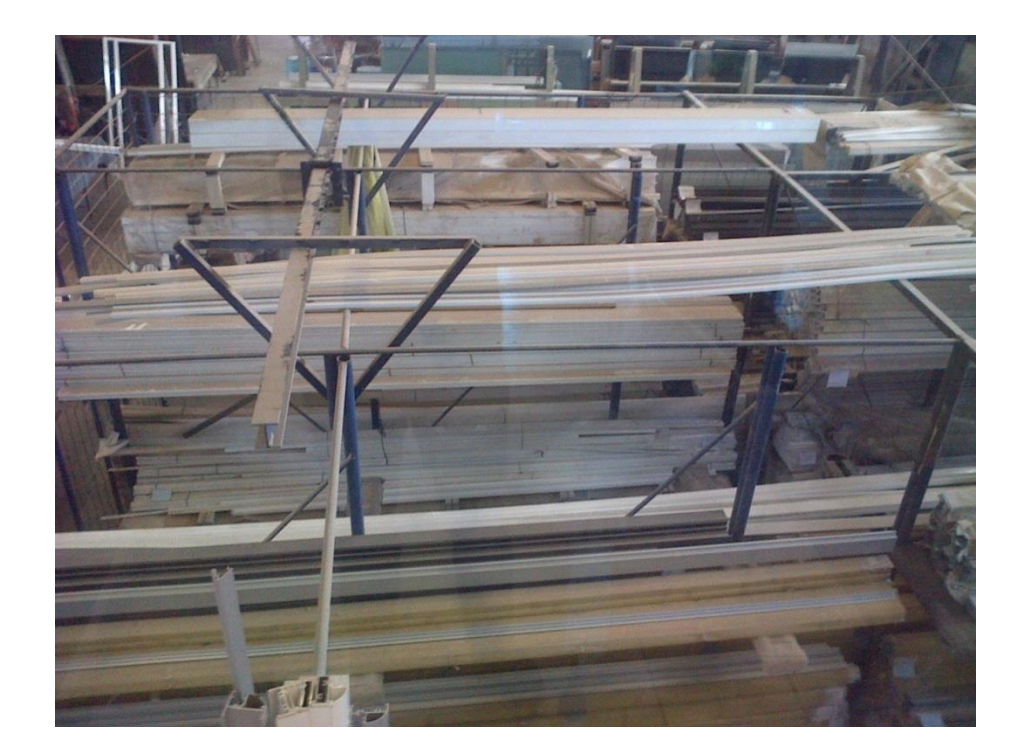

#### Figura 47. **Inventario obsoleto de PVC**

Fuente: Aluminios Aldana, S. A.

El aluminio que está obsoleto es por falta de piezas complementarias, ya que las líneas son antiguas, con perfiles antiguos y con diferentes diseños. Como se cambió de proveedor, no se puede pedir los complementos de los perfiles antiguos con el nuevo proveedor, ya que el diseño es diferente. También, como los diseños de los perfiles han ido cambiando para tener un mejor diseño, no se pueden utilizar los antiguos.

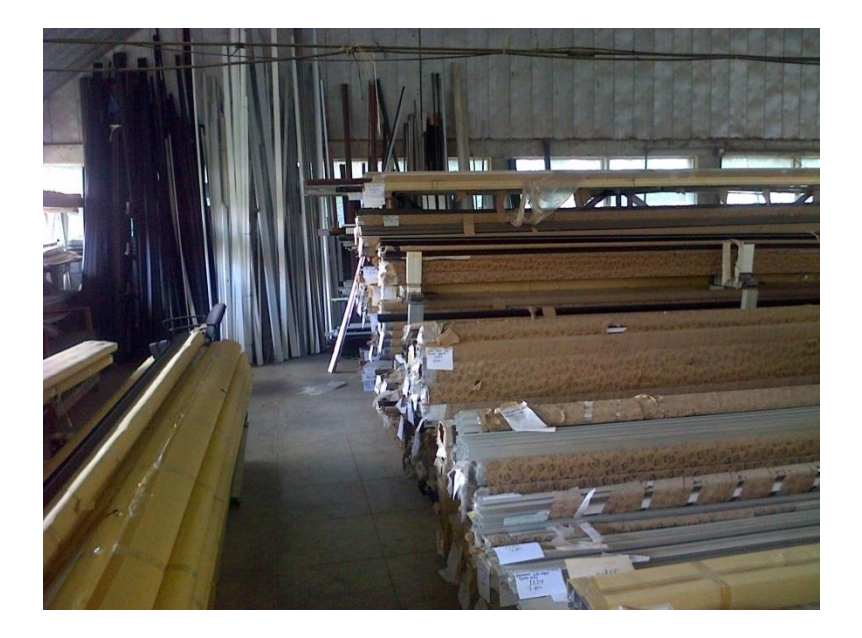

Figura 48. **Inventario obsoleto de aluminio**

Fuente: Aluminios Aldana, S. A.

El vidrio que está obsoleto es el que se compró a granel hace tiempo, era mucha cantidad, permaneció mucho tiempo almacenado y se manchó, por lo cual no puede ser utilizado. También hay vidrio que se daña por su manipulación, por lo que tampoco puede ser utilizado.

#### Figura 49. **Inventario obsoleto de vidrio**

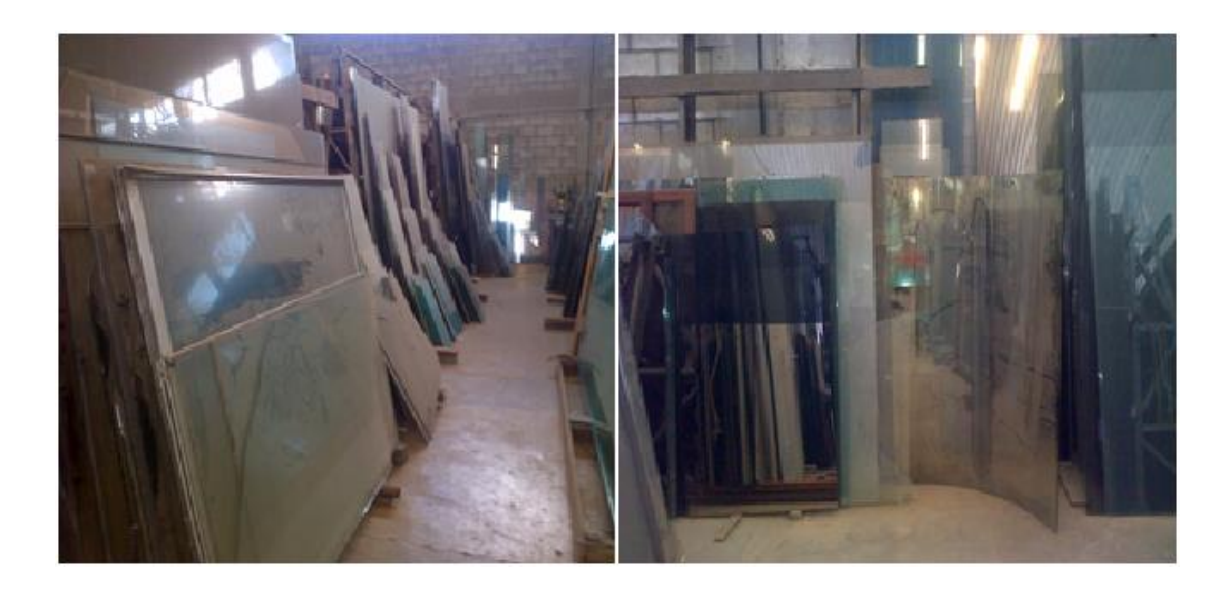

Fuente: Aluminios Aldana, S. A.

#### **2.3. Método actual para pedir materiales**

El aluminio es pedido a un proveedor en China que tarda tres meses aproximadamente en traer el material a la fábrica desde que se realiza el pedido. Es un mes de producción, es un mes de transportarlo por barco y más o menos 25 días para hacer trámites, liberarlo y traerlo a la fábrica.

Cuando se piden perfiles se cuenta con dos opciones. La primera opción es para tener un *stock*. Para realizar el pedido se hace por medio de una hoja de Excel proporcionada por el proveedor, en la cual se introducen los códigos de cada material y la cantidad que se requiere, siempre revisando que el peso no se pase del especificado en contenedor, para que no tenga sobrepeso y no se incurran en un costo más alto.

Se tiene que cancelar cincuenta por ciento del pago para que el proveedor empiece a producir, cuando termina el producto, el proveedor avisa que ya terminó y se debe cancelar el cincuenta por ciento restante. El proveedor se encarga de ponerlo en el barco.

La otra opción es esperar una obra grande, con lo que se obtiene capital, no se manda a pedir un furgón completo, sino solo el material que se necesita para la obra y se realiza la misma operación para su pedido. Últimamente, solo se ha utilizado esta segunda opción, ya que no se cuenta con el capital necesario para comprar para *stock*. Actualmente los pedidos de materia prima se realizan conforme se obtienen proyectos, por lo que se tarda más el tiempo de entrega del proyecto. Cuando la obra es urgente, no se puede cumplir por falta de material, que debería haber en *stock* y por esto se pierde la venta de esa obra.

Cuando se realizan pedidos de accesorios que son importados, se cuenta con varios proveedores, uno en Inglaterra, otro en Italia y otro en España. Con estos proveedores el pedido se tarda aproximadamente 2 meses en llegar, desde que se realiza el pedido. Estos llegan a la aduana y se manda al chofer del camión a recogerlos. Hay un proveedor en Estados Unidos que se tarda un mes, también se manda al chofer a recogerlos a la aduana. También hay un proveedor local que se tarda tres días desde que se realiza el pedido hasta que ya está en bodega, se manda al chofer a recogerlos directamente con el proveedor.

37

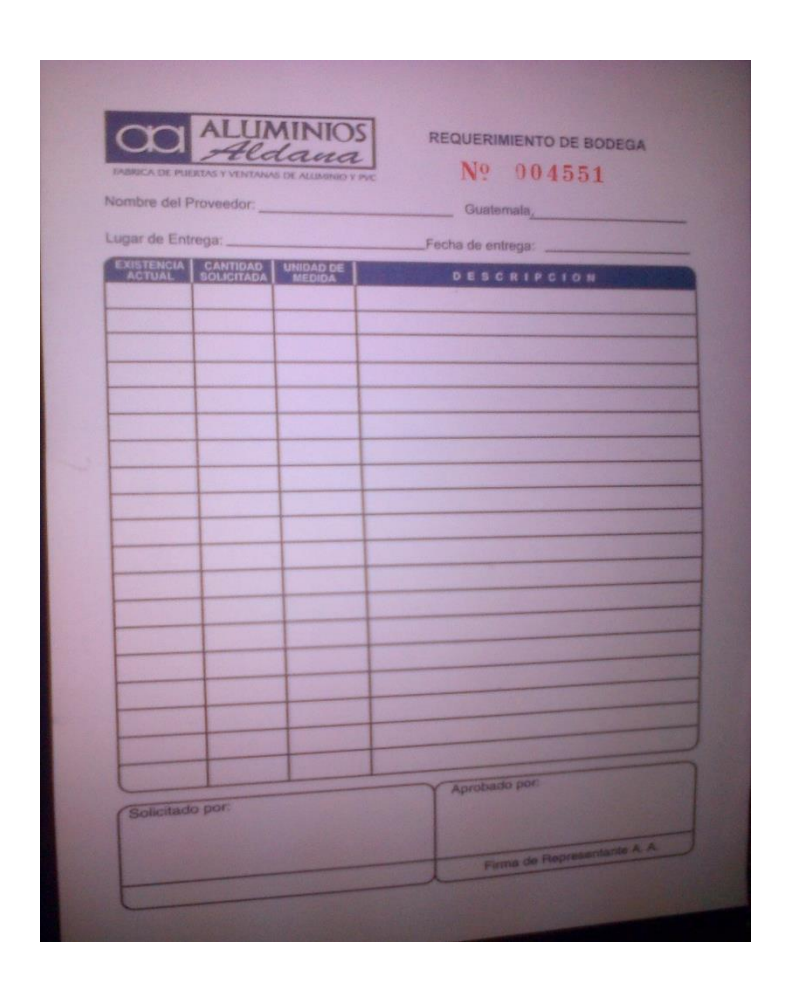

### Figura 50. **Requerimiento de bodega**

Fuente: Aluminios Aldana, S. A.

### **2.4. Costos de inventario**

Se encuentran tres tipos de costos asociados al inventario de las puertas y ventanas de aluminio, los cuales son por manejo de materiales, por faltantes y de almacenaje.

#### **2.4.1. Costos por manejo de materiales**

Estos no son tan altos, ya que las bodegas de los materiales se encuentran dentro de la misma fábrica, pero es necesario tomarlos en cuenta para realizar una mejor distribución de las bodegas, para reducir el costo y tiempo de transporte de los materiales.

En el costo por manejo de materiales incurren los costos de publicidad, costo de producción y costo de transporte.

#### **2.4.2. Costo por faltantes**

Son demasiado altos, ya que, como no existe un control de inventarios eficiente, muchas veces según el control se cuenta con el material necesario, pero no es así, lo cual genera que la entrega del producto terminado se atrase y el proyecto sea más tardado y más costoso.

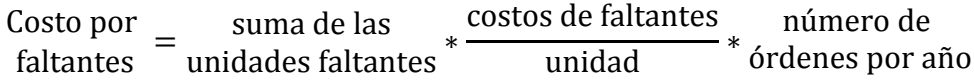

#### **2.4.3. Costo de almacenaje**

Los costos de almacenaje son varios, ya que se cuenta con la materia prima de aluminios, vidrios y accesorios, lo cual hace que se ocupe espacio para almacenaje. Esto eleva los costos, ya que también hay materia prima obsoleta, que ocupa lugar que podría ser utilizado para otro fin.

El costo de almacenaje se calcula mediante la siguiente ecuación:

 $I = Ta + Th + Tc + Td + Te$ 

Donde

I = tasa de almacenamiento expresada en porcentaje del precio unitario.

Ta = tasa de almacenamiento físico=  $0.2$  % (dato proporcionado por la empresa).

Tb = tasa del retorno del capital detenido en existencias = porcentaje anual del sistema bancario. Se toma la tasa pasiva, según la publicación de tasas de interés aplicadas a moneda nacional de las instituciones bancarias y sociedades financieras privadas =  $4,25$  %.

Tc = tasa de seguros del material almacenado = porcentaje de costo de seguros determinada por la empresa = 0,3 %.

Td = tasa de transporte, manipulación y distribución = porcentaje de manipulación determinada por la empresa = 0,05 %.

Te= tasa de obsolencia del material = porcentaje de obsolencia estimada = 0,001 %.

# **3. PROPUESTA DEL SISTEMA DE CONTROL DE INVENTARIOS**

#### **3.1. Método de control de inventarios ABC**

El sistema ABC es un procedimiento simple que se puede utilizar para separar los artículos que requieren atención especial en términos de control de inventarios.

Es un sistema utilizado para catalogar los artículos de inventario que permite asegurar que los más importantes se revisen con frecuencia, en lo que se refiere a cantidades a solicitar y mantener en el inventario.

Para el caso de la empresa, se toma como criterio el costo unitario del material, conjuntamente con las cantidades mensuales de existencias reflejadas al final de cada período. Estas cantidades afectan directamente el volumen de dinero con el que se cierra el inventario mes a mes. Se analiza el primer trimestre de 2015, así los clasificados con la letra A, B o C serán los productos básicos

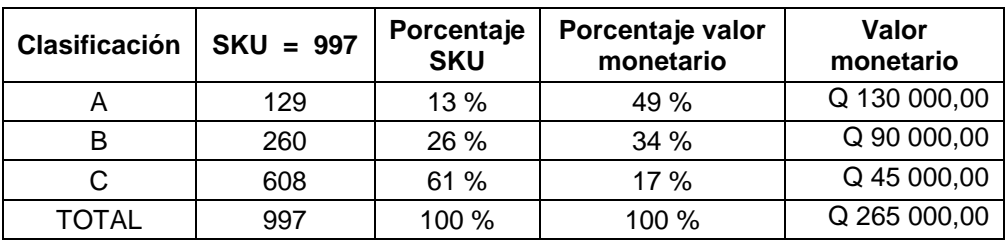

#### Tabla I. **Clasificación ABC por consumo monetario**

Fuente: Aluminios Aldana, S. A.

Para determinar el valor monetario que tiene los productos más solicitados en la empresa se tomó SKU que es la unidad de mantenimiento en existencias de cada producto. Esta unidad permite identificar el porcentaje de valor monetario que presentan los productos.

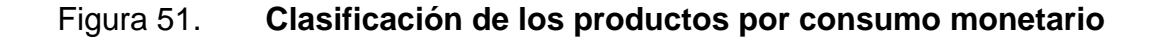

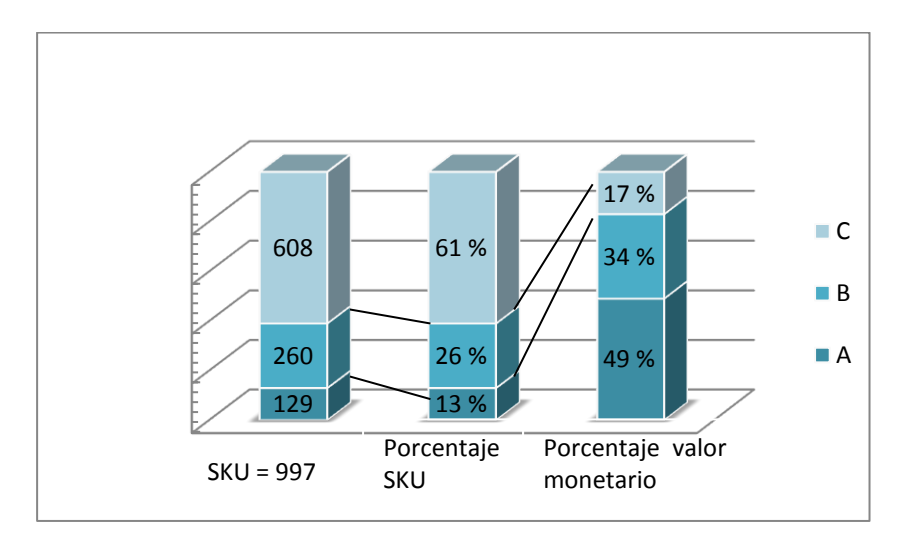

Fuente: elaboración propia.

En la figura 51 se muestra el porcentaje por valor monetario, así como el porcentaje acumulado de SKU que es la unidad de mantenimiento en existencias de cada producto.

#### **3.2. Evaluación de inventarios**

Las técnicas de planificación de inventarios se caracterizan porque permiten establecer un nivel de inventario objetivo en el corto, mediano y largo plazo. Son técnicas de carácter preventivo, porque de manera anticipada establecen las cantidades a comprar, producir o distribuir para alcanzar un inventario objetivo, es decir, se determina el reaprovisionamiento antes de que ocurra el consumo o agotamiento de inventario. Las técnicas de planificación de inventario requieren de la elaboración de pronósticos de demanda y toman en cuenta restricciones logísticas, como el tiempo de espera de una orden, lotes de compra, eficiencias de planta, entre otros.

#### **3.2.1. Primeros en entrar, primeros en salir (PEPS)**

La fórmula PEPS asume que los productos en inventario que fueron comprados o producidos con anterioridad serán vendidos en primer lugar y, consecuentemente, que los productos que queden en el inventario final serán los producidos o comprados recientemente.

En este método, el costo de la unidad vendida es igual al costo de cada unidad del inventario inicial, supone que la primera unidad vendida durante el período ha de tener un costo igual a la primera unidad comprada, tal como aparece en el inventario inicial; de esta manera la primera unidad en entrar al inventario es la primera en salir.

43

"Este método está basado en la presunción de que la primera mercancía adquirida es la primera que se vende, es decir que cada venta se hace de las mercancías más antiguas en reserva. Por lo tanto, el inventario final contiene las mercancías recientemente adquiridas y la valuación del inventario refleja los costos más recientes, es decir un valor real que se adapta a las condiciones que prevalecen a la fecha del balance general." $^{\rm 3}$ 

Se realiza el análisis de las operaciones de marzo de 2015 para determinar el movimiento de los inventarios.

l

<sup>3</sup> MEIGS, Robert y MEIGS Walter. *Contabilidad: la base para las decisiones gerenciales*. p. 327.
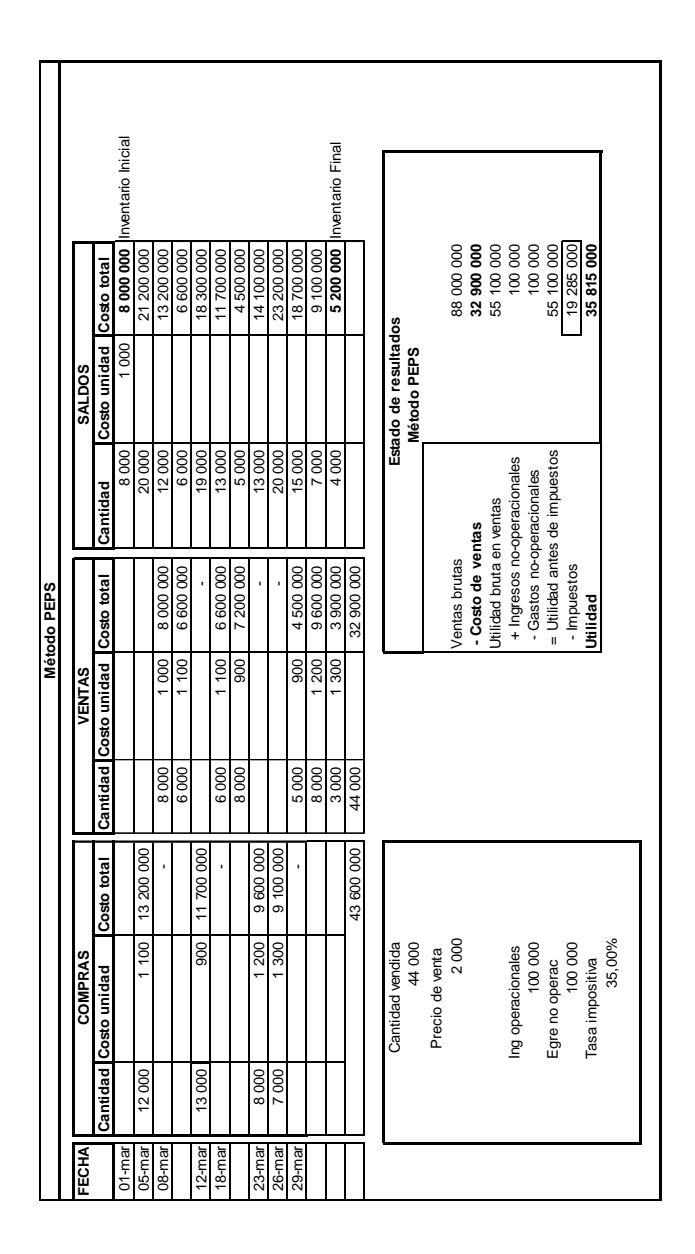

### Tabla II. **Método PEPS**

Fuente: elaboración propia.

En la tabla II se presenta el modelo PEPS durante marzo de 2015 indicando la cantidad en existencia, costo por unidad, ventas que se realizaron en el mes, de igual forma se presenta el estado de resultados.

### **3.2.2. Últimos en entrar, primeros en salir (UEPS)**

Este método parte de la suposición de que las últimas en entrar en el almacén o al proceso de producción, son las primeras materias primas en salir.

El método última en entrar, primera en salir (UEPS) asigna los costos a los inventarios bajo el supuesto que las materias primas que se adquieren de último son las primeras en utilizarse, por lo tanto, el costo quedará valuado a los últimos precios de compra con que fueron adquiridos y, de forma contraria, el inventario final es valorado a los precios de compra de cada materia prima en el momento que se dio la misma.

A continuación se hace un análisis con los datos de marzo de 2015.

|  |             |                |                                   | nventario<br>Inicial |            |            |         |            |          |           |            |           |            |           |                    | Inventario      |            |                      |             |                 |               |                                              |                             |                          |                               |                            |        |  |
|--|-------------|----------------|-----------------------------------|----------------------|------------|------------|---------|------------|----------|-----------|------------|-----------|------------|-----------|--------------------|-----------------|------------|----------------------|-------------|-----------------|---------------|----------------------------------------------|-----------------------------|--------------------------|-------------------------------|----------------------------|--------|--|
|  | Método UEPS | <b>SALDOS</b>  |                                   | 8000000              | 21 200 000 | 8 000 000  | 6000000 | 17700000   | 6000000  | 5 000 000 | 14 600 000 | 23700000  | 14 600 000 | 6 200 000 | 5 000 000          | 4 000 000 Final |            |                      |             |                 |               |                                              |                             |                          |                               |                            |        |  |
|  |             |                | Cantidad Costo unidad Costo total | 1000                 |            |            |         |            |          |           |            |           |            |           |                    |                 |            |                      |             |                 | 88 000 000    | 37 000 000<br>51 000 000                     | 100 000                     | 100 000                  | 51 000 000                    | 17850000<br>33 150 000     |        |  |
|  |             |                |                                   | 8000                 | 20000      | 8000       | 6 000   | 19000      | 6000     | 5000      | 13000      | 20 000    | 13000      | 6 000     | 5000               | 4 000           |            | Estado de resultados | Método UEPS |                 |               |                                              |                             |                          |                               |                            |        |  |
|  |             | VENTAS         |                                   |                      |            | 13 200 000 | 2000000 |            | 11700000 | 1000000   |            |           | 9 100 000  | 8400000   | 1 200 000          | 1000000         | 37 000 000 |                      |             |                 |               |                                              |                             |                          |                               |                            |        |  |
|  |             |                | Cantidad Costo unidad Costo total |                      |            | 100        | 1000    |            | 900      | 1000      |            |           | 1300       | 1200      | 1200               | 1000            |            |                      |             |                 | Ventas brutas | Utilidad bruta en ventas<br>-Costo de ventas | + Ingresos no-operacionales | -Gastos no-operacionales | = Utilidad antes de impuestos | - Impuestos<br>Utilidad    |        |  |
|  |             |                |                                   |                      |            | 12000      | 2000    |            | 13000    | 1000      |            |           | 7000       | 7000      | $\frac{000}{1000}$ | 1000            | 44000      |                      |             |                 |               |                                              |                             |                          |                               |                            |        |  |
|  |             | <b>COMPRAS</b> |                                   |                      | 13 200 000 |            |         | 11700000   |          |           | 9600000    | 9 100 000 |            |           |                    |                 | 43 600 000 |                      |             |                 |               |                                              |                             |                          |                               |                            |        |  |
|  |             |                | Cantidad Costo unidad Costo total |                      | 1 100      |            |         | 900        |          |           | 1200       | 1300      |            |           |                    |                 |            |                      |             |                 |               |                                              |                             |                          |                               |                            |        |  |
|  |             |                |                                   |                      | 12000      |            |         | 13000      |          |           | 8000       | 7000      |            |           |                    |                 |            | Cantidad vendida     | 44000       | Precio de venta | 2000          |                                              | Ing operacionales           | 100 000                  | Egre no operac                | Tasa impositiva<br>100 000 | 35,00% |  |
|  |             | FECHA          |                                   | $01 - max$           | 05-mar     | 08-mar     |         | $12 - max$ | 18-mar   |           | 23-mar     | 26-mar    | 29-mar     |           |                    |                 |            |                      |             |                 |               |                                              |                             |                          |                               |                            |        |  |

Tabla III. **Método UEPS**

Fuente: elaboración propia.

En la tabla III se presenta el modelo de UEPS, durante marzo de 2015 indicando la cantidad en existencia, costo por unidad, ventas que se realizaron en el mes, de igual forma se presenta el estado de resultados.

### **3.2.3. Promedio ponderado**

A continuación se presentan el análisis por medio del método de promedio ponderado.

|                  |                            |                |                          |                                    | Método Promedio Ponderado    |                          |                   |                       |                         |            |  |
|------------------|----------------------------|----------------|--------------------------|------------------------------------|------------------------------|--------------------------|-------------------|-----------------------|-------------------------|------------|--|
| <b>FECHA</b>     |                            | <b>COMPRAS</b> |                          |                                    | <b>VENTAS</b>                |                          | <b>SALDOS</b>     |                       |                         |            |  |
|                  | Cantidad Costo unidad      |                | Costo total              | Cantidad                           | Costo unidad                 | Costo total              |                   | Cantidad Costo unidad | Costo total             |            |  |
|                  |                            |                |                          |                                    |                              |                          |                   |                       |                         | Inventario |  |
| 01-mar           | 12 000                     | 1 100          | 13 200 000               |                                    |                              |                          | 8 0 0 0<br>20 000 | 1 000.00<br>1 060,00  | 8 000 000<br>21 200 000 | inicial    |  |
| 05-mar<br>08-mar |                            |                |                          | 14 000                             | 1 0 6 0                      | 14 840 000               | 6 0 0 0           | 1 060,00              | 6 360 000               |            |  |
| 12-mar           | 13 000                     | 900            | 11 700 000               |                                    |                              |                          | 19 000            | 950.53                | 18 060 000              |            |  |
| 18-mar           |                            |                |                          | 14 000                             | 951                          | 13 307 368               | 5 0 0 0           | 950.53                | 4752632                 |            |  |
| 23-mar           | 8 0 0 0                    | 1 200          | 9 600 000                |                                    |                              |                          | 13 000            | 1 104,05              | 14 352 632              |            |  |
| 26-mar           | 7 000                      | 1 300          | 9 100 000                |                                    |                              |                          | 20 000            | 1 172.63              | 23 452 632              |            |  |
|                  |                            |                |                          |                                    |                              |                          |                   |                       |                         | Inventario |  |
| 29-mar           |                            |                | $\overline{\phantom{a}}$ | 16 000                             | 1 1 7 3                      | 18 762 105               | 4 0 0 0           | 1 172,63              | 4 690 526 final         |            |  |
| <b>Totales</b>   |                            |                |                          | 44 000                             |                              | 46 909 474               |                   |                       |                         |            |  |
|                  |                            |                |                          |                                    |                              |                          |                   |                       |                         |            |  |
|                  |                            |                |                          |                                    | Estado de resultados         |                          |                   |                       |                         |            |  |
|                  | Cantidad vendida           |                |                          |                                    | Método de promedio ponderado |                          |                   |                       |                         |            |  |
|                  |                            |                |                          |                                    |                              |                          |                   |                       |                         |            |  |
| 44 000           |                            |                |                          |                                    |                              |                          |                   |                       |                         |            |  |
|                  | Precio de venta<br>2 0 0 0 |                |                          | Ventas brutas<br>- Costo de ventas |                              | 88 000 000<br>46 909 474 |                   |                       |                         |            |  |
|                  |                            |                |                          | Utilidad bruta en ventas           |                              | 41 090 526               |                   |                       |                         |            |  |
|                  |                            |                |                          | + Ingresos no-operacionales        |                              | 100 000                  |                   |                       |                         |            |  |
|                  | Ing operacionales          |                |                          | - Gastos no-operacionales          |                              | 100 000                  |                   |                       |                         |            |  |
|                  |                            |                |                          |                                    |                              |                          |                   |                       |                         |            |  |
|                  | 100 000                    |                |                          | = Utilidad antes de impuestos      |                              | 41 090 526               |                   |                       |                         |            |  |
|                  | Egre no operac             |                |                          | - Impuestos                        |                              | 14 381 684               |                   |                       |                         |            |  |
|                  | 100 000                    |                |                          | <b>Utilidad</b>                    |                              | 26 708 842               |                   |                       |                         |            |  |
|                  | Tasa impositiva            |                |                          |                                    |                              |                          |                   |                       |                         |            |  |
|                  | 35,00%                     |                |                          |                                    |                              |                          |                   |                       |                         |            |  |

Tabla IV. **Promedio ponderado**

Fuente: elaboración propia.

En la tabla IV se presenta el modelo promedio ponderado, durante marzo de 2015, indicando la cantidad en existencia, costo por unidad, ventas que se realizaron en el mes, de igual forma se presenta el estado de resultados.

El método que genera mayor utilidad es el método PEPS, por lo que es el método que la empresa debe utilizar.

### **3.3. Pronósticos**

Según los datos que fueron proporcionados por gerencia, debido a que sus políticas de confiabilidad de información son muy estrictas, se tomaron los datos generales de venta de varios tipos de ventanas.

- El buen manejo de los pronósticos ayudará a ser más eficientes y eficaces en la producción, los pedidos se tendrán listos en el momento preciso, no existirá retrasos o demoras en la entrega de productos al cliente, al mismo tiempo, el control en cuanto al manejo de inventarios será más estricto y planificado.
- Los datos fueron proporcionado para las ventanas de vidrio doble, vidrio laminado y vidrio Tintex.
- Para cada análisis de datos se tomaron las ventas realizadas durante 2014.
- El pronóstico que tenga el menor error acumulado es el método para realizar el estudio.

### Tabla V. **Pronóstico, ventana con vidrio doble, método último período**

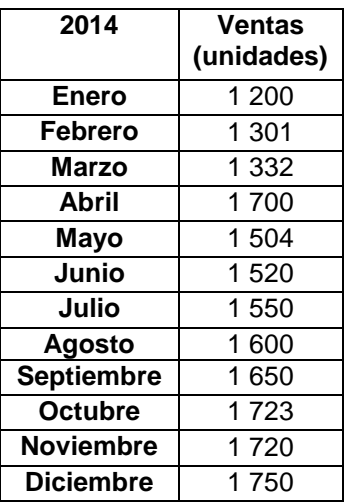

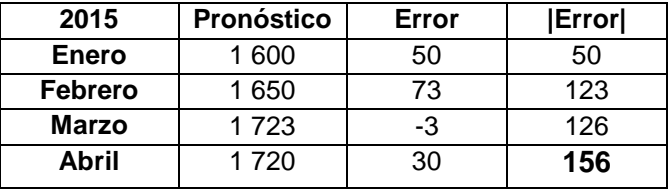

Se utilizan los métodos de series estables ya que las ventas se mantienen constantes durante el tiempo. Para determinar el pronóstico se toman los valores de agosto a noviembre 2014, ya que se utiliza un ciclo igual a 4, los cuales serán los valores para los meses de enero-abril 2015.

> $P_1$ P Pronóstico enero 2015 = 1600

# Tabla VI. **Pronóstico, ventana con vidrio doble, método promedio aritmético**

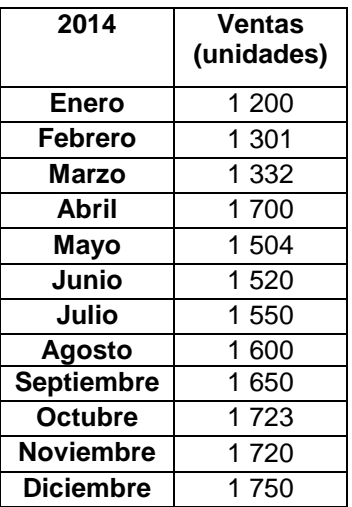

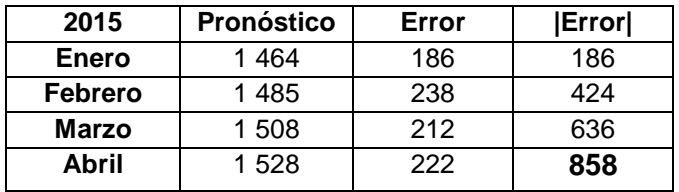

Este método de pronóstico no es más que realizar la sumatoria de todas las ventas de los períodos anteriores donde se encuentran ubicados y dividirla entre el número de períodos que se están considerando.

 ∑ 

# Tabla VII. **Pronóstico, ventana con vidrio doble, método promedio móvil**

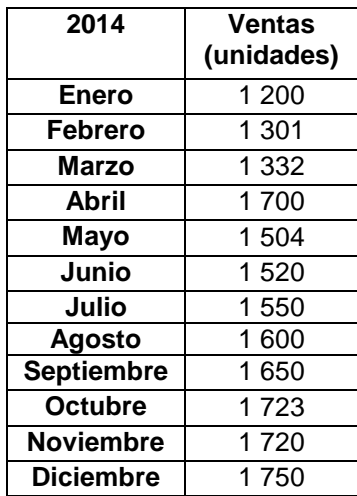

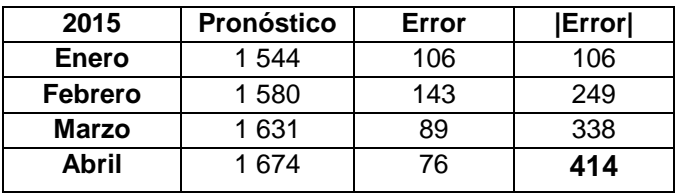

Tiene las características particulares del método anterior, la diferencia estriba en que aquí se promedia el mismo número de períodos (repetitivo), solo que para nuevos pronósticos se va desplazando el valor del período más antiguo y se agrega el más reciente o inmediato. Pronóstico enero 2015 =  $\frac{1}{2}$  $\frac{1}{4}$  = Pronóstico febrero 2015 =  $\frac{1}{2}$  $\frac{1}{4}$  = Pronóstico marzo 2015 =  $\frac{1}{2}$  $\frac{1}{4}$  = Pronóstico abril 2015 =  $\,\frac{1}{-}\,$  $\frac{1}{4}$  =  $\frac{1}{4}$  =  $\frac{1$ 

## Tabla VIII. **Pronóstico, ventana con vidrio doble, método promedio móvil ponderado**

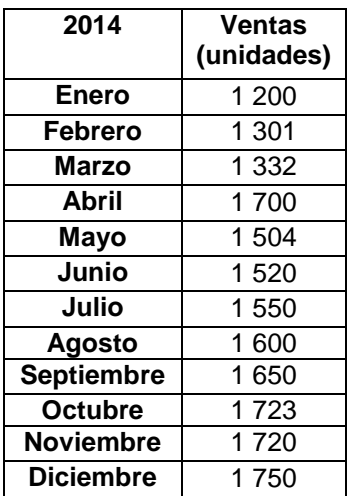

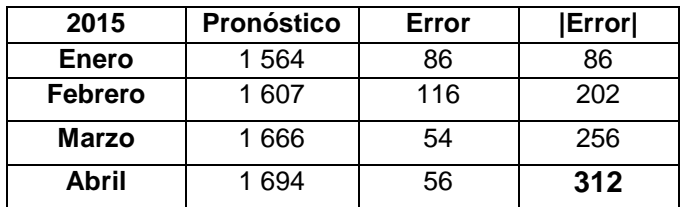

Sigue las mismas características del método anterior, excepto que los períodos considerados dentro del ciclo se ponderan, es decir que se les asigna un valor. Este valor es subjetivo del análisis con base en datos de la empresa se le asigna más valor de ponderación a los meses de junio-julio, ya que hubo más rotación en comparación con agosto, cuando se desarrolló un nuevo tipo de ventana, por lo que no existen datos suficientes para determinar la tendencia y los componentes estacionales de la serie de tiempo.

$$
\text{Pronóstico enero } 2015 = \frac{(1\,504 * 0.5) + (1\,520 * 0.7) + (1\,550 * 0.8) + (1\,600 * 2)}{4}
$$
\n
$$
= 1\,564
$$

Fuente: elaboración propia.

El método que tiene menor error es el método de último periodo, por lo cual es el que se debe utilizar para el estudio.

# Tabla IX. **Pronóstico, ventana con vidrio laminado, método último período**

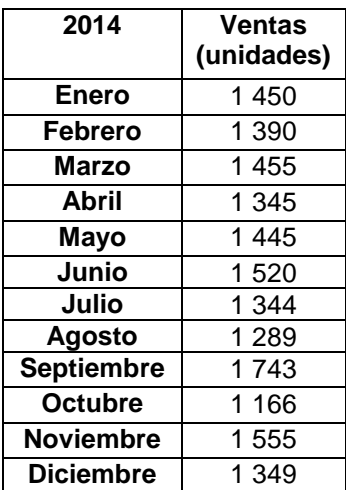

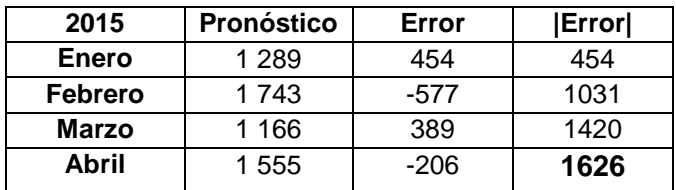

Se utilizan los métodos de series estables, ya que las ventas se mantienen constantes en el tiempo. Para determinar el pronóstico, se toman los valores de agosto a noviembre 2014 ya que se utiliza un ciclo igual a 4, los cuales serán los valores para los meses de enero-abril 2015

$$
P_n = V_{n-1}
$$

Pronóstico enero 2015 = Venta Agosto 2014

Pronóstico enero  $2015 = 1289$ 

## Tabla X. **Pronóstico, ventana con vidrio laminado, método promedio aritmético**

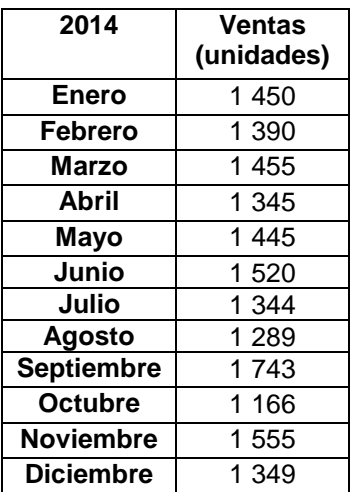

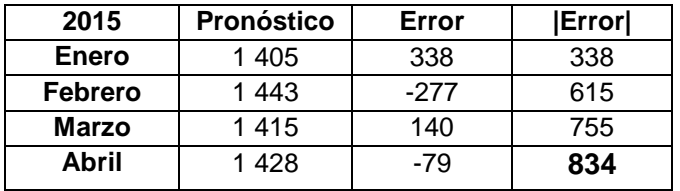

Este método de pronóstico es más que realizar la sumatoria de todas las ventas de los períodos anteriores donde se encuentran ubicados y dividirla entre el número de períodos que se están considerando.

$$
P_n = \frac{\sum_{1}^{n-1} \text{vents}}{n-1}
$$

Pronóstico  $=$   $\frac{1450 + 1390 + 1455 + 1345 + 1445 + 1520 + 1344 + 1289}{9945}$ enero 2015 $\overline{ }$  8 P f  $\mathbf{1}$  $\frac{1}{9}$  = Pronóstico  $\,-\,$   $^{\rm 1}$ marzo 2015 $10$  $= 1415$ Pronóstico abril 2015  $=$  $1\overline{450} + 1\overline{390} + 1\overline{455} + 1\overline{345} + 1\overline{445} + 1\overline{520} + 1\overline{344} + 1\overline{289} + 1\overline{743} + 1\overline{166} + 1\overline{555}$  $\overline{11}$  $= 1428$ 

# Tabla XI. **Pronóstico, ventana con vidrio laminado, método promedio móvil**

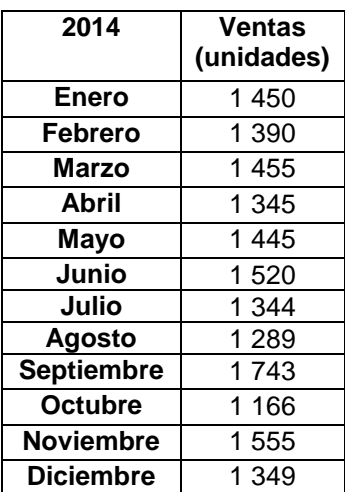

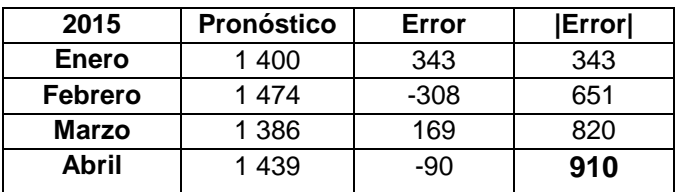

Tiene las características particulares del método anterior, la diferencia estriba en que aquí se promedia el mismo número de períodos (repetitivo), solo que para nuevos pronósticos se va desplazando el valor del período más antiguo y se agrega el más reciente o inmediato.

Pronóstico enero 2015 =

\n
$$
\frac{1445 + 1520 + 1344 + 1289}{4} = 1400
$$
\nPronóstico febrero 2015 =

\n
$$
\frac{1520 + 1344 + 1289 + 1743}{4} = 1474
$$
\nPronóstico marzo 2015 =

\n
$$
\frac{1344 + 1289 + 1743 + 1166}{4} = 1386
$$
\nPronóstico abril 2015 =

\n
$$
\frac{1289 + 1743 + 1166 + 1555}{4} = 1439
$$

## Tabla XII. **Pronóstico, ventana con vidrio laminado, método promedio móvil ponderado**

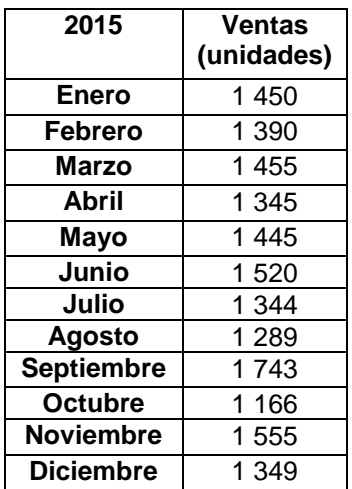

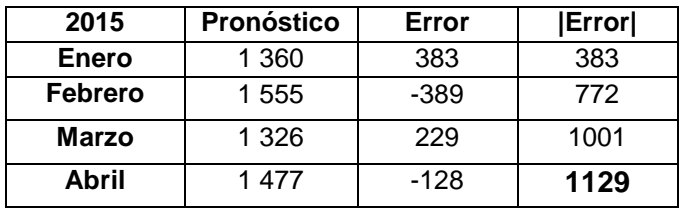

Sigue las mismas características del método anterior, excepto que los períodos considerados dentro del ciclo se ponderan, es decir que se les asigna un valor. Este valor es subjetivo del análisis con base en datos de la empresa se le asigna más valor de ponderación a los meses de junio-julio, hubo más rotación, en comparación con agosto, cuando se desarrolló un nuevo tipo de ventana, por lo que no existen datos suficientes para determinar la tendencia y los componentes estacionales de la serie de tiempo.

$$
\text{Pronóstico enero 2015} = \frac{(1\ 445 * 0.5) + (1\ 520 * 0.7) + (1\ 344 * 0.8) + (1\ 289 * 2)}{4} = 1\ 360
$$

Fuente: elaboración propia.

El método que tiene menor error es el método aritmético, por lo cual es el que se debe utilizar para el estudio.

# Tabla XIII. **Pronóstico, ventana con vidrio Tintex, método último periodo**

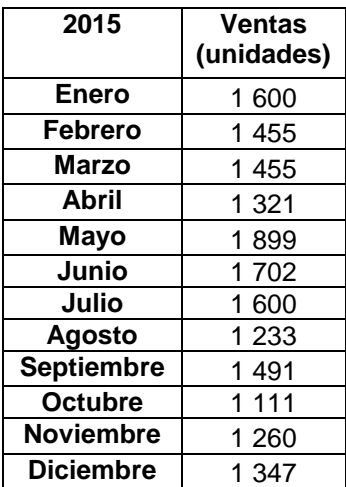

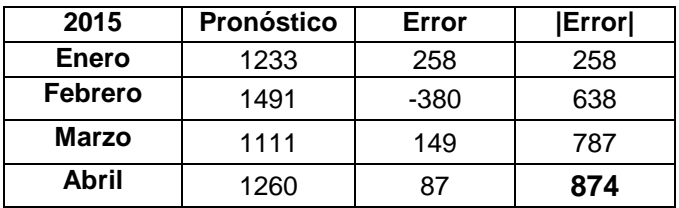

Se utilizan los métodos de series estables, ya que las ventas se mantienen constantes en el tiempo. Para determinar el pronóstico, se toma los valores de agosto a noviembre 2014, ya que se utiliza un ciclo igual a 4, los cuales serán los valores para los meses de enero-abril 2015

> $P_n = V_{n-1}$ Pronóstico enero 2015 = Venta agosto 2014 Pronóstico enero 2015 =  $1233$

## Tabla XIV. **Pronóstico, ventana con vidrio Tintex, método promedio aritmético**

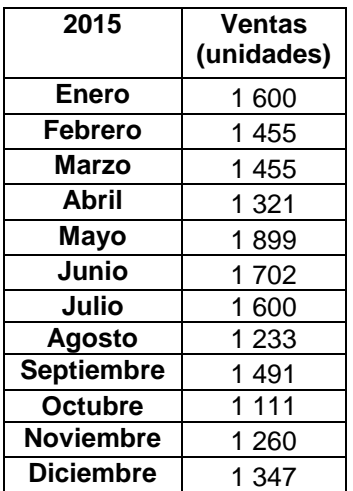

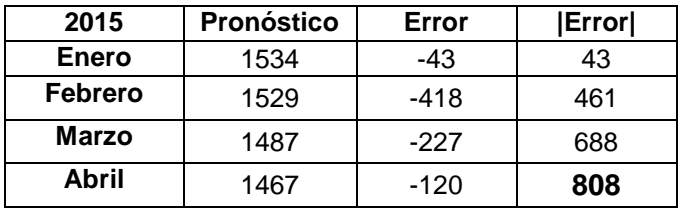

Este método de pronóstico no es más que realizar la sumatoria de todas las ventas de los períodos anteriores donde se encuentran ubicados y dividirla entre el número de períodos que se están considerando.

$$
P_n = \frac{\sum_{1}^{n-1} \text{vents}}{n-1}
$$

P e  $\mathbf{1}$  $\frac{1}{8}$  = P f  $\mathbf{1}$  $\frac{1}{9}$  = Pronóstico  $\,-\,$   $^{\rm 1}$ marzo 2015  $\overline{10}$  $= 1487$ Pronóstico abril 2015  $=$  $\frac{1600+1}{1600+1}$  455 + 1455 + 1321 + 1899 + 1702 + 1600 + 1233 + 1491 + 1111 + 1260  $\overline{11}$  $= 1467$ 

## Tabla XV. **Pronóstico, ventana con vidrio Tintex, método promedio móvil**

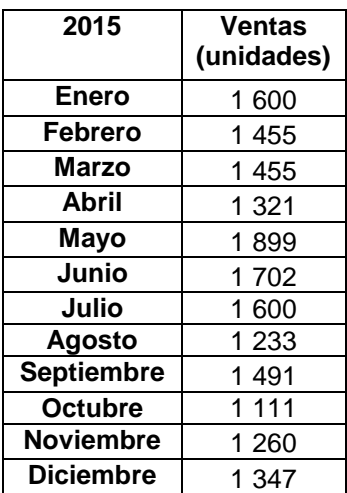

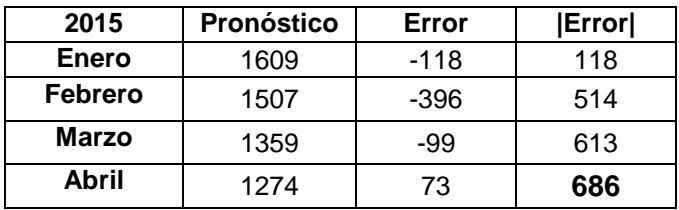

Tiene las características particulares del método anterior, la diferencia estriba en que aquí se promedia el mismo número de períodos (repetitivo), solo que para nuevos pronósticos se va desplazando el valor del período más antiguo y se agrega el más reciente o inmediato. Pronóstico enero 2015 =  $\frac{1}{2}$  $\frac{1}{4}$  = Pronóstico febrero 2015 =  $\frac{1}{2}$  $\frac{1}{4}$  = Pronóstico marzo 2015 =  $\frac{1}{2}$  $\frac{1}{4}$  = Pronóstico abril 2015 =  $\,\frac{1}{-}\,$  $\frac{1}{4}$  =

# Tabla XVI. **Pronóstico, ventana con vidrio Tintex, método promedio móvil ponderado**

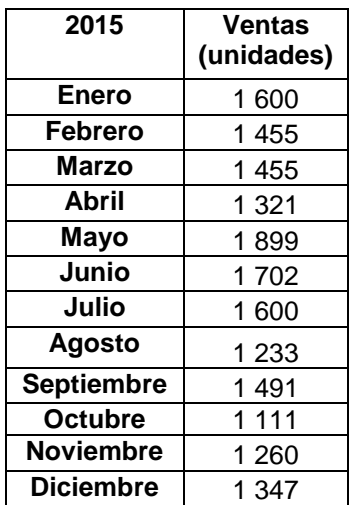

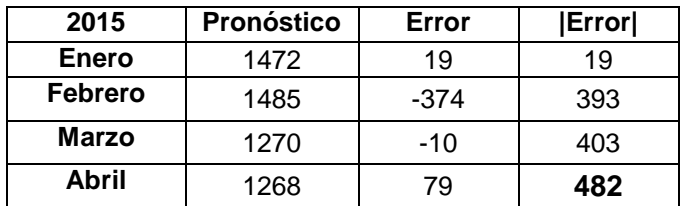

Sigue las mismas características del método anterior, excepto que los períodos considerados dentro del ciclo se ponderan, es decir que se les asigna un valor. Este valor es subjetivo del análisis, con base en datos por parte de la empresa se le asigna más valor de ponderación a los meses de junio-julio ya que hubo más rotación, en comparación con agosto, cuando se desarrolló un nuevo tipo de ventana por lo que no existen datos suficientes para determinar la tendencia y los componentes estacionales de la serie de tiempo.

$$
\text{Pronóstico enero } 2015 = \frac{(1\ 899 * 0.5) + (1\ 520 * 0.7) + (1\ 600 * 0.8) + (1\ 233 * 2)}{4} = 1\ 472
$$

Fuente: elaboración propia.

El método que tiene menor error es el método promedio móvil ponderado, por lo cual es el que se debe utilizar para el estudio.

#### **3.4. Costos de almacenaje**

El costo de almacenaje se determina como un costo de oportunidad, por ejemplo si se tiene determinada cantidad en existencia, sin rotación o por mantener estas cantidades no se cuenta con espacio suficiente, se pierde la oportunidad de aprovechar las ofertas actuales del mercado. El costo de almacenaje se calcula mediante la siguiente ecuación:

 $I= Ta+ Tb + Tc + Td + Te$ 

I= tasa de almacenamiento expresada en porcentaje del precio unitario.

Donde

Ta= tasa de almacenamiento físico = 0, 20 % (dato proporcionado por la empresa).

Tb= tasa del retorno del capital detenido en existencias = porcentaje anual del sistema bancario, se toma la tasa pasiva, según la publicación de tasas de interés aplicadas a moneda nacional de las instituciones bancarias y sociedades financieras privadas =  $4,25$  %.

Tc= tasa de seguros del material almacenado = porcentaje de costo de seguros determinada por la empresa =  $0.3$  %.

Td= tasa de transporte, manipulación y distribución = porcentaje de manipulación determinada por la empresa = 0,05 %.

Te = tasa de obsolencia del material = porcentaje de obsolencia estimada = 0,01 %.

 $I = 0.20\% + 4.25\% + 0.3\% + 0.05\% + 0.01\% = 4.81\%$ .

Costo anual de almacenamiento= datos proporcionados por la empresa Costo de almacenamiento =  $Q$  600 mensuales<sup>\*</sup> 12 meses =  $Q$  7 200

Costo de almacenamiento =  $Q$  7 200\* 4,81 %=  $Q$  346,32

### **3.5. Planeación de requerimiento de materiales**

El propósito de la planeación de requerimiento de materiales es controlar los niveles de los inventarios, asignar a los bienes prioridades en la operación y planear la capacidad para cargar el sistema de producción; es decir, llevar los materiales indicados al lugar correcto en el momento oportuno. Es una de las mejores técnicas de administración en cuanto a control de las cantidades de pedidos y puntos de nuevos pedidos.

Se propone un control de requerimiento de materiales que detalle el momento preciso de la requisición de materiales y la cantidad exacta a comprar, por medio del seguimiento de un plan detallado que utilice el presupuesto de ventas, presupuesto de producción o programa de producción, la lista de materiales ya explosionados y el registro de inventario.

#### **3.5.1. Cantidad óptima de pedido**

Es la cantidad óptima de materia prima que se debe mantener en inventario para que se pueda tener abastecida la línea de producción y así permanezca continua, además de no tener invertido mucho capital.

 $Q$  óptimo =  $(2XS.S.) + N.R$ 

### **3.5.2. Nivel y punto de reorden**

Este nivel indica el momento oportuno de volver a ordenar, es decir, cuándo se considera necesario hacer un pedido de nuevo, con el objetivo de que el nivel de seguridad se mantenga lo más bajo posible de las existencias en bodega, para no tener agotamiento de producto en las líneas de producción.

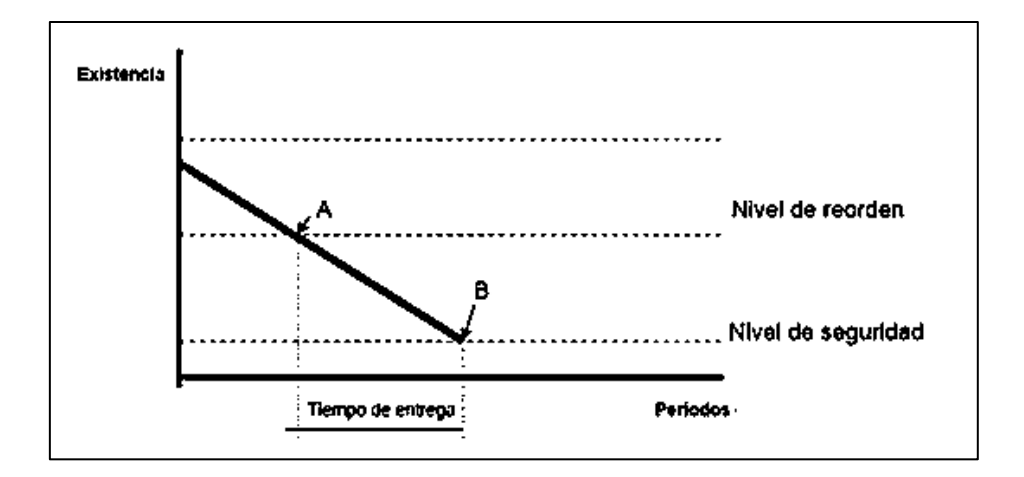

Figura 52. **Nivel de reorden**

Analizando la figura 52, se debe volver a ordenar cuando la existencia real de producto (\) iguala al valor de este nivel (A), para que el producto ingrese justo cuando su valor alcanza el nivel de seguridad (B) (observar las intersecciones de las líneas punteadas con la línea de existencia). Este valor se conoce como inventario de base cero.

Para calcular el nivel de reorden, es necesario conocer la política de entrega, la cual se basa en promediar los tiempos de entrega de los últimos meses, multiplicado por lo planificado (cantidades vendidas), dividido entre el ciclo.

Al conocer la cantidad planificada, se divide con la suma de tiempos de entrega por la media, calculada en la siguiente ecuación.

> N p  $\mathbf{c}$

#### **3.5.3. Nivel de seguridad de inventario**

Se puede diseñar el nivel de seguridad de la siguiente manera:

Calcular la media de entregas del producto, es decir, se registran los tiempos de entrega, expresados en meses, de cierto producto, tomando en cuenta antecedentes en que tardan en entregar el producto a bodega general desde la fecha en que se realiza el pedido a producción; por lo menos pueden ser los últimos 6 meses, esto se obtiene sumando cada tiempo de entrega y dividiendo el resultado entre el número de datos que se están cuantificando, en este caso será 6.

Cálculo de medias

Sea:

- $0 \qquad X_i = \text{número de meses}$
- o n = número total de períodos (meses)
- Promedio de entregas: esta ecuación da la media de las entregas, sumando todos los tiempos (X<sub><sub>)</sub>) para luego dividir el total dentro del</sub> número de meses total, correspondiente a esos tiempos.
	- S. S. = (planificado/ciclo)  $X$  R<sub>SS</sub>

 $R_{SS}$  = período de tiempo definido por la diferencia entre el tiempo de entrega más tardío y el promedio calculado para N. R. (Pedido+tardío –  $X_{\text{prom}}$ ).

### **3.6. Análisis financiero**

En la teoría del análisis se hace la identificación de las actividades que se tiene previsto ejecutar, identificación las consecuencias predecibles de cada actividad, asignación de valores a cada consecuencia, reducción de todos estos valores a un común denominador (normalmente económicos), suma de todos los valores para obtener un valor neto. Si se obtiene un valor positivo neto, entonces se podrá concluir que el proyecto genera un bienestar económico para la empresa.

### **3.6.1. Valor presente neto (VPN)**

Se realizó una entrevista con el gerente general de la empresa para determinar el monto de la inversión inicial, él determinó que el monto inicial es de Q 75 000,00, para 5 años. Se realizó el análisis para determinar la factibilidad de la propuesta.

 Ingresos: los ingresos esperados se toman del pronóstico de ingresos anuales, el cual se determina por Q 300 000, dato proporcionado por la empresa.

Costos Inversión inicial = Q 75 000 Costos anuales= Q 155 000

La tasa de actualización, mejor conocida como TREMA, es uno de los elementos esenciales para la evaluación financiera de un proyecto de inversión, es decir, para calcular la VAN, TIR y B/C se requieren de todos los ingresos, egresos y la TREMA,

Para determinar la TREMA se consideran las siguientes dos opciones: un índice inflacionario más una prima (por decirlo así, un premio) por incurrir en el riesgo de invertir el dinero en el proyecto:

TREMA = índice inflacionario (inflación) 5 % + prima de riesgo 3%

Tasa al 8 %

 Flujo de efectivo: se calcula restando las entradas y salidas de efectivo que representan las actividades operativas de la empresa. En términos contables el flujo de caja es la diferencia en la cantidad de efectivo disponible al comienzo de un período (saldo inicial) y el importe al final de ese período (saldo final).

|                          |            | $\overline{2}$ | 3          | 4          | 5          |  |
|--------------------------|------------|----------------|------------|------------|------------|--|
| <b>VENTAS</b>            | 300 000,00 | 300 000,00     | 300 000,00 | 300 000,00 | 300 000,00 |  |
| <b>Total de ingresos</b> | 300 000,00 | 300 000,00     | 300 000,00 | 300 000,00 | 300 000,00 |  |
| Planilla                 | 60 000,00  | 60 000,00      | 60 000,00  | 60 000,00  | 60 000,00  |  |
| Materia prima            |            |                |            |            |            |  |
| Tinta                    | 12 000,00  | 12 000,00      | 12 000,00  | 12 000,00  | 12 000,00  |  |
| Papel                    | 15 000,00  | 15 000,00      | 15 000,00  | 15 000,00  | 15 000,00  |  |
| Solvente                 | 14 000,00  | 14 000,00      | 14 000,00  | 14 000,00  | 14 000,00  |  |
| Empaque                  | 24 000,00  | 24 000,00      | 24 000,00  | 24 000,00  | 24 000,00  |  |
| Mantenimiento            | 20 000,00  | 20 000,00      | 20 000,00  | 20 000,00  | 20 000,00  |  |
| Total de egresos         | 145 000,00 | 145 000,00     | 145 000,00 | 145 000,00 | 145 000,00 |  |
| Flujo de efectivo        | 155 000,00 | 155 000,00     | 155 000,00 | 155 000,00 | 155 000,00 |  |

Tabla XVII. **Flujo de efectivo**

Fuente: elaboración propia.

Para la generación del VPN (valor presente neto), se debe de considerar

lo siguiente:

 Tasa de descuento: es un valor que indica la proyeccion de la tasa de inflacion del año 1 al 5, tomando como base el TREMA, el comportamiento de las principales variables de la politica del Banco de Guatemala.

$$
\frac{1}{(1+n)^t}\,
$$

Factor de descuento: donde n es el flujo de efectivo.

Tabla XVIII. **Cálculo del valor presente neto**

$$
VPN = -75\ 000 - 155\ 000 \left[ \frac{(1+0,10)^5 - 1}{0,10(1+0,10)^5} \right]
$$
  
+ 300\ 000\ \left[ \frac{(1+0,10)^5 - 1}{0,10(1+0,10)^5} \right] =  
= 474\ 428,06  

$$
VPN = -75\ 000 - 155\ 000 \left[ \frac{(1+0,20)^5 - 1}{0,20(1+0,20)^5} \right]
$$
  
+ 300\ 000\ \left[ \frac{(1+0,20)^5 - 1}{0,20(1+0,20)^5} \right] =  
= 358\ 405

### **3.6.2. Tasa interna de retorno (TIR)**

La tasa interna de retorno se calculó de la siguiente manera:

$$
TIR = \left[ \frac{\left(\tan 1 - \tan 2\right) - \left(0 - VPN(-)\right)}{\left(VPN + \right) - \left(VPN(-)\right)} \right] + \tan 2
$$

$$
TIR = \left[ \frac{\left(10 - 20\right) - \left(0 - 358 \cdot 405\right)}{\left(474 \cdot 428,06\right) - \left(358 \cdot 405\right)} \right] + 20
$$

 $= 23,08 \%$ 

### **3.6.3. Análisis beneficio costo (B/C)**

Para determinar la relación beneficio/costo de la propuesta, con base en los datos de la inversión inicial, se procede a calcular el valor presente neto.

$$
\sum \textit{valor presente} \ 618\,870,\!06
$$

```
Costos: 145 000 + 75 000
```
Relación beneficio/costo= 618 870,06 / 475 577= 1,30, por lo tanto el beneficio es alto, dado que sus ingresos son más altos que sus costos, como resultado, el proyectos es factible.

### **4. IMPLEMENTACIÓN**

#### **4.1. Pasos de implementación**

La utilización del método ABC determina un promedio, sumando los valores existentes en el inventario con los valores de la nueva compra, para luego dividirlo entre el número de unidades existentes en el inventario, incluyendo tanto los inicialmente existente como los de nueva compra.

Para la utilización del método se deben iniciar por separar los artículos que requieren atención especial en términos de control de inventarios.

Un sistema utilizado para catalogar los artículos de inventario que permite asegurar que los más importantes se revisen con frecuencia, en lo que se refiere a cantidades a solicitar y mantener en el inventario.

Para el caso de la empresa, toma como criterio el costo unitario del material conjuntamente con las cantidades mensuales de existencias reflejadas al final de cada período, estas cantidades afectan directamente el volumen de dinero con el que se cierra el inventario mes a mes. Se analizan los inventarios y clasificarlos con la letra A, B o C que serán los productos básicos en la comercialización.

#### **4.2. Método de control de inventarios ABC**

El sistema de control de inventarios ABC (por sus siglas en inglés *activity based costing,* es decir, costeo basado en actividades) es una herramienta que permite realizar la relación entre los productos o insumos, el precio unitario de estos y su demanda, con el afán de determinar el valor de los artículos para priorizarlos de forma descendente.

Esto significa que se seleccionan de mayor a menor y su importancia será conforme a su valor, optimizando así la administración de los recursos de inventario y logrando mejorar la toma de decisiones.

Al pretender analizar y administrar un inventario se debe conocer plenamente qué artículos conforman la mayor parte del valor del mismo. Esto no significa que deben ser los artículos de mayor precio unitario, ni los que tienen mayor movimiento en un periodo determinado, sino una combinación de ambos (precio unitario \* demanda) que constituya un porcentaje alto del valor del inventario total.

El objetivo de la clasificación ABC es separar el numeroso grupo de artículos que pueden requerir gran dosis de trabajo y registro, pero que carecen de importancia, desde el punto de vista de la inversión en niveles razonables de inventarios. Se trata de establecer niveles de seguridad para estos artículos y concentrar la atención en aquellos que son pocos pero importantes.

Una gran cantidad de organizaciones tienen en sus bodegas una gran cantidad de artículos que no tienen una misma característica, muchos de estos son relativamente de bajo costo, en tanto que otros son bastante costosos y representan gran parte de la inversión de la empresa. Algunos de los artículos

del inventario, aunque no son especialmente costosos, tienen una rotación baja y en consecuencia exigen una inversión considerable. Otros artículos, aunque tienen un costo alto por unidad, rotan con suficiente rapidez para que la inversión necesaria sea relativamente baja.

En la mayoría de las empresas, la distribución de los artículos del inventario es 20 % corresponde a 90 % de la inversión en inventario, mientras que 80 % restante de los artículos corresponde solamente a 10 % de dicha inversión. Es por ello que se hizo necesario formular un nuevo sistema de asignación en la prioridad que se le da a las existencias que maneja la empresa: el sistema de costos basado en las actividades o costeo ABC.

La aplicación del sistema de costos ABC en una empresa para el control de inventarios se empieza por la clasificación en grupos de artículos.

Los artículos A que son aquellos en los que la empresa tiene la mayor inversión, representan aproximadamente 20 % de los artículos del inventario y absorben 90 % de la inversión. Estos son los más costosos o los que rotan más lentamente en el inventario.

Los artículos B son aquellos que les corresponde la inversión siguiente en términos de costo. Consisten en 30 % de los artículos que requieren 8 % de la inversión.

Los artículos C son aquellos que normalmente forman parte de un gran número de artículos correspondientes a la inversión más pequeña. Consiste aproximadamente en 50 % de todos los artículos del inventario, pero solo 2 % de la inversión de la empresa en inventario.

El diferenciar el inventario en artículos A, B y C permite que la empresa determine el nivel y los tipos de procedimientos de control de inventario necesarios. El control de los artículos A del inventario debe ser muy intensivo, por razón de la inversión considerable que se hace. A este tipo de artículos se les debe implementar las técnicas más sofisticadas de control de inventario.

Los artículos B se pueden controlar utilizando técnicas menos sofisticadas, pero eficientes en sus resultados. En los artículos C el control que se realiza es mínimo.

Debe tenerse en cuenta que el modelo de costeo ABC de control de inventario no tiene aplicación en todas las empresas, ya que ciertos artículos de inventario que son de bajo costo pueden ser definitivos en el proceso de producción y no son de fácil consecución en el mercado, es por ello que necesitan una atención especial.

El control que se ejerce en este sistema se relaciona directamente con el control que se hace de los costos, ya que al tener una mejor distribución de los inventarios, el costo de bodegaje, manutención, vigilancia, pérdidas y obsolescencia se pueden contrastar de una mejor forma.

Se realizó una nueva clasificación de productos para analizar el método ABC.

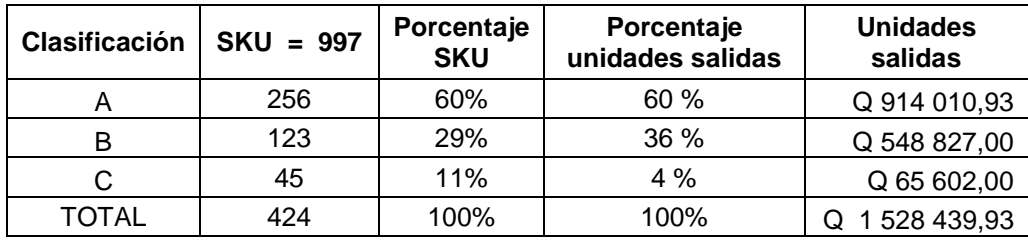

### Tabla XIX. **Clasificación ABC, enero-agosto 2015**

Fuente: Aluminios Aldana, S. A.

Para determinar el valor monetario que tienen los productos más solicitados en la empresa se tomó SKU que es la unidad de mantenimiento en existencias de cada producto. Esta unidad permite identificar el porcentaje de valor monetario que presentan los productos.

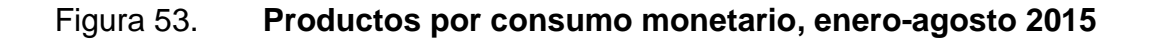

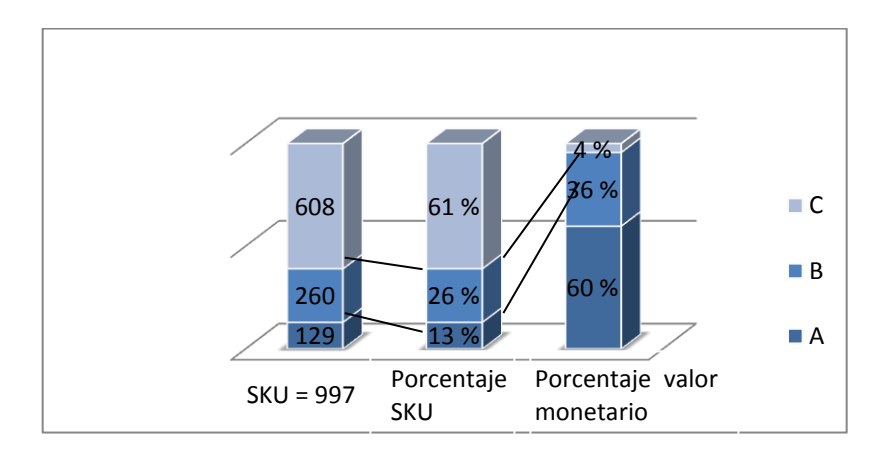

Fuente: elaboración propia.

En la figura 53 se muestra el porcentaje por valor monetario, así como el porcentaje acumulado de SKU que es la unidad de mantenimiento en existencias de cada producto.

#### **4.3. Pronósticos**

Pronosticar es un proceso que permite estimar un evento futuro, analizando para ello datos del pasado que se combinan sistemáticamente de forma predeterminada para obtener el estimativo. Para calcular los pronósticos de ventas es necesaria una secuencia de cuatro pasos, los cuales llevan un orden inalterable para que la conclusión sea la más acertada

- Gráfica de ventas: es el primer paso para calcular los pronósticos de ventas. Este paso no es más que plotear los datos de ventas reales con sus respectivos períodos, los cuales son mensuales. El propósito de realizar la gráfica de ventas es conocer el tipo de curva de demanda que poseerá los datos de ventas, para así limitar opciones de tipos de demanda al que puede pertenecer el ejercicio. En ocasiones, las curvas que presentan los datos son erráticas o ilógicas, por lo que se recomienda jugar con los rangos de las ventas (ordenadas o eje y), es decir, acomodar los datos de ventas reales en rangos que sean visibles para obtener tendencias conocidas de curvas y así determinar conclusiones.
- Análisis primario: este es un análisis de tipo cualitativo, es decir, relaciona la gráfica de ventas con las familias de curvas de demandas. El objetivo de este análisis es evaluar únicamente los métodos matemáticos que se ajusten a la tendencia de la curva, para así evitar cálculos innecesarios que provocan tiempo perdido. Por ejemplo, si el gráfico de ventas presenta una tendencia estable, se puede concluir que este pertenece a una curva de familia estable. Pero si la curva posee características de familia estable y de familia ascendente-descendente,

se concluye que puede pertenecer a cualquiera de estas dos familias, es decir que se limita a analizar únicamente estos dos tipos de familias.

 Análisis secundario: este es un análisis de tipo cuantitativo basado en los métodos escogidos en el análisis primario y se calcula con el objeto de compararlo con su venta real correspondiente. El análisis secundario es, en sí, un método de evaluación, el cual consiste en situarse unos períodos atrás de la última fecha de datos de ventas reales (período de evaluación) y calcular teóricamente los pronósticos para ese período (pronósticos de evaluación), basado en fórmulas específicas para cada tipo de familia de demanda.

El período de evaluación consta de los últimos cuatro datos de ventas reales que se tengan, los cuales no deben tomarse matemáticamente en cuenta, sino que todos los cálculos se realizan antes de este punto. Obtenidos los pronósticos de evaluación, se comparan con sus respectivos datos de ventas reales, realizando una resta entre ellos, dando con esta operación el error. A continuación, se suman con valor absoluto los errores del período de evaluación, dando como resultado el error acumulado. El método matemático que posea el menor error acumulado será el mejor método al que pertenecen los datos de ventas.

 Pronóstico de riesgo: existen dos diferencias entre el análisis de evaluación y el pronóstico de riesgo. La primera es el punto de aplicación en el tiempo, ya que el pronóstico de riesgo se calcula a partir del último dato de ventas reales, sin definir un período de evaluación. La segunda es que el pronóstico de riesgo no tiene un valor real para compararse por no poder predecir el futuro, únicamente queda esperar a que pase el tiempo e ir evaluando los datos de ventas reales con los calculados. El pronóstico de riesgo se calcula basado en el mejor método matemático encontrado en el análisis secundario, es decir, en el método que da como resultado el menor error acumulado.

- Modelo con curvas estables: son curvas caracterizadas por cambios mínimos de periodo en periodo (día, mes, año), dando gráficas de curvas que se mantienen estables en el tiempo.
	- o Método último periodo: el pronóstico se realiza tomando el dato anterior, al anular el último periodo y tomando como el primer pronóstico del primer dato de último periodo y sucesivamente hasta obtener todos los datos del periodo. El error se hace restando las ventar reales.
	- o Método promedio aritmético: el pronóstico se realiza con el promedio hasta un dato anterior al dato que se busca pronosticar.
	- o Método promedio móvil ponderado: se utiliza una ponderación cuya suma sea 4 (ciclos de cuatro datos). Se toma el periodo anterior, sus datos se multiplican por la ponderación y se obtiene el promedio, este es el pronóstico para el primer dato del último periodo y para el siguiente se corre un dato.

### **4.4. Cantidad óptima de pedido**

Para determinar la cantidad óptima se calcula el nivel de almacenamiento que se puede mantener en inventario y en función del material, es decir si es perecedero o no. En el caso específico de las materias primas en el proceso productivo de artículos para la construcción, se puede tomar como 6 meses el tiempo indicado para mantener la materia prima, ya que es un producto no perecedero.

$$
N \; max = \; (\frac{Total \; planificado}{Ciclo})^* \; R_{Nmax}
$$

 $R_{Nmax}$  = 6 meses (criterio establecido por la empresa, tiempo que el material puede estar almacenado). Los valores para realizar el cálculo fueron proporcionados por la empresa, con base en su historial de inventario.

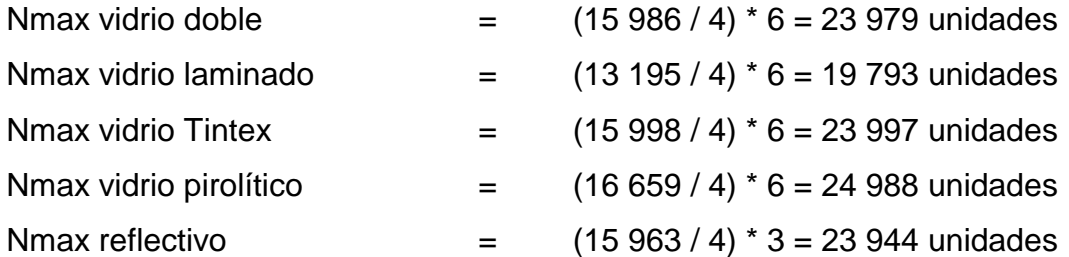

#### **4.5. Nivel y punto de reorden**

Es la cantidad de materia prima que indica que es necesario realizar una nueva orden para el abastecimiento de la misma.

$$
N \; max = \; (\frac{Total \; planificado}{Ciclo})^* \; X \; R_{NR}
$$

 $R_{NR}$  = período que resulta del promedio de las últimas entregas de materia prima  $(X_{\text{prom}})$ .

Como no se lleva un registro constante y detallado de las entregas de los pedidos, en el que se pueda observar claramente cual es el tiempo de entrega por parte de los proveedores, se efectuaron consultas con los proveedores y para efectos de un mejor control como anticipación en los pedidos, se tomará

como 25 días (0,83 meses, datos de la empresa). Este intervalo se refiere desde que se realizó el pedido hasta la entrega en planta de producción de las materias primas.

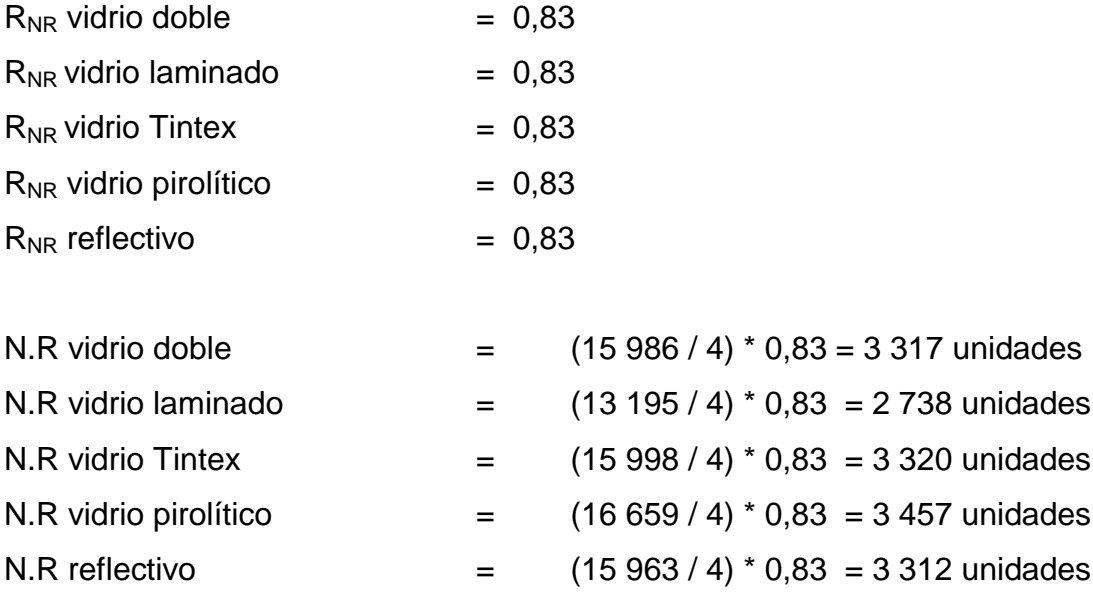

### **4.6. Nivel de seguridad de inventario**

Es la cantidad de materia prima que se debe tener almacenada antes de llegar al punto de agotamiento y así prevenir cualquier imprevisto.

$$
S.S = \frac{Planificado}{Ciclo} X \; R_{SS}
$$

 $R_{SS}$  = período definido por la diferencia entre el tiempo de entrega más tardío y el promedio calculado para N. R.

N. R. (pedido+tardío –  $X_{\text{prom}}$ ) = 1,33-0,83 = 0,50

SS Vidrio doble  $=$   $(15986/4) * 0,50 = 1998$  unidades
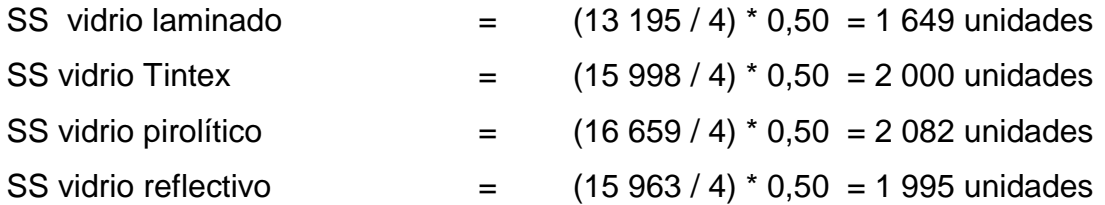

 Cantidad óptima de pedido: es la cantidad óptima de materia prima que se debe mantener en inventario para que se pueda tener abastecida la línea de producción y así permanezca continua, además de no tener invertido mucho capital.

$$
Q\text{ optimo} = (2X S.S) + N.R.
$$

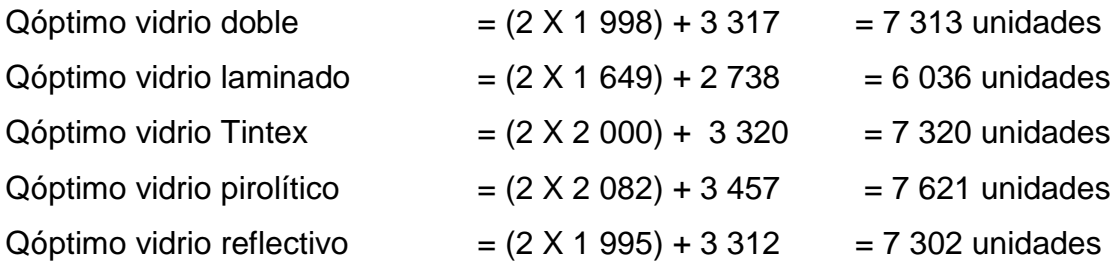

## **5. MEJORA CONTINUA**

### **5.1. Auditoría interna**

Es una actividad independiente que se encuentra ubicada dentro de la empresa y está encaminada a la revisión de las transacciones, con el propósito de alcanzar los objetivos de la empresa.

### **5.1.1. Programa**

La auditoría interna sirve a la empresa como un instrumento de control gerencial, con el propósito que le permita alcanzar sus objetivos. Dentro de las funciones que debe desempeñar el Departamento de Auditoría como control gerencial, se encuentran:

- Funciones generales: con el propósito de que la empresa de aluminios cumpla con sus objetivos, los auditores internos deberán desarrollar las siguientes funciones generales:
	- o Comprobar el cumplimiento del sistema de control interno y de todos aquellos controles que, por las características propias de la empresa, hayan sido necesarios establecer, determinando su calidad, eficiencia y fiabilidad, así como comprobar la observancia de los principios generales en que se fundamentan dichos controles.
- o Verificar que la empresa cumpla con las normas internacionales de contabilidad y las normas de información financiera, que le sean aplicables.
- o Demostrar la calidad y oportunidad del flujo informativo contable y financiero.
- o Observar el cumplimiento de las funciones, autoridad y responsabilidad, en cada caso en que estén involucrados movimiento de recursos.
- o Verificar la calidad, fiabilidad y oportunidad de la información contable financiera que genera la empresa, realizando los respectivos análisis de los indicadores económicos.
- o Establecer si la empresa está cumpliendo con la legislación económica financiera vigente en el país.
- o Demostrar el cumplimiento de normas, resoluciones, circulares, instrucciones y otras, emitidas tanto internamente como por los niveles superiores de la economía y el Estado.
- o Verificar la calidad, eficiencia y confiabilidad de los sistemas de procesamiento electrónico de la información, con énfasis en el aseguramiento de la calidad de control interno y validación.
- Funciones específicas: entre las funciones específicas que debe desarrollar el auditor interno al realizar su trabajo están las siguientes:
	- o Realizar arqueos de caja y conteos físicos a los inventarios, activos físicos y otros valores de la empresa en forma sorpresiva y periódica, verificando su compatibilidad con los controles establecidos, así como establecer si los mismos están registrados en la cuenta contable correspondiente.
- o Comprobar el saldo de las cuentas bancarias y verificar su movimiento, y establecer la compatibilidad con los controles y la cuenta donde la empresa lleva el control del saldo.
- o Verificar el saldo de las cuentas de pasivo y su movimiento.
- $\circ$  Comprobar las operaciones de nóminas, su calidad y control, así como presenciar su pago físico.
- o Verificar si los ingresos producidos en la entidad y su cobro son percibidos en la forma y en el tiempo establecido por la empresa, así como la compatibilidad con la correspondiente cuenta.
- o Establecer la racionalidad de los cargos efectuados a las cuentas correspondientes a gastos de todo tipo, su nivel de autorización, analizando las desviaciones de importancia.
- o Estudiar y evaluar el cumplimiento de los sistemas de valuación de costos establecidos.
- o Verificar el cumplimiento de las cuentas de patrimonio, evaluando la corrección y autorización de las operaciones.
- o Comprobar la calidad y fiabilidad de los registros y libros de contabilidad.
- o Analizar el cumplimiento correcto del pago de los impuestos en el plazo establecido en la legislación vigente.
- Funciones específicas del control interno: las funciones que el Departamento de Auditoría debe desempeñar en relación al control interno de la empresa son las siguientes:
	- o Examen y evaluación de solidez, suficiencia y modo de aplicación de los controles contables, financieros y de operación.
	- o Determinación de la solidez y efectividad del cumplimiento de la política general y regulaciones internas.
- o Comprobación del cumplimiento de toda clase de contratos.
- o Determinación del grado de seguridad de los bienes patrimoniales, así como si los mismos se encuentran contabilizados y protegidos contra toda clase de pérdidas o uso indebido.
- o Determinación de la consistencia y legitimidad de la información contable y otros datos oficiales.
- o Evaluación de la calidad del trabajo personal, el cumplimiento individual de responsabilidades y la conducta de los funcionarios y empleados.

El Departamento de Auditoría desempeñará sus funciones por medio de comprobaciones, investigaciones o estudios especiales, análisis y apreciación de juicio y, principalmente, a través de la interpretación razonable de los resultados obtenidos, en forma de conclusión, y la emisión de recomendaciones.

- Familiarización del área de inventarios: los auditores internos deben poseer el conocimiento suficiente de todas las funciones y operaciones relacionadas con la mercadería que maneja la empresa para desempeñar el trabajo de auditoría en el área de inventarios. Para familiarizarse con el manejo de los inventarios el auditor interno debe tomar en cuenta aspectos como:
	- o Políticas, manuales de procedimientos específicos en el área de inventarios.
	- o Estructura organizacional de las áreas o departamentos relacionados con los inventarios.
	- o Características de los inventarios y mercado en el que opera.
	- o Revisión de los márgenes de utilidad.

- o Inspeccionar la ubicación y características de las instalaciones destinadas a las actividades relacionadas con los inventarios.
- o Entrevistas y flujogramas: para tener mejor conocimiento de las funciones y operaciones que se manejan en el área de inventarios, el auditor interno puede realizar entrevistas al personal encargado de dichas operaciones y desarrollar flujogramas que describan los pasos necesarios para su manejo. A través de los flujogramas y de las entrevistas, el auditor interno puede:
	- Conocer cómo se llevan a cabo las diferentes actividades relacionadas con la operación de inventarios.
	- Estudiar y evaluar las políticas y procedimientos indicados en los manuales respectivos, o bien, entrevistar al personal que ejecuta las actividades relacionadas con los inventarios.
	- Conocer cómo se llevan a cabo las diferentes actividades relacionadas con la operación, con base en la entrevista elaborar los flujogramas de los procesos en las operaciones o funciones.
- Análisis de la información financiera: el auditor interno debe recopilar la información financiera necesaria que le permita formarse un juicio del movimiento de los inventarios, de cómo está integrada la existencia, de los costos de la mercadería obsoleta, dañada y de lento movimiento.
- En el proceso de la realización del trabajo de auditoría interna en el área de inventarios se debe desarrollar una revisión analítica de la mercadería que incluya las comparaciones con períodos anteriores y presentes, si es posible compararla con empresas similares.
- Evaluación y examen de la documentación: para establecer la razonabilidad de las operaciones del manejo de los inventarios en la empresa, el auditor interno debe verificar que los datos que obtuvo en el análisis de la información financiera, la entrevista y flujogramas son confiables. La determinación de la razonabilidad de las operaciones se puede alcanzar a través de la evaluación y examen de la documentación obtenida y desarrollar investigación especifica que considere necesario realizar. Algunos de los exámenes y la evaluación que el auditor interno puede realizar a la documentación del área de inventarios, son:
	- o Analizar los manuales de políticas y procedimientos, verificando su actualización y cumplimiento.
	- o Estudiar los registros contables, tanto principales como auxiliares, y las formas existentes, para comprobar su finalidad.
	- o Evaluar el contenido, oportunidad, periodicidad, destino y utilidad de los informes relativos a la actividad de inventarios.
	- o Determinar los costos administrativos del manejo y control de inventarios, así como estudiar la eficiencia de los recursos humanos.
	- o Investigar las técnicas de almacenaje e identificar excesos o necesidad de espacio para el movimiento y distribución de los inventarios y comprobar las medidas de seguridad.
- Comunicación de resultados: el auditor interno, al finalizar la evaluación y examen del área de inventarios, debe presentar un informe que contenga las deficiencias, errores o irregularidades que detectó durante la realización de la auditoría, con una cuantificación del costo de la misma y sus respectivas recomendaciones. El borrador del informe será discutido

con las personas interesadas, con el objetivo de obtener sus puntos de vista. La discusión del informe le permite al auditor:

- o Asegurarse que se trate de problemas cuya solución sea factible, en las circunstancias actuales o en un futuro inmediato.
- o Cuantificar o estimar el impacto que tienen los problemas en la operación y resultados de la entidad.
- o Relacionar los problemas identificados con los establecidos en otras áreas.
- o Establecer el costo-beneficio de las recomendaciones a sugerir.
- o Presentar las deficiencias y sus recomendaciones de acuerdo a su prioridad.

Después de realizar la discusión del borrador del informe con los interesados, el auditor interno presentará en forma escrita el resultado final de la evaluación del control interno, como evidencia al trabajo desarrollado.

El informe de auditoría tiene que contener una descripción breve del trabajo realizado, el período que se revisó, la identificación y cuantificación de las debilidades, también, proporcionar las deficiencias en los procedimientos de control, las justificaciones o comentarios del personal involucrado y por último las respectivas recomendaciones sugeridas.

## **5.1.2. Plan de auditoría**

El auditor interno, para llevar a cabo la auditoría de inventarios, debe desarrollar una serie de pasos necesarios para evaluar la eficiencia y efectividad de las operaciones o funciones que estén relacionadas con el área de inventarios.

En la metodología para realizar la ejecución del trabajo de la auditoría interna en el área de inventarios se encuentra:

- Familiarización
- Entrevistas y flujogramas
- Análisis de la información financiera
- Evaluación y examen de la documentación
- Comunicación de resultados

## **5.1.3. Acciones correctivas, preventivas y de mejora**

La empresa debe contar con informes de producción para determinar el costo en el que incurren en cada proceso.

#### Tabla XX. **Reporte de producción**

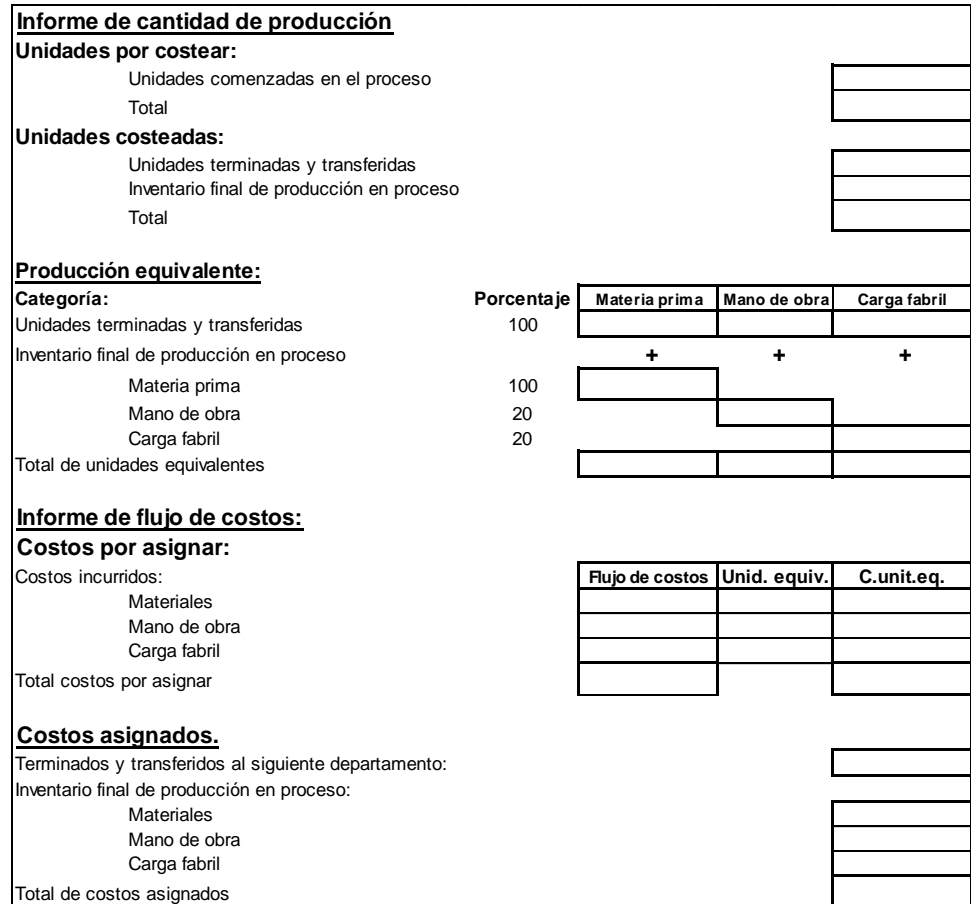

Fuente: elaboración propia.

## **5.2. Cumplimiento de metas y objetivos**

El cumplimiento de las metas y objetivos es un compromiso de la gerencia general y los demás departamentos, cada uno de los jefes debe motivar a sus trabajadores para que brinden un servicio de calidad entre los departamentos de la empresa y, con mayor eficiencia, a los clientes, dado que el cliente siempre busca satisfacer las expectativas que la empresa ofrece en sus productos.

El objetivo fundamental de servicio debe de ser brindarles a los clientes productos de calidad en el tiempo que se determina, responsabilidad para la instalación y mantenimiento, así como un servicio posventa en el cual se debe dar seguimiento del uso de los productos adquiridos por el cliente. Dado que el cliente se sentirá confiado que la empresa se preocupa por la atención al cliente.

#### **5.3. Inventarios obsoletos**

Mantener un buen manejo y control de inventario permitirá obtener una mejor rotación de producto y se logrará mejor control del espacio de almacenaje, en cuanto al ingreso y egreso del producto, minimizando posibilidades de existencia de producto obsoleto que le pueda provocar pérdidas a la empresa.

Para llevar a cabo un buen seguimiento del manejo de inventario se deben hacer auditorías periódicas, que permitan saber si se le está dando una buena rotación al producto, mediante un comparativo entre los registros y la existencia real.

Para que el funcionamiento de la bodega cumpla con las políticas de calidad de la empresa, el jefe de bodega debe llevar un control estricto del inventario de lo que entra y sale de la bodega de mercadería, tener un control del nivel de reorden para presentar al jefe de compras un reporte del inventario para la elaboración de un nuevo pedido.

#### **5.4. Capacitación de personal**

Capacitar es dar una preparación teórica al personal con el objeto de que cuente con los conocimientos adecuados para cubrir el puesto con toda la eficiencia. Por lo que, en este caso, será necesario capacitar al personal de bodega, para conocer el procedimiento que se debe de llevar a cabo al momento de que entren o salgan productos, ya que se están implementando nuevos procedimientos y así lograr una mejor adaptación a las nuevas circunstancias.

#### **5.4.1. Importancia**

La capacitación permitirá contar con empleados profesionales capaces de enfrentar desafíos y adversidades que pongan en peligro la estabilidad de la empresa. A través de la creatividad y el optimismo podrán superar lo inesperado, podrán mejorar continuamente los modelos y las estrategias de negocios, para ponerse rápidamente a la altura de las circunstancias con el objetivo permanente de crecer y desarrollarse sin importar el escenario y, por supuesto, algo de suma importancia, aventajar a la competencia.

#### **5.4.2. Utilidad**

En la actualidad, la capacitación es la respuesta a la necesidad que tienen las empresas de contar con un personal calificado y productivo. Con la capacitación no solo se contribuye al desarrollo personal y profesional de los individuos; sino que también redunda en beneficios para la empresa.

La capacitación es sin duda una de las mejores inversiones y una de las principales fuentes de bienestar para el personal y la organización.

## **5.4.3. Ventajas**

La capacitación genera un cambio de actitud, tanto para sus relaciones personales como laborales; además, mejora el nivel de motivación, de seguridad en sí mismo y de autoestima.

- Conduce a rentabilidad más alta y a actitudes más positivas
- Mejora el conocimiento del puesto a todos los niveles
- Crea una mejor imagen de la empresa, productos y servicios
- Mejora la relación entre jefes y empleados
- Se promueve la comunicación a toda la empresa
- Reduce la tensión y permite el manejo de áreas de conflictos
- Se agiliza la toma de decisiones y la solución de problemas
- Promueve el desarrollo con vistas a la promoción
- Contribuye a la formación de líderes y dirigentes

## **5.5. Evaluación**

Una manera de establecer un tratamiento de no conformidad adecuado consiste en verificar que el mismo contenga los siguientes elementos:

- Acciones a tomar claras y concisas.
- Descripciones de acciones completas y con referencias a documentos si es apropiado.
- Fecha de terminación de las acciones correctivas.
- Evidencia acerca de la realización y eficacia de la acción correctiva.

## **5.5.1. Controles**

Para los problemas nuevos y complejos, no existe una solución hecha, estructurada. Cada problema exige disciplina e imaginación para solucionarlo.

La toma de decisiones es un proceso una serie de pasos, a través de los cuales se busca llegar a la solución de un problema o a una meta, como podría ser aumentar la productividad.

- Pasos para tomar decisiones en problemas no rutinarios
	- o Primer paso: identificar y definir el problema
	- o Segundo paso: buscar posibles alternativas de solución
	- o Tercer paso: evaluar las alternativas
	- o Cuarto paso: elegir una alternativa
	- o Quinto paso: formular y echar a andar un plan de acción
	- o Sexto paso: evaluar

## **5.5.2. Indicadores**

Se necesitan variables de control con indicadores que midan en el ingreso a bodega:

- Cantidad de mercadería ingresada a bodega
- Tiempo utilizado para el ingresar la mercadería
- Porcentaje de mercadería no ingresada a bodega

# Tabla XXI. **Variables de control en ingreso de mercadería**

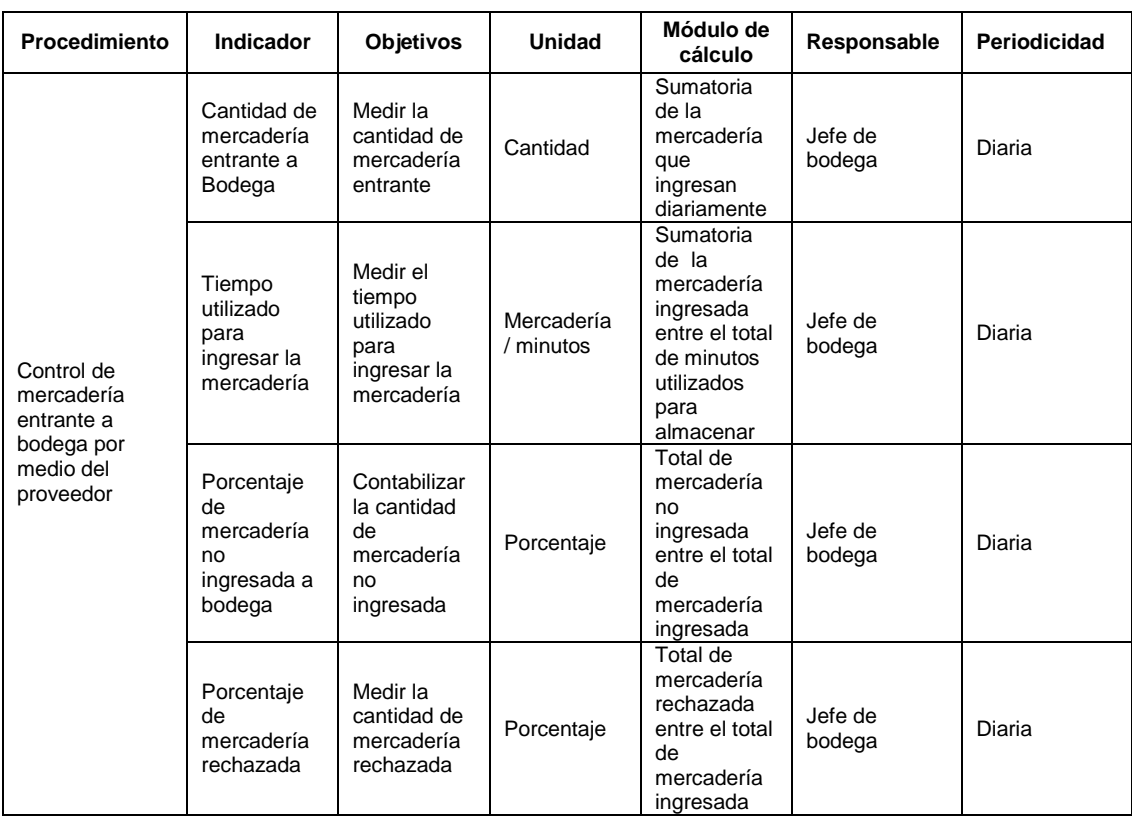

Fuente: elaboración propia.

| <b>Procedimiento</b> | <b>Indicador</b>                                          | Objetivo                                             | <b>Unidad</b>         | Modo de<br>cálculo                                                                                                    | Responsable       | Periodicidad |
|----------------------|-----------------------------------------------------------|------------------------------------------------------|-----------------------|----------------------------------------------------------------------------------------------------|-------------------|--------------|
| Salida de<br>bodega  | Cantidad de<br>mercadería<br>despachada<br>de bodega      | Medir la<br>cantidad de<br>mercadería<br>despachada  | Cantidad              | Sumatoria<br>de la<br>mercadería<br>que es<br>despachada<br>diariamente                                                     | Jefe de<br>bodega | Diaria       |
|                      | Tiempo<br>utilizado<br>para<br>despachar la<br>mercadería | Medir el<br>tiempo<br>utilizado<br>para<br>despachar | Mercadería<br>minutos | Sumatoria<br>de la<br>mercadería<br>que es<br>despachada<br>entre el total<br>de minutos<br>utilizados<br>para<br>despachar | Jefe de<br>bodega | Diaria       |

Tabla XXII. **Variables de control en salida de mercadería**

Fuente: elaboración propia.

## **5.5.3. Estándares**

Para efectos de mejorar el control en los objetivos propuestos en este sistema, se establece el seguimiento semanal, quincenal o mensual de los siguientes indicadores:

- El porcentaje de cumplimiento de tiempo de entrega de los proveedores debe estar entre 90 y 100 %. Responsable directo, Departamento de Compras.
- Porcentaje de rotación de inventarios (para la determinación del porcentaje que ha rotado el material en el período establecido, se debe utilizar la siguiente fórmula: rotación = (egreso o consumo de unidades \* 100) / inventario total de existencias). Cada semana este porcentaje debe variar, este es un indicador clave de la calidad de desempeño del manejo

de inventarios. Responsable directo, encargado de bodega de materia prima.

- Cero por ciento de materia prima obsoleta. Responsable directo, encargado de bodega de materia prima.
- Cero por ciento de producto terminado obsoleto. Responsable directo, encargado de bodega de producto terminado.

## **CONCLUSIONES**

- 1. La empresa en estudio no cuenta con un sistema de control de inventarios y distribución de mercadería, ya que los conteos en bodega se efectúan cada mes, lo que genera demoras en los procesos de producción, dado que en ocasiones no se cuenta con materia prima.
- 2. La utilización del control de inventarios ABC determina los productos de mayor rotación, lo que permite mantener un *stock* en bodega de las materias primas con mayor demanda, así como determinar las cantidades óptimas requeridas en las líneas de producción y que no se vea interrumpido el proceso, con lo cual se reducen las demoras y paros no programados.
- 3. Para la optimización de las funciones de recepción, almacenamiento y despacho de bodega se presentan un plan de auditoría y acciones correctivas para el control de productos y determinar la trazabilidad de los mismos.
- 4. La empresa en estudio, cuenta con una solidez financiera para efectuar la implementación de un proyecto que contemple el análisis de la situación actual, utilizar un sistema de control de inventarios, así como la capacitación de su personal.
- 5. Los niveles óptimos de pedido para mantener el sistema de control de inventarios se determinaron con base en pronósticos estadísticos de las

ventas mensuales, con el fin de establecer los puntos de reorden y niveles de seguridad de materia prima.

## **RECOMENDACIONES**

- 1. Es necesario darle mayor importancia a las operaciones relacionadas con los inventarios implementando un control computarizado de kárdex que permita llevar cuenta de los artículos que integran el inventario con sus diferentes características y realizar el levantamiento de inventario físico por lo menos una vez al año.
- 2. Debe realizarse un levantamiento de inventario físico más frecuente, con el fin de comparar los inventarios con las existencias en libros para conocer los faltantes y productos dañados.
- 3. Los procedimientos para el ingreso y egreso de producto son métodos para incrementar la productividad, estos se deben mantener durante las operaciones y bajo supervisión del jefe de bodega para su cumplimiento.

## **BIBLIOGRAFÍA**

- 1. ARRIAZA HERRERA, Flor de María. *Administración y control de inventarios para una planta productora de alimentos.* Trabajo de graduación de Ing. Industrial. Universidad de San Carlos, Facultad de Ingeniería, 2000. 129 p.
- 2. BUFFA, Elwood Spencer; DYER, James S. *Ciencias de la administración e investigación de operaciones: formulación de modelos y métodos de solución.* México: Limusa,1983. 650 p.
- 3. CÁRDENAS, Raúl. *Introducción a la investigación de operaciones y su aplicación en la toma de decisiones gerenciales*. 3a ed. Guatemala: Mayte, 2006. 145 p.
- 4. CEPEDA ALONZO, Gustavo. *Auditoría y control interno*. Colombia: McGraw-Hill Interamericana, 1997. 234 p.
- 5. CHIAVENATO, Idalberto. *Iniciación a la administración de ventas*. México: McGraw-Hill, 1993. 653 p.
- 6. HILLER, Frederick S. *Introducción a la investigación de operaciones*. México: McGraw-Hill, 1989. 640 p.
- 7. NIEBEL, Benjamín W.; FREIVALDS, Adris. *Ingeniería industrial, métodos, estándares y diseño del trabajo.* 11a. ed. México: Alfaomega, 2004. 745 p.
- 8. ORTIZ DE LA CRUZ, Raymundo. *Correlación de los inventarios de materia prima con el volumen de producción, ventas y utilidades en la industria de baterías.* Trabajo de graduación de Ing. Industrial. Universidad de San Carlos de Guatemala, Facultad de Ingeniería, 1992.130 p.